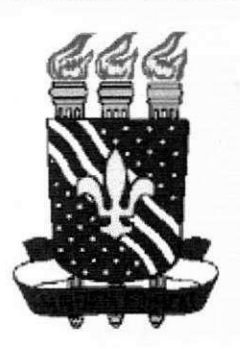

Universidade Federal da Paraíba - Campus II **Centro de Ciências e Tecnologia** Departamento de Sistemas e Computação Disciplina: Estagio Supervisionado urientadora: Joseluce de F. Cunha

## ROTHER SUPERIONING **RELATÓRIO FINAL**

**Estagiario: Francelino Soares de Souza Segundo Matricula: 29721140-X** 

**Curso: Ciência da Computação Periodo: 2001-1** 

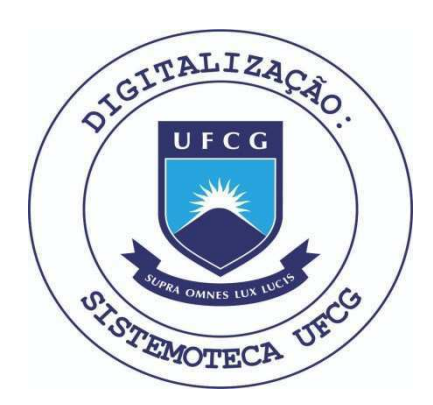

Biblioteca Setorial do CDSA. Maio de 2021.

Sumé - PB

## $i$ **ndice**

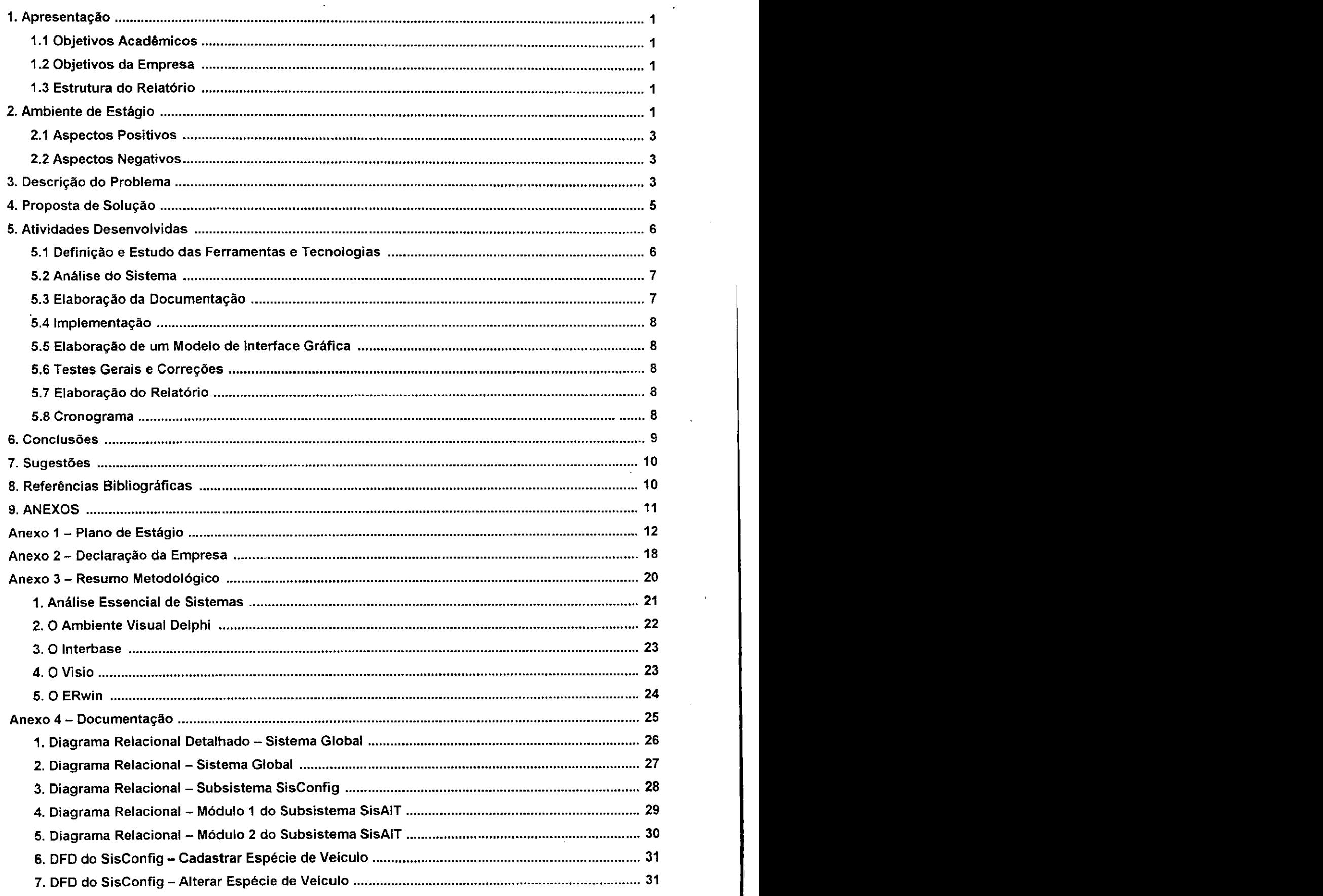

 $\boldsymbol{I}$ 

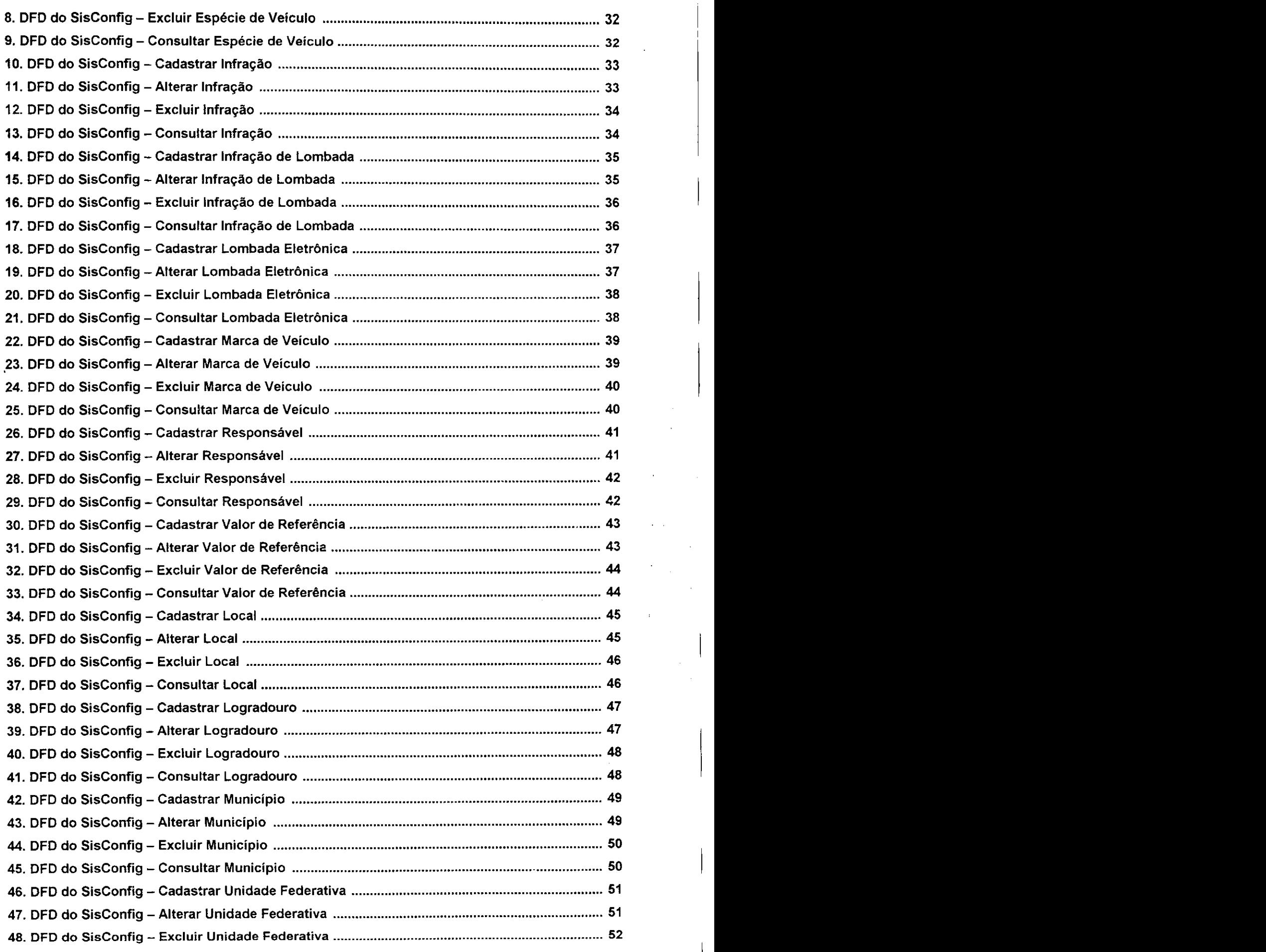

.<br>Nga pangananan ng mga

 $\sim$   $\sim$ 

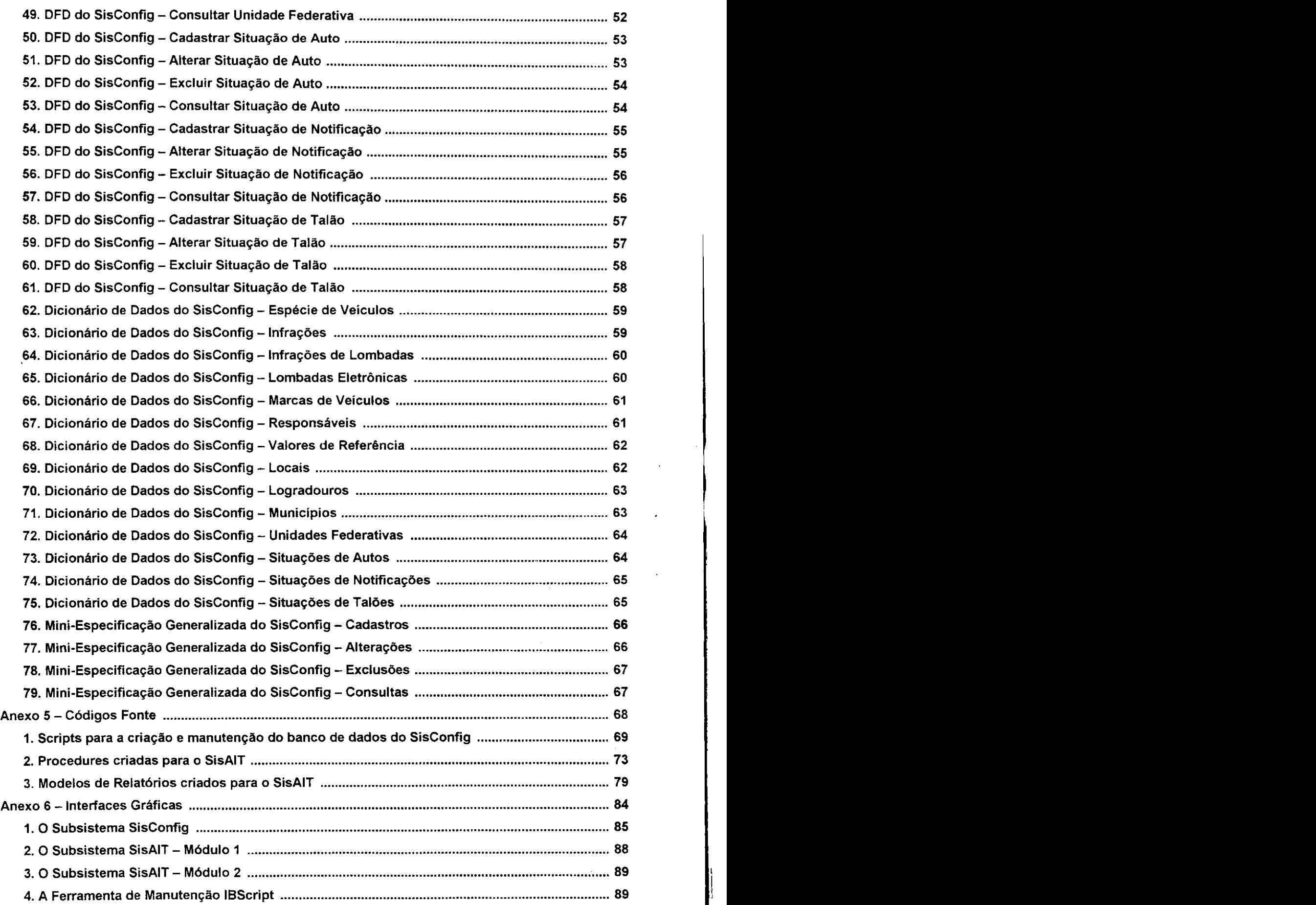

## 1. APRESENTAÇÃO

## 1.1 OBJETIVOS ACADÊMICOS

O objetivo deste estágio supervisionado é, dentre outros, pôr em prática as metodologias e técnicas aprendidas pelo aluno no decorrer de todo o curso. O uso de ferramentas apropriadas que foram, muitas vezes, apresentadas em sala de aula, vem a ser um meio para que as atividades sejam realizadas e o objetivo alcançado.

E tambem de fundamental importancia ressaltar que o estagio, em qualquer que seja a empresa, visa familiarizar o aluno com o ambiente de trabalho, além de manter relacões humanas com o pessoal da empresa, respeitando as normas internas, bem como a hierarquia existente.

### 1.2 OBJETIVOS DA EMPRESA

A empresa, por sua vez, com a concretização deste estágio, procura melhorar as condições em que se encontra a sua divisão de informática. Ela espera que sejam desenvolvidas ferramentas que auxiliem o processo de automação das tarefas relativas a transportes e trânsito de que é encarregada, tornando-se assim uma empresa mais produtiva e reconhecida por sempre tentar atingir a excelência de qualidade dos serviços que são prestados a comunidade.

Alem disto, neste caso especifico, a empresa espera adaptar o estagiario ao seu ambiente de trabalho e as funções exercidas pelo cargo de analista e programador, pois ela espera, após o término do período de estágio e também de uma avaliação própria, tornar o estagiário um de seus funcionários, desde que ainda exista o interesse de ambas as partes.

## 1.3 ESTRUTURA DO RELATORIO

Este relatório está estruturado da seguinte forma: no tópico 1, é relatado os objetivos acadêmicos, os objetivos da empresa e a estrutura deste relatório; no tópico 2, é apresentado o ambiente de estágio, onde há uma descrição detalhada da empresa com enfoque na área de informática, ressaltando suas funcões, equipamentos, estrutura interna, programas, equipes e treinamentos, bem como os aspectos positivos e negativos observados; no tópico 3, é exibida uma descrição detalhada dos problemas encontrados na empresa; no tópico 4, é apresentada uma proposta detalhada de solução para os problemas encontrados; no topico 5, sao exibidas todas as atividades desenvolvidas durante o estágio; no tópico 6, são apresentadas as conclusões; no tópico 7, são exibidas as sugestões do aluno; e, no tópico 8, as referências bibliográficas, sendo seguida por todos os anexos que se fazem necessários, contendo o plano de estágio, uma declaração da empresa aprovando o resultado do estágio, um resumo metodológico e todos os produtos desenvolvidos durante o período de estágio.

## 2. AMBIENTE DE ESTAGIO

A Superintendência de Transportes e Trânsito - STTrans - é uma autarquia municipal de regime especial, vinculada ao Gabinete do Prefeito do Municipio de Joao Pessoa, com personalidade jurídica de direito público, autonomia administrativa e financeira e patrimônio próprio, integrante do Sistema Nacional de Trânsito. Sua finalidade básica é executar as políticas de transporte e trânsito no município de João Pessoa, ou seja, cumprir e fazer cumprir a legislação e as normas de transporte e trânsito existentes.

Dentre suas inúmeras funções, a STTrans tem a autonomia de autuar e aplicar as penalidades relativas a infrações no trânsito, bem como notificar e arrecadar as multas que aplicar. Para auxiliar este trabalho, a STTrans conta com uma divisão de informática, constituída de vários profissionais da área, e que é responsável pelo controle de um elaborado sistema informatizado. Também é função da divisão de informática determinar, desenvolver e implantar tanto novas ferramentas adequadas ao trabalho, como novos sistemas automatizados que se fizerem necessários a sua estrutura interna, bem como o de efetuar manutencao adequada aos sistemas ja existentes.

Para manter todos os setores interligados, a empresa possui uma rede local, ou LAN (Local Area Network), constituída de cerca de quinze máquinas, sendo que cinco delas encontram-se localizadas na divisão de informática. Esta rede local é composta apenas de máquinas do tipo PC (Personal Computer), tendo em cada um de seus terminais o Microsoft Windows como sistema operacional {MS Windows 95 ou 98) e, em seu servidor, o sistema operacional Linux. Este servidor, que também é uma máquina do tipo PC, dispõe de um Nobreak para evitar desligamentos causados por quedas de tensão e encontra-se localizado também na divisão de informática, sendo desligando apenas em situacões de extrema necessidade.

A empresa conta também com uma controladora que permite sua comunicação com o DETRAN atraves de uma LP (Linha Privada), sendo utilizada para o envio de informações de responsabilidade do DETRAN e para o recebimento de informações de responsabilidade da STTrans que se fizerem necessários.

Os softwares, ou programas, utilizados pela empresa podem ser divididos em tres categorias: \

1ª) aplicativos (básicos para uso gerais, como o MS *Word, MS Excel, MS Access, Winzip,* Acrobat Reader<del>, etc.;</del>

2ª) aplicativos para o desenvolvimento e manutenção de sistemas, como o *Borland* Delphi, Borland InterBase, SQL Explorer, etc.;

3ª) sistemas e ferramentas desenvolvidos pela própria empresa, como o S*isAIT*, SisLombada, SisTA, SisBA e outros.

A maioria dos sistemas desenvolvidos pela empresa, bem como sua base de dados, encontram-se localizados apenas no servidor Linux, existindo, em alguns terminais, apenas atalhos para as aplicações. Este servidor possui, dentre suas funcões. a capacidade de restringir o uso dos sistemas através da distribuição de permissões aos seus usuarios.

Alguns sistemas mais antigos e que foram criados pela própria empresa, foram desenvolvidos nas linguagens de programação Basic e Pascal, sendo que os sistemas mais recentes foram todos desenvolvidos na linguagem de programação Object Pascal e no ambiente de programação Delphi, da Borland.

A equipe de informatica e constitufda por dois analistas de sistemas, que tambem desempenham a função de programadores, e mais seis operadores, sendo um deles o chefe da divisão. Os analistas e programadores são responsáveis pelo desenvolvimento, implantação e manutenção dos sistemas internos, das ferramentas de trabalho e da rede local. Já os operadores são responsáveis pelas inclusões, alterações, exclusões e validacões de dados e informações nos sistemas, além de consultas, emissões de relatórios e de outros documentos, e por todas as demais operações relacionadas a transporte e trânsito e que são tratadas nos sistemas automatizados.

Todos os integrantes da equipe, antes de ingressar na empresa, tiveram que passar por uma fase de adaptação, constituindo assim uma espécie de treinamento, sempre sendo acompanhados por uma pessoa especializada capaz de transmitir com clareza todas as informações necessárias para uma correta administração do cargo a ser ocupado.

## 2.1 ASPECTOS POSITIVOS

Por possuir uma divisao de informatica isolada dos demais setores, o ambiente de trabalho, local onde as atividades serão desenvolvidas, além de só contar com a presenca de profissionais da area, pode ser considerado urn ambiente calmo e descontraido, fato este que só vem facilitar a execucão das tarefas.

A empresa, por razões que serão explicadas mais adiante, dividiu o seu atual sistema informatizado em vários outros subsistemas, facilitando a compreensão para todos aqueles que desejam entender o seu funcionamento, tendo em vista que o estudo das suas partes isoladas proporciona um melhor entendimento do todo.

## 2.2 ASPECTOS NE6ATIV0S

A falta de documentação apropriada de alguns dos sistemas desenvolvidos pela empresa (DER's, DFD's, dicionários de dados, especificações, etc.) prejudica a compreensão dos mesmos, exigindo uma maior atenção no momento de seus estudos, além de um certo tempo adicional para a realização desta atividade.

No que diz respeito à programação, a inexistência de documentos contendo modelos padrões e técnicas específicas a serem seguidas, contribui para a desorganização interna dos sistemas (código), tendo em vista que diversos profissionais e estagiarios da area participaram, ou ainda participam, em equipe, do desenvolvimento e manutenção destes sistemas.

## 3. DESCRIÇÃO DO PROBLEMA

A STTrans é uma grande empresa informatizada que já dispõe de um elaborado sistema de controle de atividades relativas a operações de transporte e trânsito. Tal sistema, devido a sua complexidade e também com o objetivo de separar suas funções, foi dividido, como citado anteriormente, em diversos outros subsistemas, cada qual com suas funcionalidades específicas. Estes subsistemas estão definidos de forma resumida logo abaixo:

- $\&$  SisAIT Sistema de Autos de Infração de Trânsito;
- $\&$  **SisLombada Sistema de Lombadas Eletrônicas;**
- **\beta** SisTA Sistema de Talonário e Agentes;
- $\&$  SisBA Sistema de Baixas de Autos e Notificações.

Dentre estes sistemas, o SisAIT encontra-se, atualmente, incompleto, sendo necessaria a inclusao de algumas novas funcionalidades referentes ao controle de situação de autos de infração de trânsito e de notificações de lombadas eletrônicas, além de alguns outros ajustes de pequena ordem.

O SisAIT é atualmente responsável pelas inclusões, alterações, exclusões e validações de autos do infrações de trânsito que chegam a empresa e que foram emitidos pelos agentes. Além disso, o sistema é capaz de importar e exportar dados provenientes e destinados ao Detran, respectivamente, para que a consistência seja mantida. sistema também permite a realização de bloqueios a autos de infrações já pagos, diversos tipos de consultas e ainda emissão de relatórios e de notificações a serem enviadas aos infratores.

**A LONG STORY OF A LIGHT** 

Uma das funcionalidades ainda não existente no SisAIT, e que precisa ser introduzida, é uma consulta, com posterior emissão de um relatório, à situação dos autos de infrações de trânsito, que permita uma filtragem específica dos registros (por número dos autos, data de emissão das notificações, situações em que se encontram os autos, situações de débitos, e situações de recursos relativos a estes autos), para que assim se obtenha uma visao geral dos fatos ocorridos, e, tambem, possibilite o calculo de estatísticas que geralmente se fazem necessárias a órgãos desta natureza.

A outra funcionalidade, que também se faz necessária, a ser acrescentada ao subsistema SisAIT, é relativa a notificações emitidas de lombadas eletrônicas. Durante todo o ano, a empresa recebe, de uma outra empresa contratada (servico terceirizado), as fotografias dos veículos que infringiram o código de trânsito brasileiro, ultrapassando as lombadas eletrônicas com velocidades superiores as que são permitidas. Somente a partir destas fotografias é que as notificações são emitidas e enviadas aos infratores. Porém, nem todas as imagens recebidas pela STTrans geram realmente notificações, pois, dentre elas, algumas não possuem qualidade suficiente para se descriminar o veículo do infrator, e outras correspondem a veiculos com dados fraudulentos. Tambem, nem todas multas, referentes a estas infrações, são arrecadadas, pois pode ocorrer que os infratores entrem com recursos e os seus processos sejam deferidos. Desta forma, a STTrans só paga a empresa terceirizada pelas fotos que realmente forem resultar na arrecadação das multas, fato este que exige um controle sobre a quantidade de notificações, de fato, emitidas e de processos deferidos, para que assim se saiba exatamente o valor que deve ser pago a empresa pelo servico prestado.

Os demais ajustes, que devem ser efetuados no SisAIT, são, na verdade, correções de alguns de BUGS (erros no programa), já descobertos pelos operadores, e alguns pequenos ajustes na interface gráfica, que não convém serem mais detalhados.

Há, também, a necessidade do desenvolvimento e da implantação de um subsistema completamente novo, que, por conveniência, será denominado SisConfig -Sistema de Configurações. Este subsistema será responsável pelas configuracões do sistema geral e deverá ser constituído de diversos cadastros e consultas. Logo, além de servir para alimentar a base de dados da empresa, este subsistema servirá de apoio aos demais subsistemas.

O SisConfig deverá permitir cadastros, alterações, exclusões e consultas a praticamente todas as tabelas auxiliares existentes na base de dados da empresa. Ate o presente momento, estas operações só podem ser realizadas manualmente e com o auxilio de ferramentas de terceiros (como o SQL Explorer, o IBConsole, etc.), e unicamente pelos analistas e programadores da empresa, que dominam bem o assunto.

Em relação à documentação e à organização do sistema geral, a empresa encontrase em situação não satisfatória, pois nem todos os subsistemas encontram-se documentados e também ainda não há modelos e padrões de programação a serem seguidos, fato este que dificulta a legibilidade e, conseqüentemente, a manutenção das aplicacões. Sengo assim, faz-se necessário a elaboração de diagramas relacionais, diagramas de fluxo de dados, dicionários de dados, mini-especificações e documentos contendo padronizações.

Finalmente, a empresa também necessita de que seja desenvolvida uma ferramenta capaz de gerar instruções de povoamento, mais conhecidas como DML (Data Manipulation Language), das tabelas pertencentes à base de dados existente, instruções estas no formato SQL padrão, a partir das próprias tabelas já existentes e repletas de registros. Tal ferramenta servirá de auxílio à manutenção da base de dados, pois, quando existirem tabelas com mau funcionamento ou mesmo com necessidade de modificações em suas estruturas, os registros já existentes não poderão, de forma alguma, ser perdidos, e deverão, posteriormente, ser restaurados. Esta ferramenta reduzirá o tempo gasto nas operações de manutenção da base de dados, aumentando assim o rendimento da empresa, e poderá também ser aplicada a qualquer nova base de dados que venha a ser criada, desde que seja desenvolvida no padrão *InterBase*, da Borland.

## **4.**zyxwvutsrqponmlkjihgfedcbaZYXWVUTSRQPONMLKJIHGFEDCBA PROPOSTA DE SOLUQAO

Diferentemente de alguns estágios, os problemas encontrados nesta empresa não requerem o desenvolvimento de um único sistema, e sim de uma série de atividades. podendo, algumas delas, serem tratadas, inclusive, de forma isolada. Desta forma, a solução para os problemas citados anteriormente pode ser subdividida em, basicamente, quatro etapas:

1ª) a complementação do atual subsistema S*isAIT*, acrescentando os dois novos módulos i de pesquisa e de emissão de relatórios que foram mencionados no tópico anterior, um referente ao controle de situação de autos de infração e o outro referente ao controle de notificações emitidas de lombadas eletrônicas, além da alguns ajustes na interface gráfica e na correção de alguns erros de programação já existentes. Os ajustes gráficos serão realizados em alguns pontos específicos e têm como objetivo eliminar algumas irregularidades existentes, e também proporcionar uma maior facilidade de operação para os usuários da empresa, ao passo que as correções aos erros de programação visam unicamente recuperar algumas das funcionalidades que se encontram atualmente comprometidas;

2ª) desenvolvimento e implantação de um novo subsistema denominado S*isConfig* – Sistema de Configurações – que servirá de apoio aos demais subsistemas existentes e incluira uma serie de cadastros e consultas a tabelas auxiliares da base de dados da empresa. Este subsistema deverá ser desenvolvido com um novo padrão de interface que servirá de modelo, tanto para o desenvolvimento futuro de outros subsistemas, como para futuras modificações dos subsistemas atuais. A elaboração desta interface gráfica deverá trazer aspectos inovadores e que realmente agrade os usuarios do sistema, pois pensar em modificar os outros subsistemas, num futuro próximo, a partir do modelo atual existente para um semelhante, não faz o menor sentido. Logo, esta interface poderá ser criada utilizando alguns elementos graficos e fazendo com que a sua aparencia se tome semelhante a aplicativos multimídia existentes no mercado. Além disso, o subsistema deverá ser de fácil utilização, principalmente no que diz respeito à completa manipulação de todos os seus elementos através do teclado, pois isto facilitará bastante o processo de digitação. Acompanhando este subsistema, deverá existir toda uma documentação (composta de diagramas relacionais, diagramas de fluxos de dados [DFD's], dicionarios de dados [DD's] e ainda de mini-especificações) para que manutenções futuras sejam facilitadas. Só para detalhar ainda mais este sistema, podemos dizer que ele será responsável pelos seguintes cadastros e consultas:

- $\mathfrak b$  espécies de veículos;
- $\%$  infracoes;
- $\psi$  infracões de lombadas;
- % locais;
- $\%$  logradouros;
- $\%$  lombadas eletrônicas;
- $\%$  marcas de veículos;
- $\%$  municipios;
- $\mathfrak b$  responsáveis;
- $\%$  situações de autos;
- $\%$  situações de notificações;
- $\frac{1}{2}$  situações de talões;
- $\psi$  unidades federativas;
- $\%$  valores de referência;

3ª) criação de um documento contendo padrões de programação e técnicas a serem utilizadas e seguidas como modelo para outros programadores que vierem a trabalhar na empresa, incluindo regras de nomenclatura, metodologias de tratamento de exceções e estilo de programação. As regras de nomenclatura deverão ser definidas da mesma forma que aprendemos durante o curso e servirão para melhor descrever os elementos pertencentes à linguagem de programação a ser utilizada (constantes, variáveis, procedimentos, funções, tipos, etc.), possibilitando a criação de programas bem organizados. As metodologias devem ser bem definidas para que assim haja uma homogeneidade nos aplicativos que podem ser desenvolvidos em equipe. Quanto aos tratamentos de exceções e aos estilos de programação, eles devem ser bem explicados e exemplificados, não permitindo confusões na hora da programação (codificação);

4ª) desenvolvimento de uma ferramenta que será denominada *IBScript*, capaz de gerar instruções em SQL padrão, e que servirá de auxílio à manutenção da base de dados da empresa. Esta ferramenta deverá receber como entrada uma base de dados qualquer que esteja no padrão *Interbase* e, depois de feita a conexão, todas as tabelas pertencentes à base de dados estarão disponíveis para as operações de visualização e de criação dos scripts para povoamento, no padrão SQL. Além disso, informações sobre a quantidade de registros e campos de cada uma das tabelas poderão, também, ser obtidas.

Com todas estas etapas realizadas, espera-se obter um sistema informatizado completo, bem organizado, bem documentado, com uma interface grafica amigavel e de fácil manutenção, economizando tempo e dinheiro para a empresa.

## 5. ATIVIDADES DESENVOLVIDAS

Nos subtópicos que se seguem, serão apresentadas descrições detalhadas de todas as atividades que foram desenvolvidas durante o periodo de estagio na empresa, sendo seguidas pelo cronograma que de fato foi cumprido.

## 5.1 DEFINIpAO E ESTUDO DAS FERRAMENTAS E TECNOLOGIAS

A escolha ideal das tecnologias e ferramentas de trabalho que foram utilizadas para solucionar os problemas anteriormente citados não foi uma tarefa fácil. Inicialmente,

foi preciso analisar bem o domínio dos problemas, com o propósito de alcançar os nossos objetivos reais e de forma eficiente. Foram necessárias diversas reuniões e discussões com os operadores, analistas e programadores da empresa. Conhecidas todas as necessidades e com a permissao para iniciar as atividades, as ferramentas foram determinadas e instaladas no ambiente de trabalho.

Para auxiliar a elaboração da documentação, as ferramentas CASE escolhidas foram o ERwin, da Platinum Technology, e o Visio, da Visio Corporation. Já para realizar as operações com o banco de dados, foram utilizados o SQL Explorer e o IBConsole, ambos da Borland, pois, como o banco de dados possuía o padrão InterBase, esperavase obter algumas vantagens utilizando estas ferramentas. Finalmente, devido às necessidades de desenvolver os aplicativos propostos em linguagem visual, o Delphi, também da Borland, foi a ferramenta que mais se adequou as tarefas (ver detalhes destas ferramentas no Anexo 3).

Convém lembrar que também foram utilizados alguns aplicativos gráficos, como o Adobe Photoshop, da Adobe, e o Corel Photo Paint, da Corel, para auxiliar na elaboração da interface gráfica, não sendo necessário entrar em maiores detalhes.

Após o estudo detalhado de todas estas ferramentas, foi possível iniciar a fase da aplicação das mesmas nas demais atividades propostas.

## 5.2 ANÁLISE DO SISTEMA

Nesta etapa foram realizados estudos a base de dados já existente na empresa. Esta base de dados é responsável por todas as operações relativas a transportes e transito realizadas pela empresa e armazena uma quantidade enorme de dados (registros), já que vem sendo utilizada há algum tempo. Esta base, como já foi dito anteriormente, é utilizada por todos os subsistemas da empresa, daí já se pode ter uma ideia da complexidade da mesma.

Para este estudo, foi necessário rever diversos conceitos de Análise Essencial, conceitos estes que facilitaram bastante a compreensão da estrutura interna da base (ver detalhes sobre Análise Essencial no Anexo 3).

## 5.3 ELABORACAO DA DOCUMENTACAO

Nesta atividade, foram elaboradas as seguintes documentações (ver anexo 4):

- $\&$  Diagrama de Relacionamento do sistema completo;
- $\&$  Diagrama de Relacionamento do subsistema SisConfig;
- $\%$  Diagrama de Relacionamento do módulo 1 do subsistema SisAIT;
- $\%$  Diagrama de Relacionamento do módulo 2 do subsistema SisAIT;
- $\%$  DFD's do subsistema SisConfig;
- $\%$  Dicionário de Dados do subsistema SisConfig;
- $\%$  Mini-especificações do subsistema SisConfig;

Na elaboração destes documentos, mais uma vez, os conceitos de Análise Essencial puderam ser aplicados. Aqui, duas modelagens foram bastante utilizadas: a Modelagem de Dados, que permitiu a criação dos Diagramas de Relacionamento e os Dicionários de dados; e o Modelo Funcional, que permitiu a elaboração dos DFD's e de suas respectivas Mini-especificações.

## 5.4 IMPLEMENTAÇÃO

Esta atividade foi a que exigiu mais tempo para ser realizada, pois, durante ela, foram desenvolvidos os seguintes produtos:

 $\%$  Script para a criação de tabelas, generators e triggers do banco de dados utilizado pelo SisConfig (ver Anexo 5);

 $\&$  O completo Subsistema SisConfig (ver imagens no anexo 6);

 $\%$  Procedures para auxiliar nas operações dos dois módulos do SisAIT (ver Anexo 5);

 $\frac{1}{2}$  Os dois módulos propriamente ditos do SisAIT (ver imagens no anexo 6);

 $\%$  Os modelos de relatórios a serem impressos pelo SisAIT (ver Anexo 5);

 $\%$  A ferramenta de manutenção a bancos de dados IBScript (ver imagens no anexo 6);

Nesta atividade, as padronizações e técnicas de programação foram sempre bem aplicadas, com o objetivo de manter todo o código homogêneo e de fácil compreensão.

## 5.5 ELABORACAO DE UM MODELO DE INTERFACE GRAFICA

Nesta etapa, um modelo de interface gráfica padronizada e amigável foi desenvolvido e já aplicado ao subsistema recém criado SisConfig. Espera-se, posteriormente, que todos os outros subsistemas existentes na empresa recebam este novo padrão. Para a elaboração desta interface gráfica, foi necessária a constante comunicação com os operadores, já que estes são os verdadeiros usuários finais dos sistemas. Assim, seguindo os conselhos e ideias, discutindo vantagens e desvantagens, e, principalmente, recebendo críticas, acredita-se ter sido desenvolvido uma interface agradável e de fácil manipulação (ver imagens no Anexo 6).

## 5.6 TESTES 6ERAIS E CORREQOES

Nesta atividade, todas as funcionalidades dos produtos desenvolvidos foram testadas e, quando se fizeram necessárias, as correções foram realizadas. Só após estes testes e as devidas correções, os produtos puderam ser implantados na empresa e utilizados pelos operadores.

## 5.7 ELABORACAO DO RELATORIO

Por último, foi realizada a elaboração deste relatório. Para isto, foram necessárias diversas horas de pesquisa, e o contato permanente com a orientadora do estagio, que forneceu instruções suficientes para que o relatório fosse estruturado da maneira correta.

## 5.8 CRONOGRAMA

Todas as atividades citadas foram concluídas numa carga horária de 360 horas. A divisão do tempo para as atividades a desenvolvidas pode ser mais bem entendida através da tabela e do gráfico que se seguem:

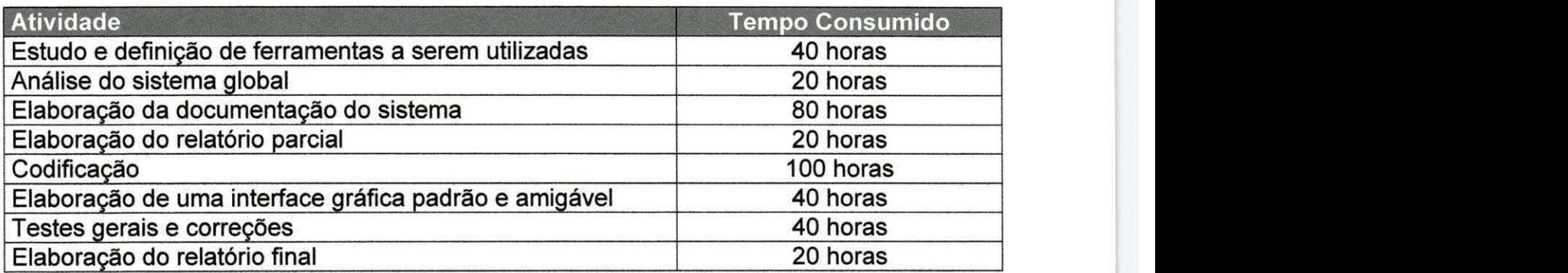

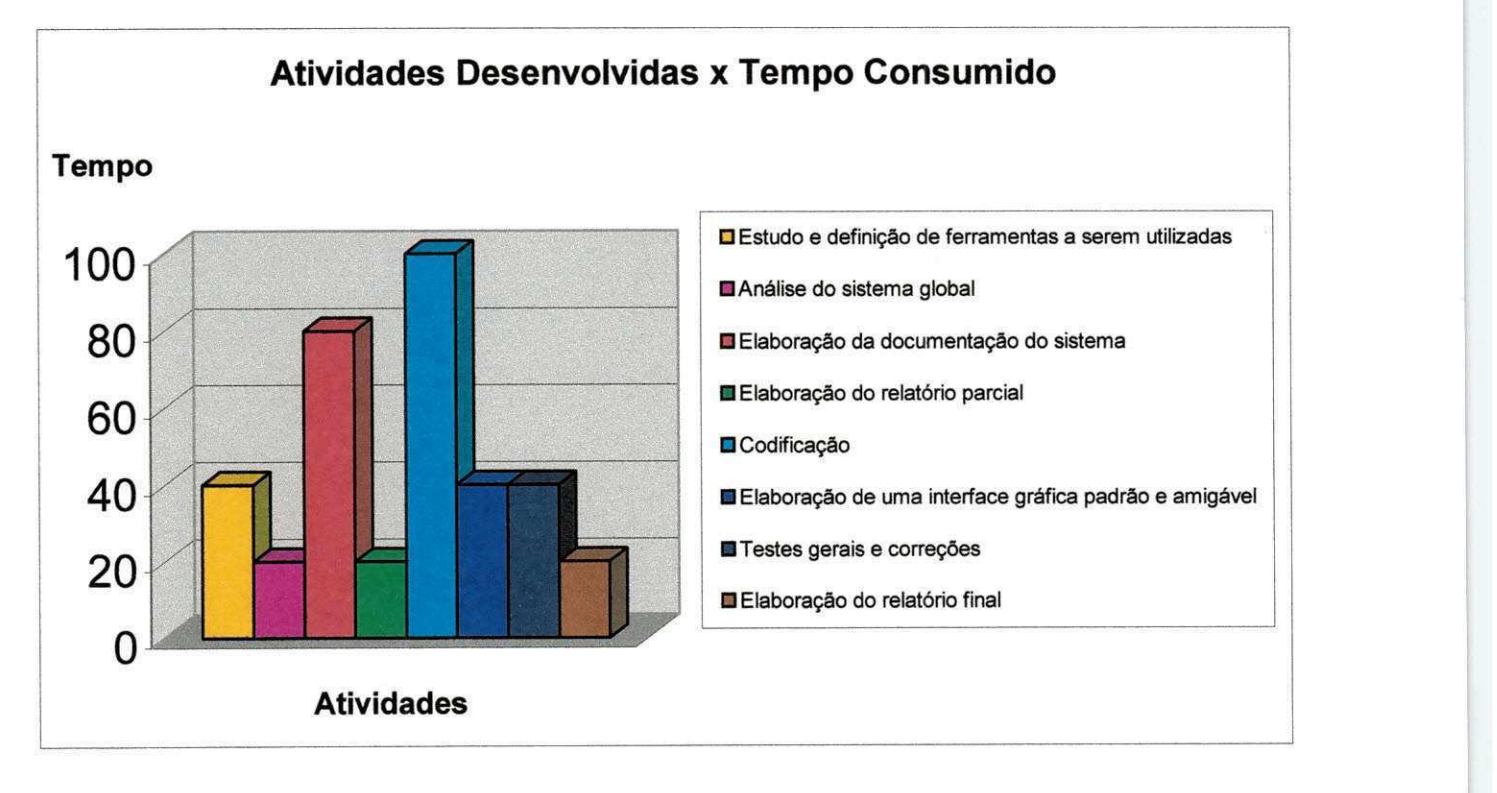

## **6. CONCLUSÕES**

Todas as atividades realizadas no periodo do estagio foram de fundamental importância para a formação acadêmica do aluno e também para o desenvolvimento da empresa.

As técnicas abordadas e as ferramentas utilizadas durante o estágio serviram de apoio para que as tarefas fossem realizadas de maneira mais eficiente, e contribuiram para uma maior assimilação do conteúdo já antes abordado em sala de aula.

A convivência do estagiário na empresa e o contato constante com os funcionários serviram para a adaptação do aluno ao ambiente de trabalho, bem como para o aperfeicoamento de suas relações humanas.

Com as atividades realizadas, a empresa pôde avançar alguns degraus em busca de qualidade em seus serviços prestados, e também pode avaliar o desempenho do estagiário durante a realização das atividades a que foi incumbido.

Tendo em vista a aceitação dos produtos desenvolvidos, principalmente pelos operadores da empresa, podemos concluir que este estagio teve seus objetivos alcançados.

## 7. SUGESTÕES

Por ser uma empresa encarregada de inúmeras operações relativas a transporte e trânsito no município de João Pessoa, não podemos dizer que a STTrans esgotou todas as possibiiidades de melhoramentos ao seu sistema interno e informatizado, ate porque este é um processo contínuo, em que o sistema sempre estará sujeito a novas adaptações. Sendo assim, algumas sugestões podem ser destacadas e citadas para que sejam discutidas, analisadas e, quando aceitas, postas em prática.

Dentre estas sugestões, podemos citar que seria interessante que fossem feitos alguns reparos à base de dados existente, pois após os estudos realizados durante o estágio, ficou claro que existem problemas de integridade referencial, redundâncias e ainda uma falta de padronização na nomenclatura das tabelas e campos existentes. Isto foi consequência de uma análise realizada em um período muito curto, devido a necessidades da empresa iniciar suas operações, naquela ocasião, de forma imediata. Esta análise, bem como a criação da base de dados, foi realizada há alguns anos atrás e sua restauração não foi um dos problemas abordados neste estágio.

Outro problema, que deverá ser tratado com certa urgência, é que ainda existe uma falta de modelos e padrões de programação a serem seguidos, fato este que, como já foi mencionado antes, dificulta a legibilidade e, consequentemente, a manutenção das aplicações. Tal problema foi citado como sendo uma das atividades a serem realizadas neste estágio, porém, devido ao tempo adicional tomado pelas demais atividades, a elaboração deste documento não foi possível. Sendo assim, encorajamos, desde já, a sua elaboração.

### 8. REFERÊNGIAS BIBLIOGRÁFICAS

- 1) Cantu, Marco. "Dominando o Delphi 4 A Bfblia"; Sao Paulo, Makron Books, 1998.
- 2) Engo, Frank. "Como Programarem Delphi 3"; Sao Paulo, Makron Books, 1997.
- 3) McMenamin, Sthephen M., e John F. Palmer. "Analise Essencial de Sistemas"; São Paulo, McGrow-Hill, 1991.
- 4) Pompilho, S. "Análise Essencial"; Rio de Janeiro, Infobook, 1995.

*Estágio Supervisionado – Orientadora: Joschuce de F. Cunha* Participala<sup>zy</sup> *Página*<sup>*10*</sup>

## ANEXOS

## MENO1-PUNIODERSTICIO

*Estagio Supervisionado - Orientadora: Joseluce de F. Cunha Pdgina 12* 

## PLANO DE ESTÁGIO

## 1) AMBIENTE DO ESTÁGIO

A Superintendência de Transportes e Trânsito - STTrans - é uma autarquia municipal de regime especial, vinculada ao Gabinete do Prefeito de Municipio de Joao Pessoa, com personalidade jurídica de direito público, autonomia administrativa e financeira e patrimônio próprio, integrante do Sistema Nacional de Trânsito. Sua finalidade básica é executar as políticas de transporte e trânsito no município de João Pessoa, ou seja, cumprir e fazer cumprir a legislação e as normas de transporte e trânsito existentes.

Dentre suas inúmeras funções, a STTrans tem a autonomia de autuar e aplicar as penalidades relativas a infrações no trânsito, bem como notificar e arrecadar as multas que aplicar. Para auxiliar este trabalho, a STTrans conta com uma divisão de informática, constituída de vários profissionais da área, e que é responsável pelo controle de um elaborado sistema informatizado. Também é função da divisão de informática determinar, desenvolver e implantar tanto novas ferramentas adequadas ao trabalho, como novos sistemas automatizados que se fizerem necessarios a sua estrutura interna, bem como o de efetuar manutenção adequada aos sistemas já existentes.

### 2) SOPERVISAO

% Identificação do Supervisor Técnico

Nome: Jonas Pereira de Andrade Filho Cargo: Analista de Sistemas da STTrans Endereco: Av. Infante Dom Henrique, 451, Apto. 202 Residencial Enilton Amaral Bairro: Tambaú Cidade: João Pessoa - Estado: Paraíba Fone: (83) 226-1075 - CEP: 58039-151

 $\%$  Identificação da Supervisora Acadêmica

Nome: Joseluce de F. Cunha Cargo: Professora do Departamento de Sistemas e Computação da UFPB Endereço: Rua Cônego Pequeno, 485 Bairro: Bela Vista Cidade: Campina Grande - Estado: Parafba Fone: (83) 341-6111 - CEP: 58100-660

#### 3) RESUMO DO PROBLEMA 0DJET0 DE ESTAGIO

A STTrans é uma grande empresa informatizada que já dispõe de um elaborado sistema de controle de atividades relativas a operações de transporte e trânsito. Tal sistema, devido a sua complexidade, foi dividido em diversos outros subsistemas, cada qual com suas funcionalidades especificas, e estao definidos de forma resumida logo abaixo: *zyxwatsrqponmlkii*hgihaalistica zy

 $\%$  SisAIT - Sistema de Autos de Infracão de Trânsito;

- $\%$  SisLombada Sistema de Lombadas Eletrônicas;
- % SisTA Sistema de Talonario e Agentes;
- $\&$  SisBA Sistema de Baixas de Autos e Notificações.

Dentre estes sistemas, o SisAIT encontra-se, atualmente, incompleto, sendo necessaria a inclusao de algumas novas funcionalidades referentes ao controle de situação de autos de infração e de notificações de lombadas eletrônicas, além de alguns outros ajustes de pequena ordem.

Há, também, a necessidade do desenvolvimento e da implantação de um subsistema completamente novo, que, por conveniência, será denominado SisConfig -Sistema de Configurações. Este subsistema será responsável pelas configurações do sistema geral e deverá ser constituído de diversos cadastros e consultas. Logo, além de servir para alimentar a base de dados da empresa, este subsistema servirá de apoio aos demais subsistemas.

Em relação à documentação e à organização do sistema geral, a empresa encontrase em situação não satisfatória, pois nem todos os subsistemas encontram-se documentados e também ainda não há modelos e padrões de programação a serem seguidos, fato este que dificulta a legibilidade e, consequentemente, a manutenção das aplicações.

Finalmente, a empresa também necessita de que seja desenvolvida uma ferramenta capaz de gerar instruções de povoamento, mais conhecidas como DML (Data Manipulation Language), das tabelas pertencentes à base de dados existente, instrucões estas no formato SQL padrão, a partir das próprias tabelas já existentes e repletas de registros. Tal ferramenta servirá de auxílio à manutenção da base de dados, pois, quando existirem tabelas com mau funcionamento ou mesmo com necessidade de modificações em suas estruturas, os registros já existentes não poderão, de forma alguma, ser perdidos, e deverão, posteriormente, ser restaurados.

## 4)PR0P0STADAS0LUpA0

A solução para os problemas citados anteriormente pode ser sub-dividida em quatro etapas:

1ª) complementação do atual subsistema SisAIT, acrescentando dois novos módulos de pesquisa e de emissão de relatórios, um referente ao controle de situação de autos de infração e o outro referente ao controle de notificações emitidas de lombadas eletrônicas, além da alguns ajustes na interface e na correção de alguns erros de programação já existentes;

2ª) desenvolvimento e implantação de um novo subsistema denominado SisConfig, incluindo um novo padrão de interface que servirá como modelo tanto para o desenvolvimento futuro de outros subsistemas, como para futuras modificações dos subsistemas atuais. Este sistema será responsável pelos seguintes cadastros e consultas:

- $\psi$  espécies de veículos;
- $\%$  infracões;
- $\%$  infrações de lombadas;
- $\%$  locais;
- $\%$  logradouros;

*Estágio Supervisionado - Orientadora: Joseluce de F. Cunha Pdgina 14 Página 14 <i>Página 14* 

 $\%$  lombadas eletrônicas;

 $\%$  marcas de veículos;

 $\%$  municipios;

 $\mathfrak b$  responsáveis;

- $\psi$  situações de autos;
- $\%$  situações de notificações;
- $\%$  situações de talões;
- $\psi$  unidades federativas;
- ৬ valores de referência

e, eventualmente, alguns outros, se houver necessidade;

a san sa mga paganggang ng pangkangan

3ª) criação de documentos contendo padrões de programação e técnicas a serem utilizadas e seguidas como modelo para outros programadores que vierem a trabalhar na empresa, incluindo regras de nomenclatura, metodologias de tratamento de exceções e estilo de programação;

4ª) desenvolvimento de uma ferramenta que será denominada *IBScript*, capaz de gerar **como esta el estac** instruções em SQL padrão, e que servirá de auxílio à manutenção da base de dados da empresa.

Com tudo isto, espera-se obter um sistema informatizado completo, bem organizado, bem documentado, com uma interface grafica amigavel e de facil manutenção, economizando tempo e dinheiro para a empresa.

## 5) ATIVIDADES A SEREM DESENVOLVIDAS

As atividades a serem desenvolvidas durante o estágio estão definidas logo abaixo:

1ª) estudo e definição de ferramentas a serem utilizadas (editor SQL, ferramentas CASE, linguagem de programação, SGBD e componentes adicionais);

2ª) definição e elaboração de documentos contendo padrões de programação e técnicas a serem utilizadas, incluindo:

- $\%$  regras de nomenclatura;
- $\%$  estilo de programação;
- $\%$  metodologia de tratamento de exceções;

3ª) análise do sistema global, apenas para familiarizar-se;

4ª) elaboração da documentação do sistema, que inclui:

- $\&$  DER do sistema completo;
- $\%$  DFD's do subsistema a ser desenvolvido (SisConfig);
- $\%$  dicionário de dados do subsistema SisConfig;
- $\&$  especificação do subsistema SisConfig;

5ª) elaboração do relatório parcial; *zyxwatsraphies en la cyclosica de contenu*m a cyclosica de contenum a cyclosica de contenum a cyclosica de contenum a cyclosica de contenum a cyclosica de contenum a cyclosica de conte

6ª) codificação dos dois módulos do subsistema *SisAIT*, do novo subsistema *SisConfig* e da ferramenta de manutenção IBScript;

7 a ) elaboragao de uma interface grafica padrao e amigavel;

8ª) testes gerais e correções;

9ª) elaboração do relatório final.

Todas estas atividades deverão ser concluídas numa carga horária de 360 horas, podendo haver pequenas modificações, caso se façam necessárias.

A divisao do tempo para as atividades a serem desenvolvidas pode ser mais bem entendida através da tabela e do gráfico abaixo:

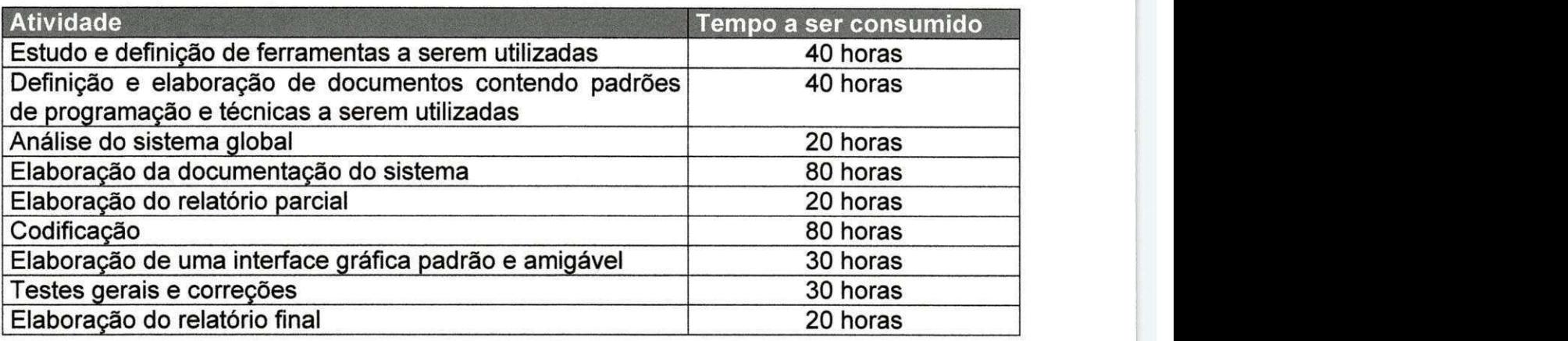

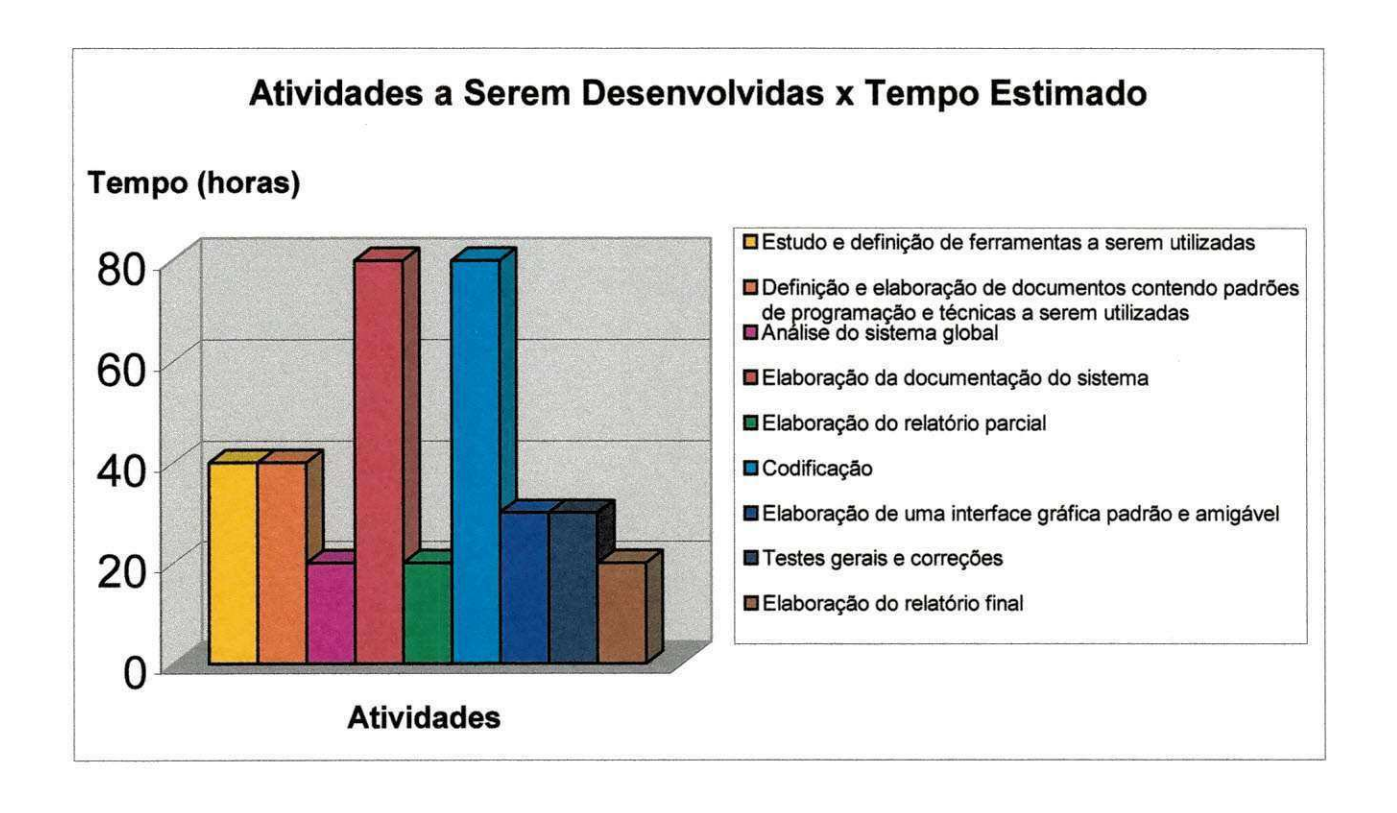

*Estagio Supervisionado - Orientadora: Joseluce de F. Cunha Pdgina 16* 

**i jMGA -k'/iiWiA fit**zyxwvutsrqponmlkjihgfedcbaZYXWVUTSRQPONMLKJIHGFEDCBA 4 zyxwvutsrqponmlkjihgfedcbaZYXWVUTSRQPONMLKJIHGFEDCBA

Jonas Pereira de Andrade Filho Supervisor Técnico

'Joseluce de F. Cunha

 $\left($ Supervisora Acadêmica

Camilo de Lélis Gondim Coordenador da Disciplina Estagio Supervisionado *zyxwvutsrqponmlkjihgfedcbaZYXWVUTSRQPONMLKJIHGFEDCBA*

## MENO2-DEBURNGIO DA EMPRESA

Estágio Supervisionado - Orientadora: Joseluce de F. Cunha

Página 18

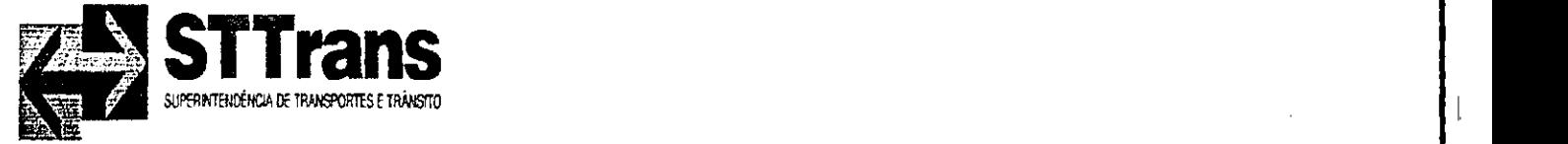

## Declaração

Eu, Paulo Sergio Machado Freire, Coordenador de Pianejamento, representante da empresa, nesta ocasiao, declaro, para os devidos fins, que Franceiino Soares de Souza Segundo, aluno do curso de Ciência da Computação da Universidade Federal da Paraíba - Campus II, cupriu a carga horária de 360 horas, no período de junho a outubro de 2001, necessária para a aprovação na disciplina de Estágio Supervisionado. O estágio foi realizado na STTrans - Superintendência de Transportes e Trânsito, localizada na cidade de João Pessoa - PB. Como representante da empresa, asseguro que o aluno obteve eficiente desempenho em suas atividades durante este perfodo.

João Pessoa, outubro de 2001.

Paulo Sérgio Machado Freire Coordenador de Pianejamento

## MEIO3-BSUMOMENODOÓGICO

*Estagio Supervisionado - Orientadora: Joseluce de F. Cunha Pdgina 20* 

## **f** . ANÁLISE ESSENCIAL DE SISTEMAS

A análise Essencial tem como enfoque principal os eventos e preocupa-se, principalmente, em encontrar e definir os requerimentos verdadeiramente essenciais a construção do sistema sem preocupar-se com requerimentos tecnológicos.

Esta ferramenta é baseada em um esboço conceitual composto por: descrição das características do sistema, classificação dos componentes da essência do sistema e classificação das restrições de implementação.

O processo de desenvolvimento de urn sistema deve ter os seguintes passos: identificar a essência do sistema, selecionar a encarnação da essência e construir o sistema.

#### Identificação do Sistema

Quando há interação entre o sistema e o ambiente através da implementação de respostas aos eventos do sistema, diz-se que o sistema está informatizado. Um evento é urn acontecimento do mundo exterior que requer do sistema uma resposta e uma resposta é o conjunto de ações executadas pelo sistema sempre que ocorre um determinado evento.

As respostas podem ser:

 $\&$  Ad hoc - são formadas espontaneamente pelo sistema em resposta a um evento não previsto;

% Planejada - e a resposta que e determinada antes da ocorrencia do evento.

#### Componentes da essência de um sistema

Essência de um sistema são todas as características de um sistema de resposta planejadas que existiriam se o sistema fosse implementado com tecnologia perfeita. Consiste de algumas atividades e da memória essencial. As atividades fundamentais são aquelas que executam uma tarefa que é parte da finalidade declarada do sistema. É composta de uma resposta planejada e uma definigao do estimulo da atividade. A memória essencial serve para armazenar os itens de dados desde o tempo em que eles se tornam disponíveis até o momento em que são utilizados pelas atividades fundamentais.

As atividades custodiais estabelecem e mantem a memoria essencial do sistema pela obtenção e armazenamento da informação necessária às atividades fundamentais. Elas também atualizam a informação armazenada de modo que esta permaneça correta.

#### Modelo de Implementação

Diz respeito à implementação do sistema. Neste modelo são colocadas todas as características tecnológicas.

O modelo e subdividido em dois outros modelos: o modelo ambiental e o modelo comportamental.

O modelo ambiental é voltado para fora do sistema, para o ambiente em que está inserido. Este modelo representa a interface do sistema com o mundo exterior, mostrando a interação do sistema com os elementos externos a ele.

Os componentes do modelo ambiental são:

 $\frac{1}{2}$  Lista dos eventos que afetam o sistema  $\rightarrow$  O primeiro passo na especificação de um sistema é identificar a quais eventos do mundo exterior ele deverá responder. A lista de eventos do sistema está ligada à sua finalidade, uma vez que esta finalidade é atender a determinadas necessidades e estas são decorrentes de eventos que acontecem no mundo exterior;

 $\frac{1}{2}$  Diagrama de Contexto  $\rightarrow$  Representa o sistema por um único processo e suas interligações com as entidades externas, mostrando apenas as interfaces do sistema com o ambiente em que ele esta inserido;

 $\frac{1}{2}$  Declaração dos objetivos do sistema  $\rightarrow$  Procura responder questões como: finalidade do sistema, problemas a serem resolvidos com a implementação do sistema, requisitos que devem ser atendidos. A declaração deve ser elaborada em poucas frases e com uma linguagem simples, para que ela seja entendida pelos usuarios do sistema e pela administração da empresa;

O modelo comportamental é o modelo do interior do sistema. Sua finalidade é mostrar as ações que o sistema deve executar para responder adequadamente aos eventos previstos no modelo ambiental.

Os componentes do modelo comportamental são:

 $\psi$  Diagrama de Entidade-Relacionamento (DER)  $\rightarrow$  Ferramenta gráfica para representar classes de entidades, relacionamentos e atributos.

 $\frac{1}{2}$  Dicionário de Dados  $\rightarrow$  é um repositório de informações sobre os componentes do sistema.

 $\frac{1}{2}$  Mini-especificação  $\rightarrow$  descrição das funções primitivas do modelo funcional. As principais técnicas de especificação são: português estruturado, pseudocódigo, tabela de decisão e árvore de decisão.

## Z.**zyxwvutsrqponmlkjihgfedcbaZYXWVUTSRQPONMLKJIHGFEDCBA O AMBIENT E VISUA L DELPH I**

O Delphi é um ambiente visual de programação orientado à objetos para aplicações de desenvolvimento rápido (RAD), que permite desde utilitários de propósitos gerais, até programas de acesso à dados sofisticados, incluindo aplicações cliente/servidor.

Além disso, outras características, também relevantes, fazem do Delphi uma ótima ferramenta de trabalho para programadores, como por exemplo:

 $%$  Facilidade para desenvolverem-se aplicativos com rapidez, eficiência e com um mfnimo de codigo;

 $\%$  Manipulação com banco de dados;

 $\&$  Velocidade do compilador e do programa executável;

 $\%$  Utilizacão da linguagem Object Pascal;

 $\frac{1}{2}$  Programação para Windows simplificada;

 $\epsilon$  A possibilidade de utilização de ferramentas e componentes desenvolvidos por terceiros;

 $\&$  O editor, o depurador (debugger), etc.

O Delphi possui um ambiente que facilita, e muito, o desenvolvimento de programas, principalmente com relação à parte visual destes.

Um dos principais recursos do ambiente de programação do Delphi é o suporte a banco de dados. Ele pode acessar diversos tipos de banco de dados. Utilizando formulários e relatórios que você cria, o BDE (Borland Database Engine) pode acessar banco de dados locais, banco de dados servidores SQL de rede e qualquer fonte de dados acessivel por meio de ODBC (Open Database Conectivity).

O BDE (Borland Database Engine) permite que se desenvolva aplicações que acessem tabelas Paradox, Access, FoxPro e dBase. Com os vínculos SQL, a aplicação pode acessar também servidores Interbase, Oracle, Sybase, DB2, Informix e Microsoft SQL Server.

O Delphi e facil e eficiente linguagem de programacao (Object Pascal), interface amigável e de fácil compreensão, ampla documentação interna e paralela, interage com o Windows e permite uma grande flexibilidade ao se acessar banco de dados, na realidade o suporte a banco de dados é um dos recursos chaves do ambiente.

#### **3 . 0 INTERBASE**

O Interbase e um Sistema Gerenciador de Banco de Dados (SGBD) relacional que provê controle de transações e compartilhamento de dados em um ambiente monousuário ou multi-usuário.

E oferecido de duas formas, Interbase local (local Interbase, para usuario local) e Servidor Interbase (Interbase Server, para acesso remoto em arquitetura multi-usuário).

Algumas características oferecidas pelo Interbase estão listadas abaixo e demonstram que ele é um poderoso SGBD relacional.

 $\%$  Compativel com SQL-92;

 $%$  Acesso simultâneo e múltiplos banco de dados;

 $\%$  Otimização automática, pelo servidor, de consultas (também podem ser efetuadas pelo usuario);

 $\%$  Integridade Referencial Declarativa (através de chaves primárias e estrangeiras);

 $\%$  Gatilhos (Triggers) e Visões;

 $\%$  Windows ISQL (Interactive SQL) ferramenta para definição e consulta a dados;

 $\%$  Server Manager: ferramenta para manutenção, restauração, backup e controle de seguranca dos dados.

#### **4 . 0 VISI O**

O VISIO habilita o ususario a se comunicar efetivamente com desenhos e diagramas fáceis de montar. Com o VISIO, o desenvolvedor poderá criar organogramas e fluxogramas organizacionais; desenhar esquemas técnicos e comentar desenhos do CAD; construir mapas de Web site; trabalhar no projeto de rede, software e banco de dados manualmente ou automaticamente.

Os organogramas e fluxogramas organizacionais podem ser criados a partir de informacões já existentes.

£ possivel ainda importar dados de arquivos texto, planilhas ou bancos de dados para o VISIO e apresentá-los visualmente. Também é permitido exportar os dados apresentados nos diagramas para uso em outros programas.

#### **S. O ERWIN**

Esta ferramenta oferece: ambiente integrado de projeto e documentação de bancos de dados; interface gráfica fácil e amigável; ganhos reais em qualidade e produtividade através de automação; simplificação do trabalho de projeto de sistemas; diminuicão do número de profissionais necessários para o projeto; diminuição da ocorrência ou auxílio na deteccao de erros de projetos; vantagens tanto para grandes como para pequenos sistemas.

Para projeto em nivel conceitual, o ERwin trabalha com o Modelo Entidade - Relacionamento. Ele Oferece um conjunto de ferramentas gráficas para desenho do Diagrama Entidade - Relacionamento. Atributos e outras informações acerca das entidades podem ser informadas no mesmo ambiente de desenho do diagrama ou em telas de diálogo. Ele também faz a transposição dos Diagramas E-R (projeto conceitual) para tabelas (projeto lógico) e posterior implementação física do banco de dados.

Para projeto em nível lógico, o ERwin trabalha com o modelo de dados Relacional (baseado em tabelas). O projeto lógico pode ser obtido através da transposição do projeto conceitual. No entanto, pode-se optar por projetar o banco de dados diretamente em nivel logico, sem passar pelo projeto conceitual. E sempre possivel cadastrar ou alterar tabelas, colunas, índices e chaves. Mesmo quando o projeto lógico é obtido por transposição do conceitual. O ERwin mantêm um controle de alterações das tabelas, o que evita que alteracões no Projeto Lógico sejam perdidas por uma nova operação de transposição de DER para Tabelas.

O ERwin automatiza a implementação física do banco de dados. Podem-se gerar os arquivos, tabelas, índices, views, subqueries e todas as restrições de acordo com o SGBD escolhido.

O ERwin gera os comandos, em linguagem de definição de dados (DDL), para criação do banco de dados. Esse tipo de propriedade torna o ERwin uma ferramenta poderosa, pois ele foi desenvolvido para ser usado em vários bancos de dados ficando mais acessível para a pessoa responsável pelo desenvolvimento. Não é o ERwin que escoihe o Banco de dados para sua aplicação e sim o responsável pela sua implementação.

# NEW4-DOUDENBAD

*Estagio Supervisionado - Orientadora: Joseluce de F. Cunha* 

Página 25

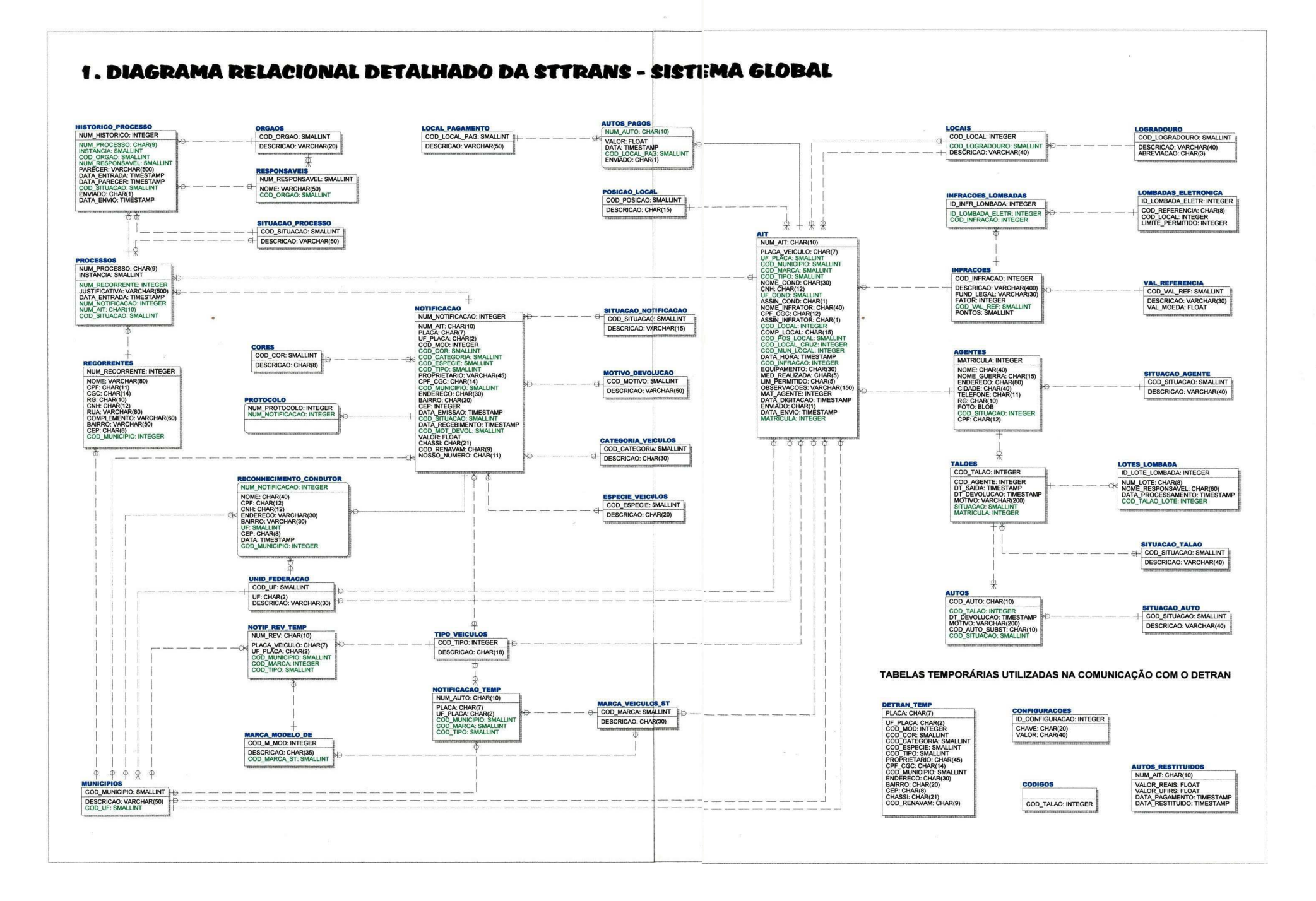

#### 2. DIAGRAMA RELACIONAL DA STTRANS - SISTEMA GLOBAL

SUPERINTENDÊNCIA DE TRANSPORTES E TRÂNSITO

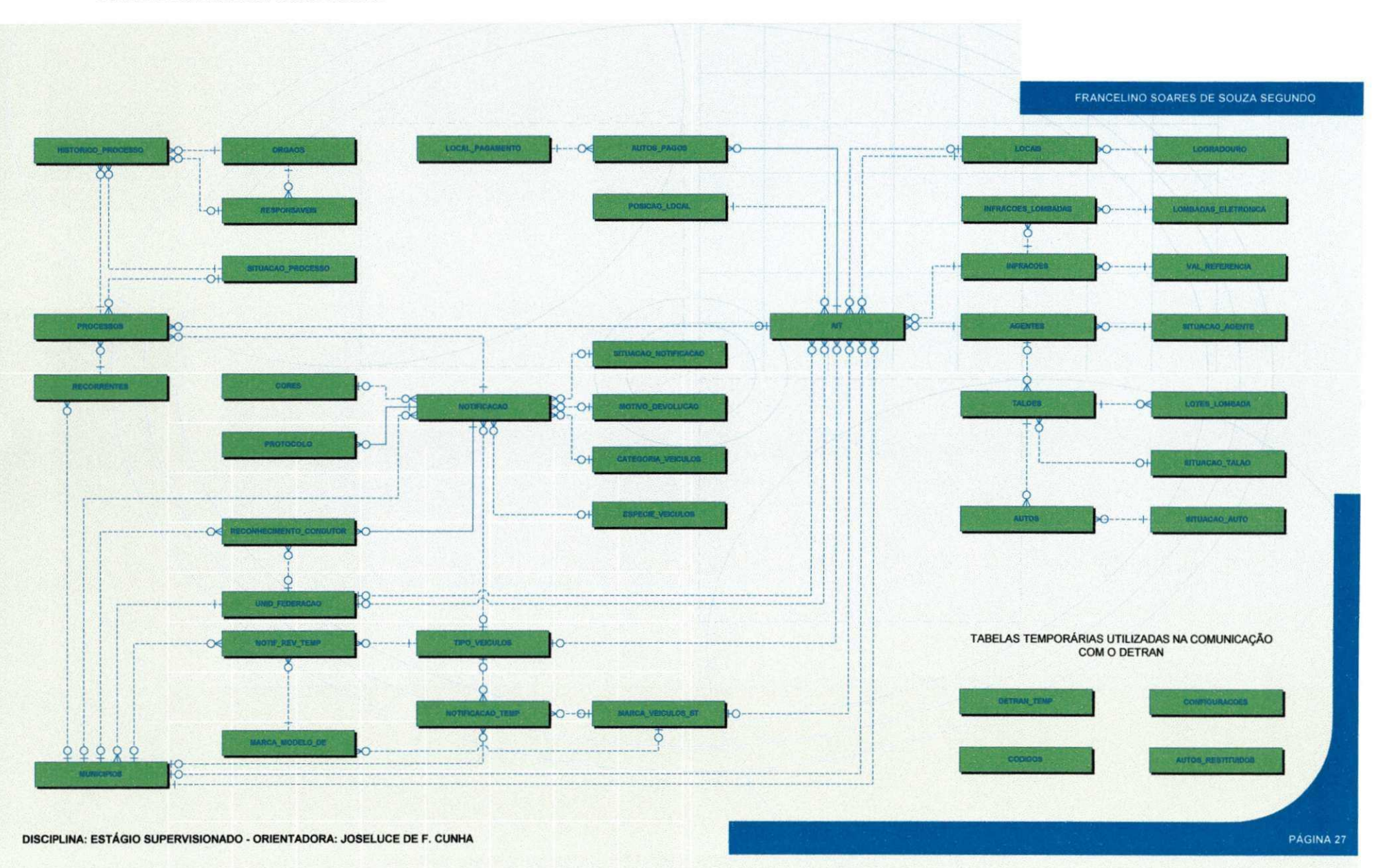

#### 3. DIAGRAMA RELACIONAL DA STTRANS - COM DESTAQUE ÀS ENTIDADES UTILIZADAS PELO SUB-SISTEMA SISCONFIG

**SUPERINTENDÊNCIA DE TRANSPORTES E TRÂNSITO** 

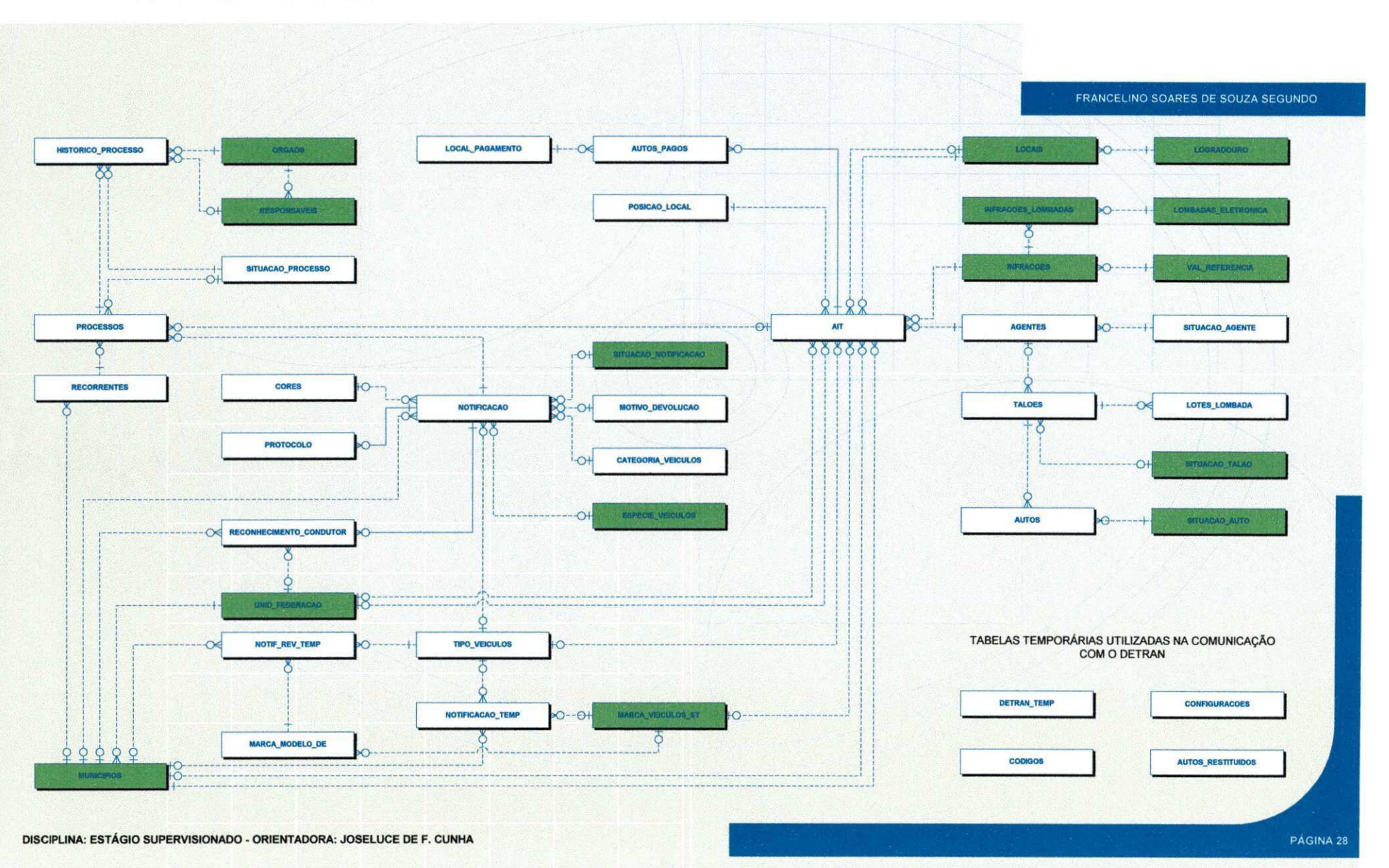

#### 4. DIAGRAMA RELACIONAL DA STTRANS - COM DESTAQUE ÀS ENTIDADES UTILIZADAS PELO MÓDULO 1 DO SUB-SISTEMA SISAIT

SUPERINTENDÊNCIA DE TRANSPORTES E TRÂNSITO

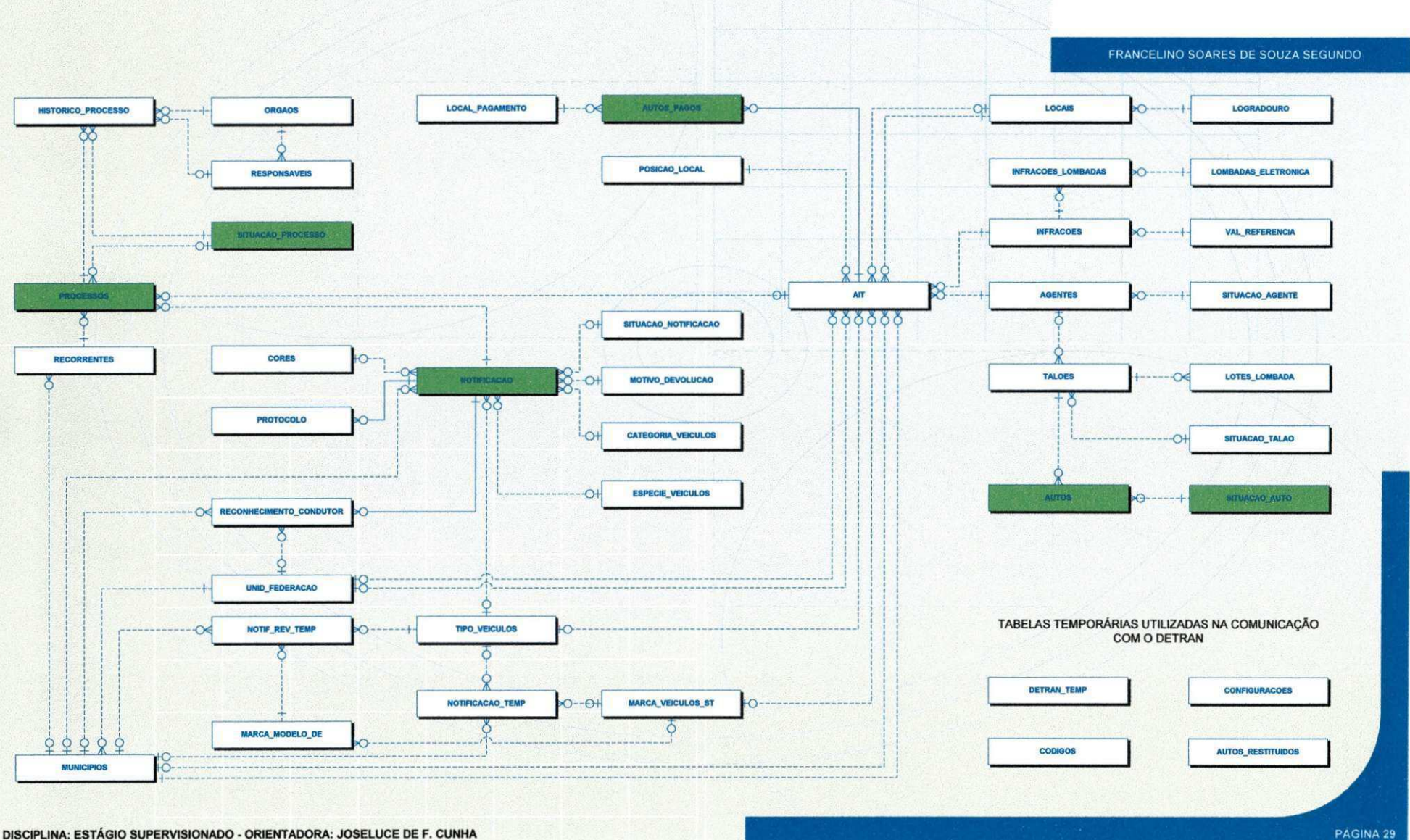

DISCIPLINA: ESTÁGIO SUPERVISIONADO - ORIENTADORA: JOSELUCE DE F. CUNHA

5. DIAGRAMA RELACIONAL DA STTRANS - COM DESTAQUE ÀS ENTIDADES UTILIZADAS PELO MÓDULO 2 DO SUB-SISTEMA SISAIT SUPERINTENDÊNCIA DE TRANSPORTES E TRÂNSITO

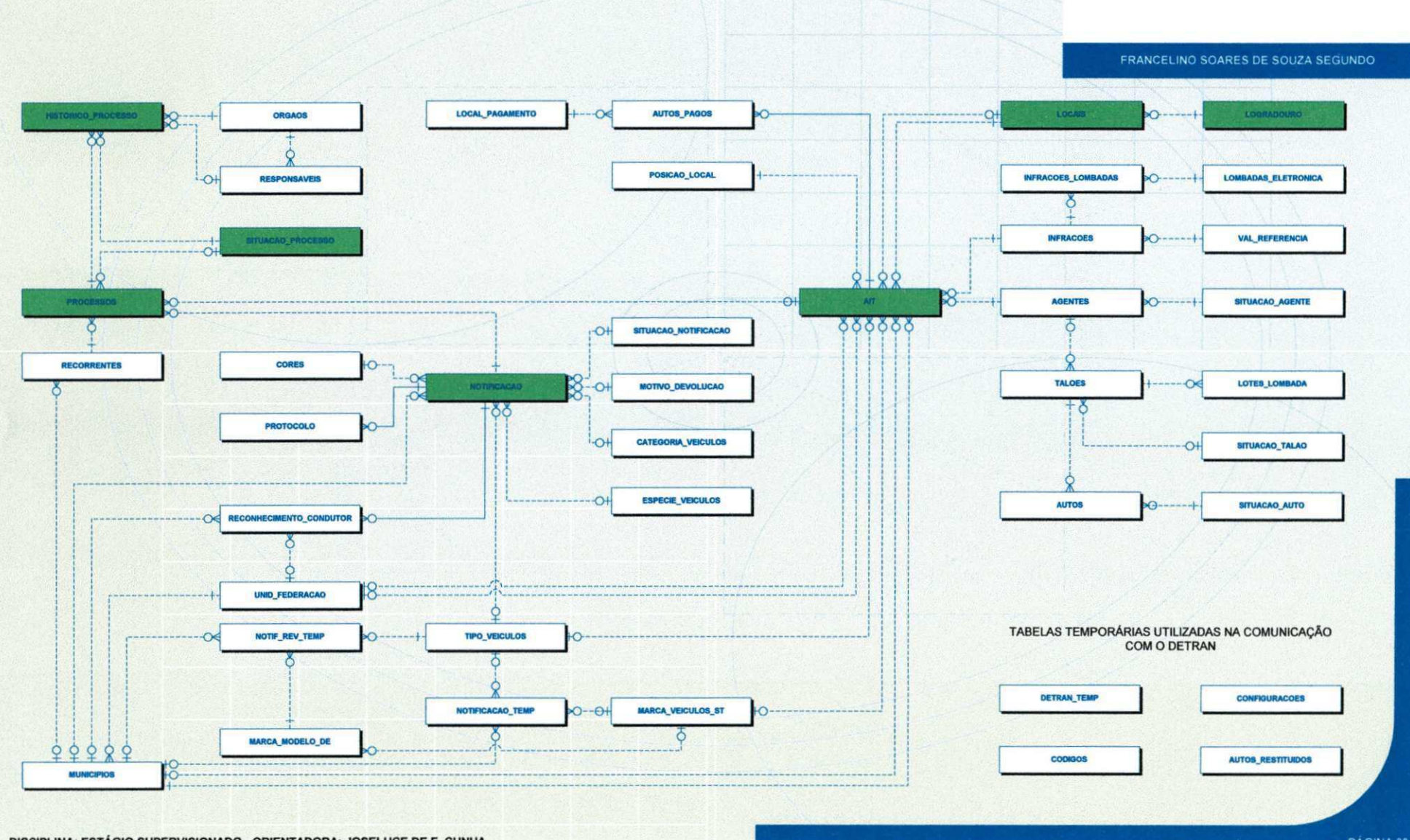

DISCIPLINA: ESTÁGIO SUPERVISIONADO - ORIENTADORA: JOSELUCE DE F. CUNHA

PAGINA 30

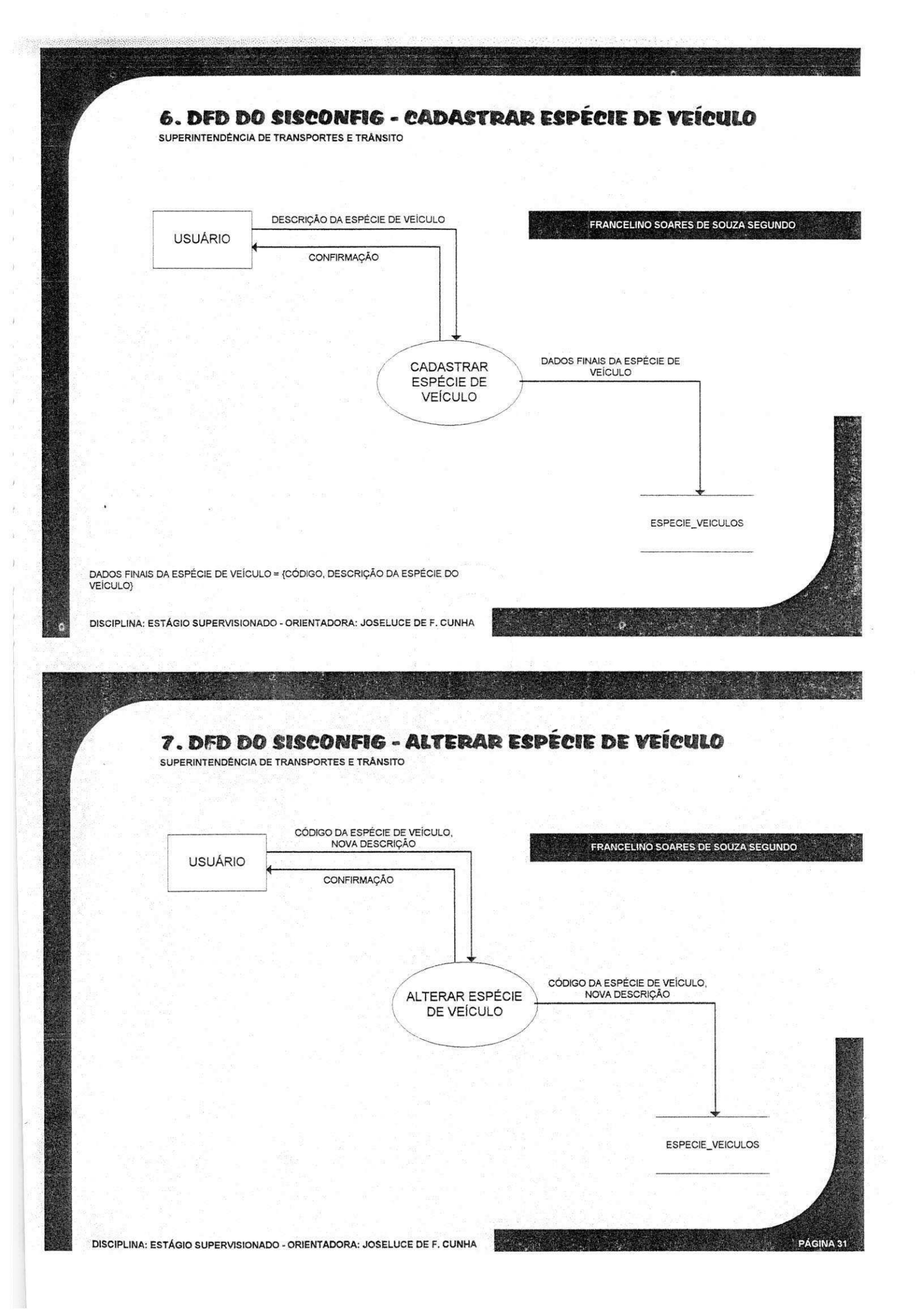
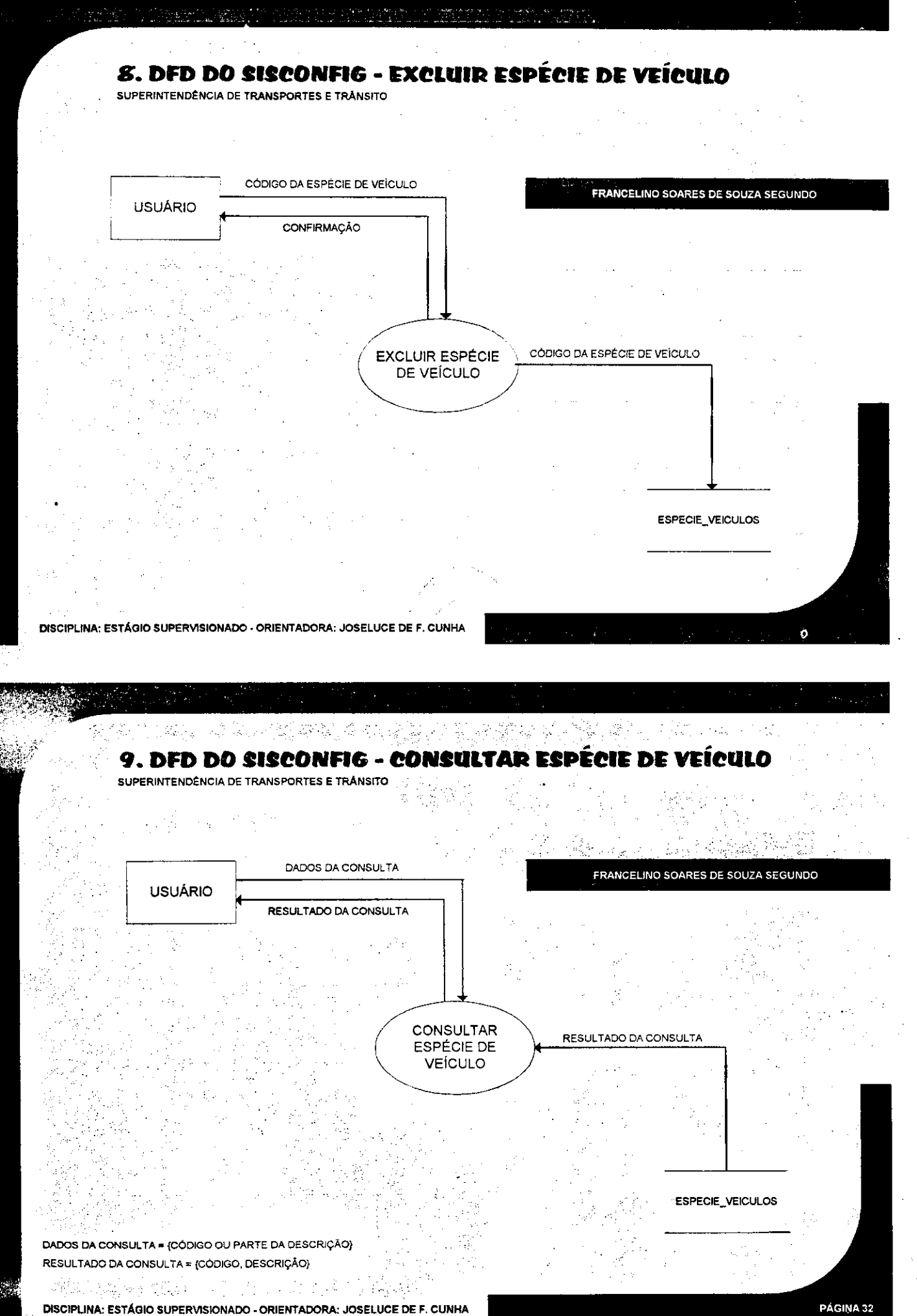

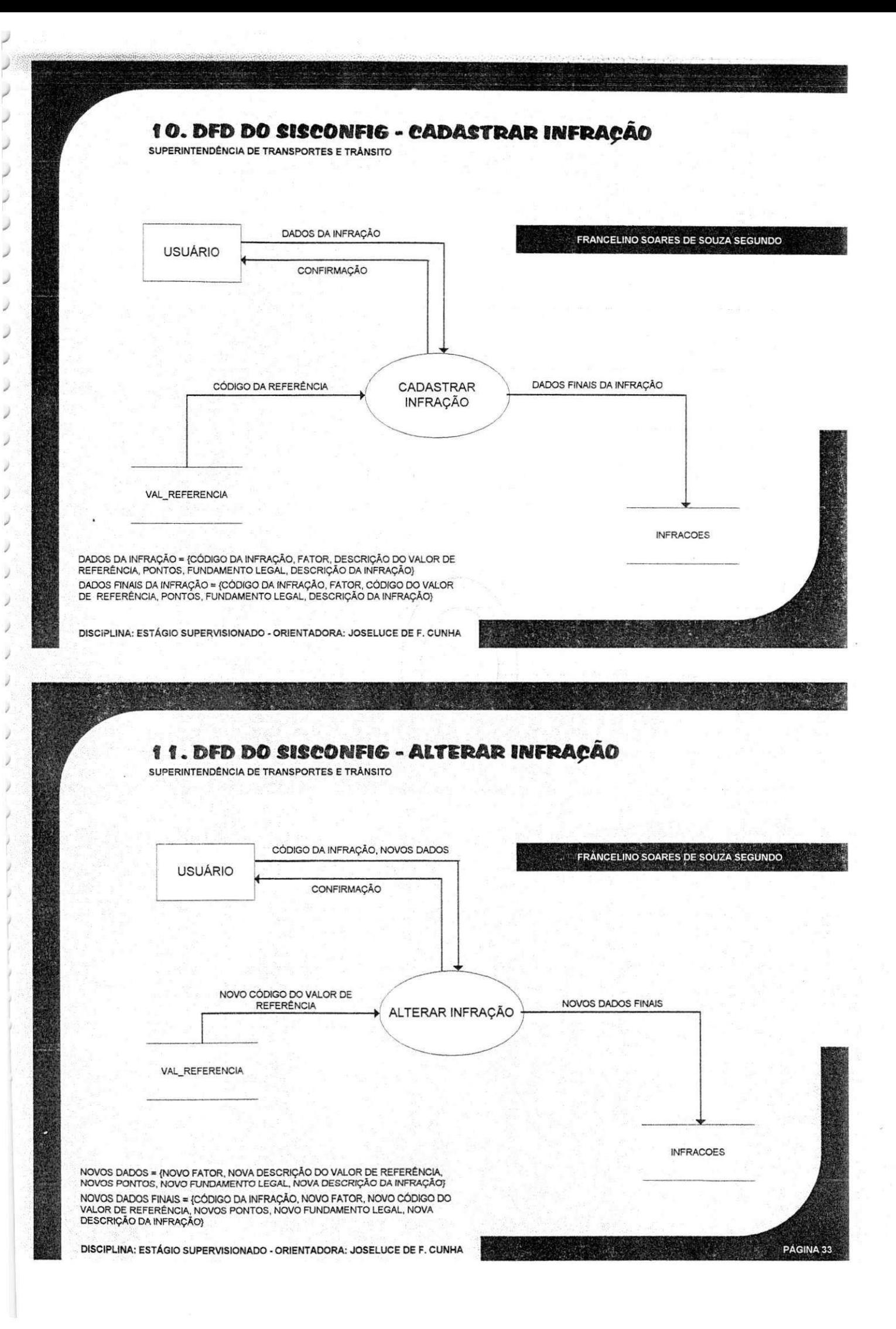

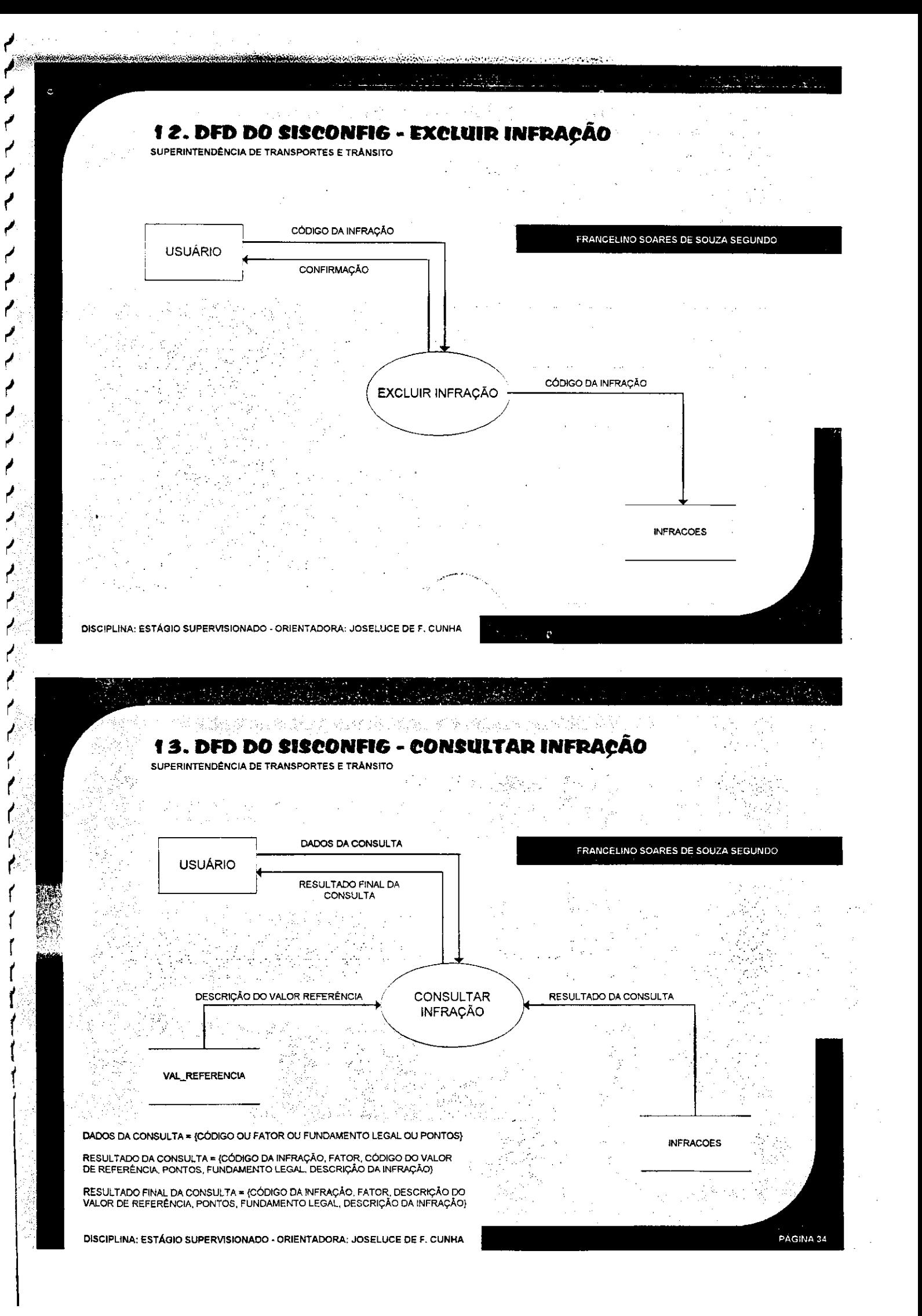

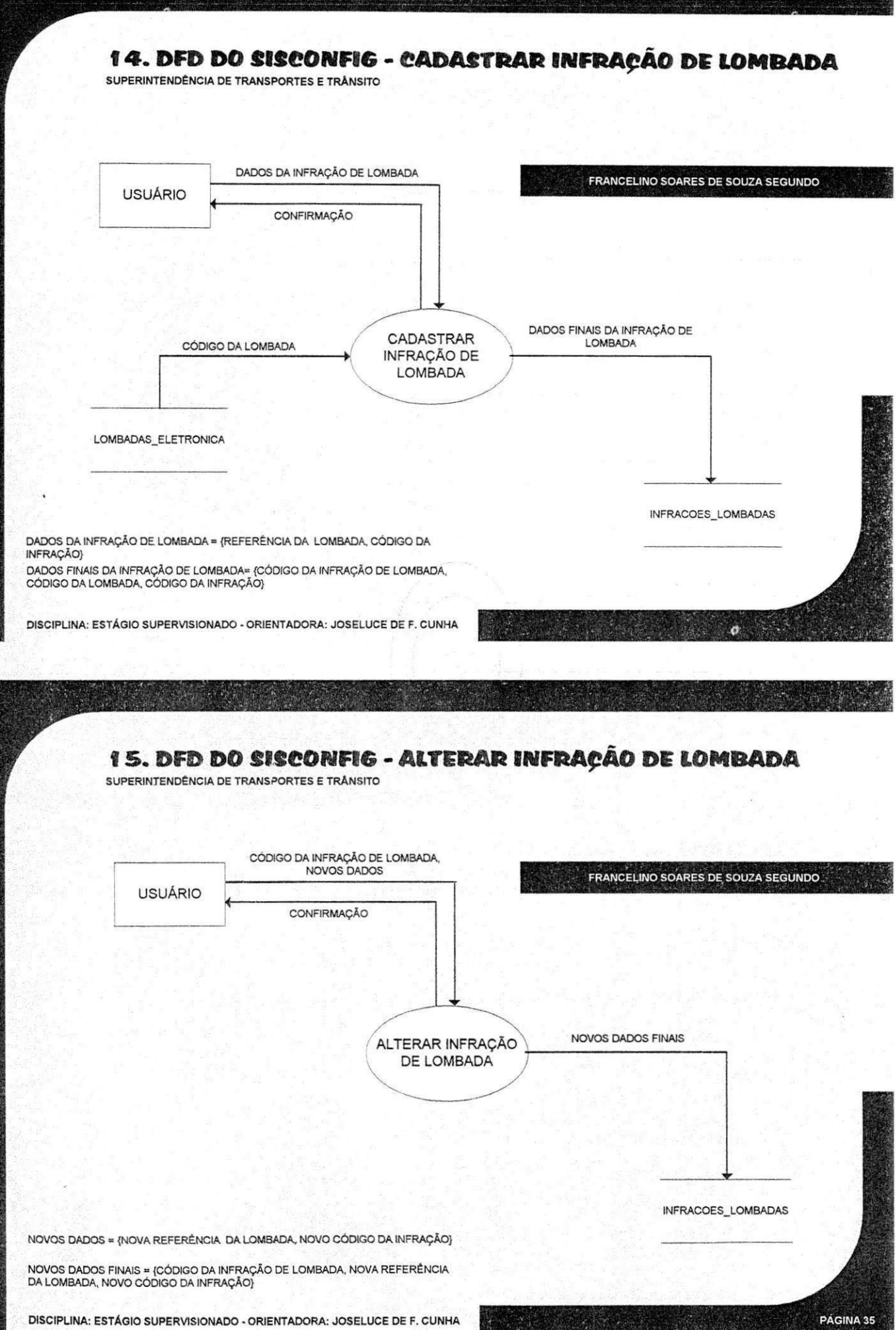

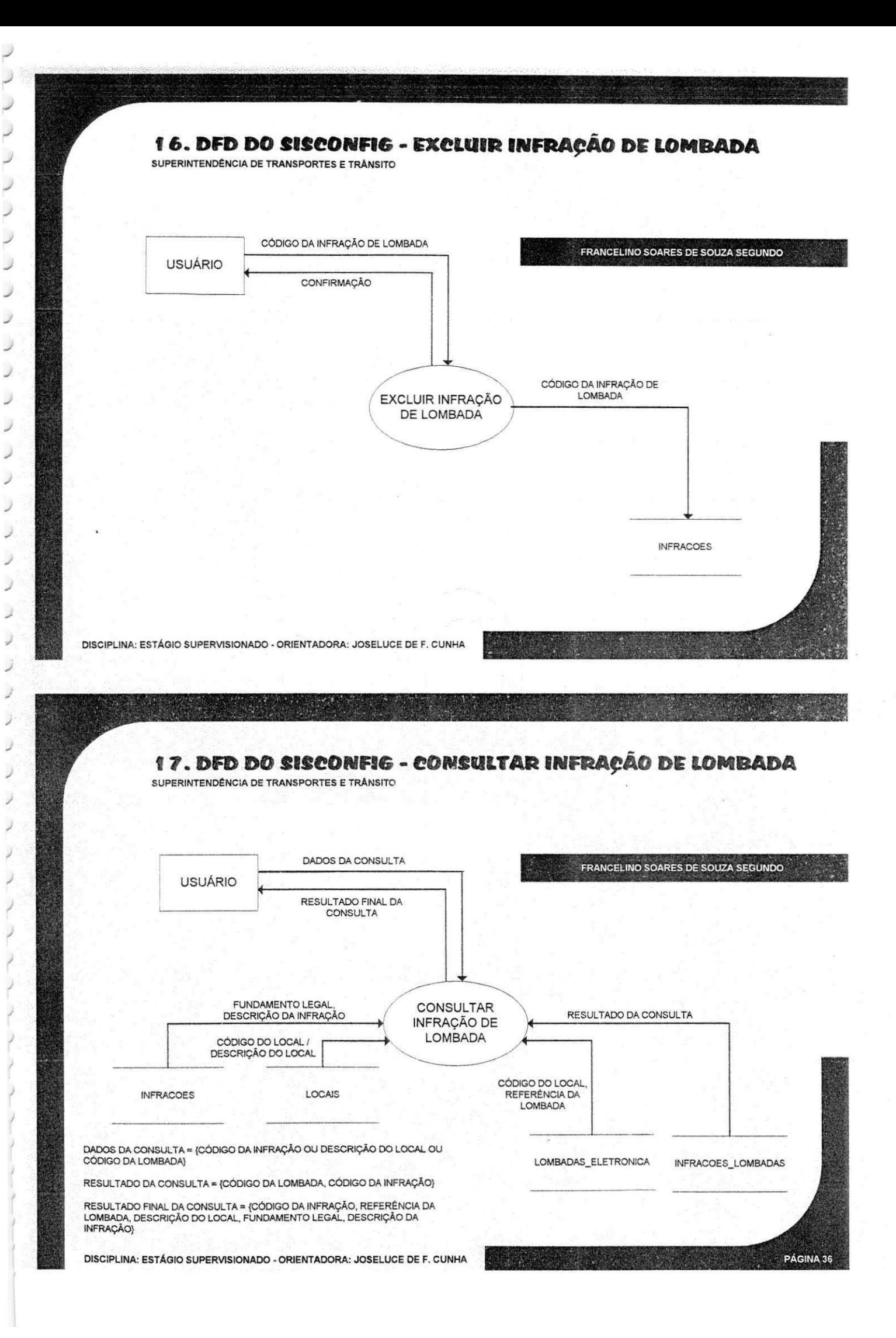

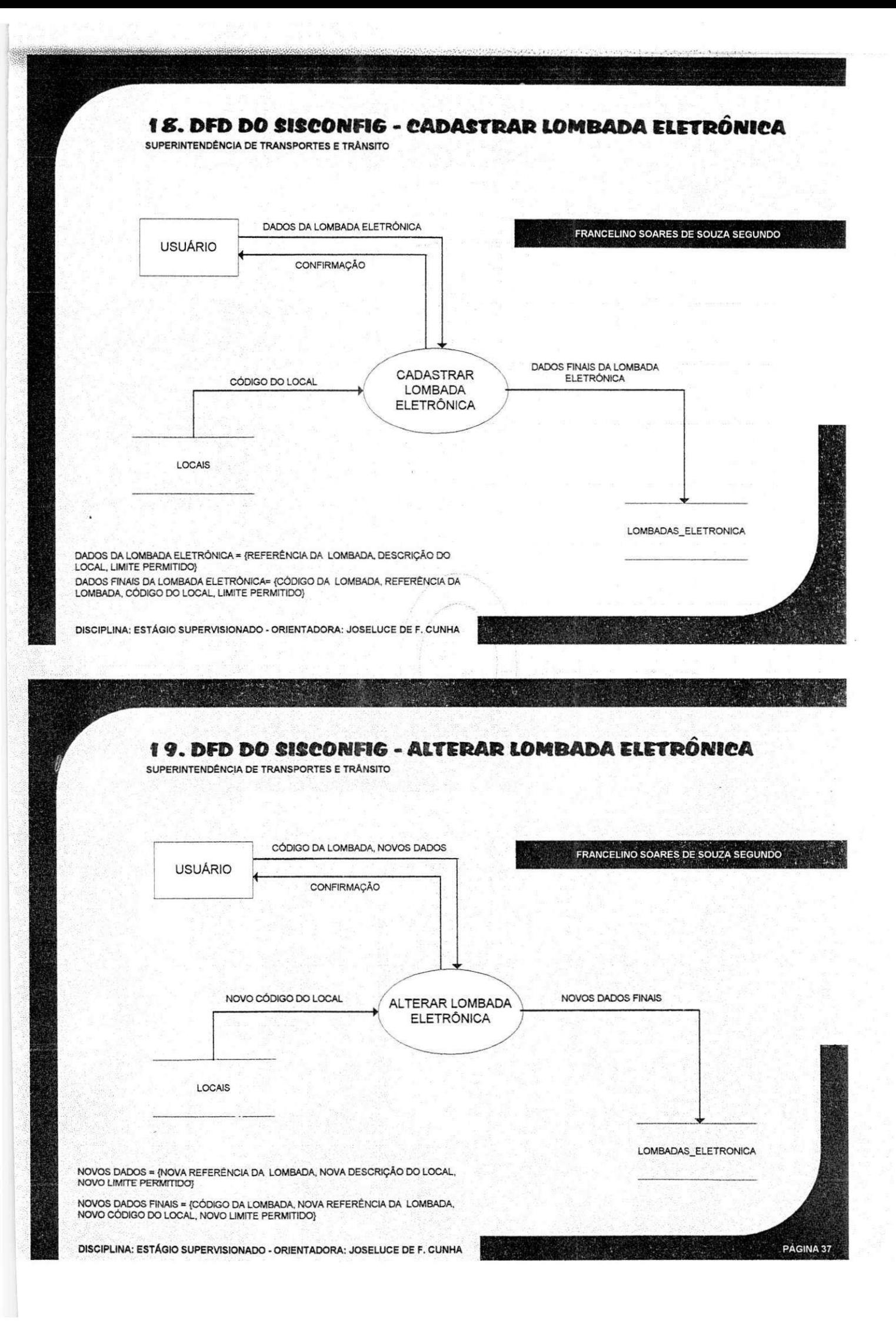

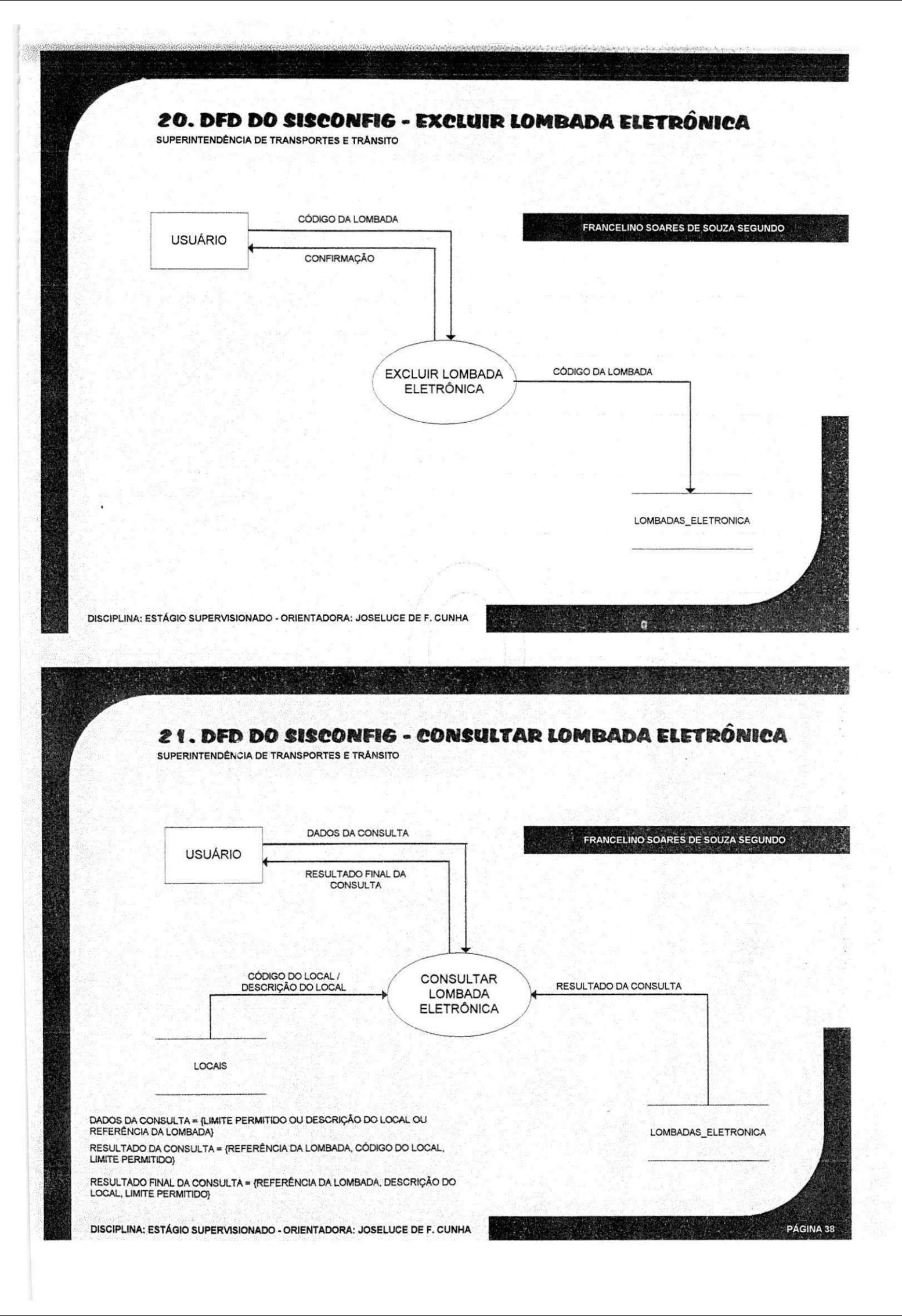

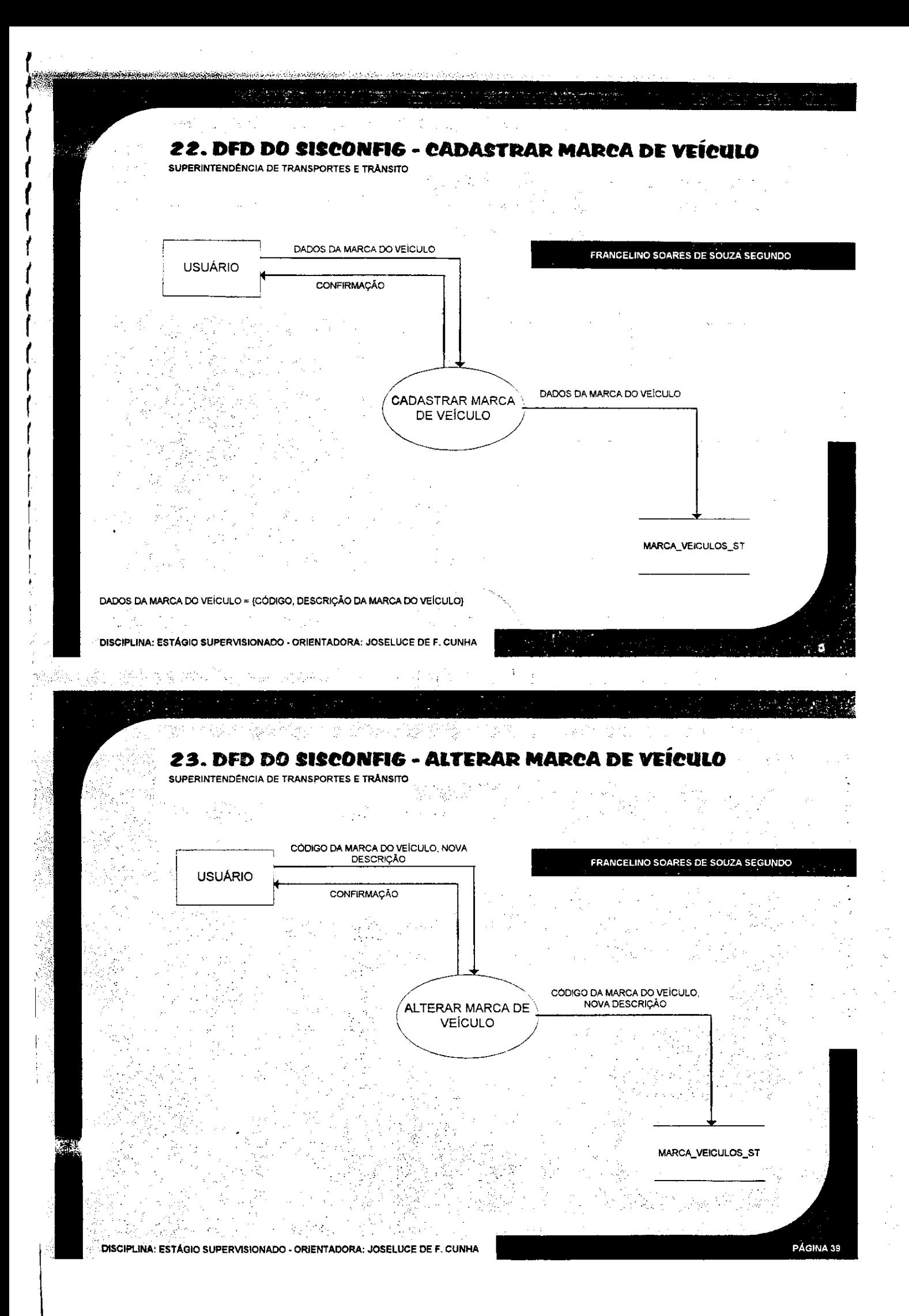

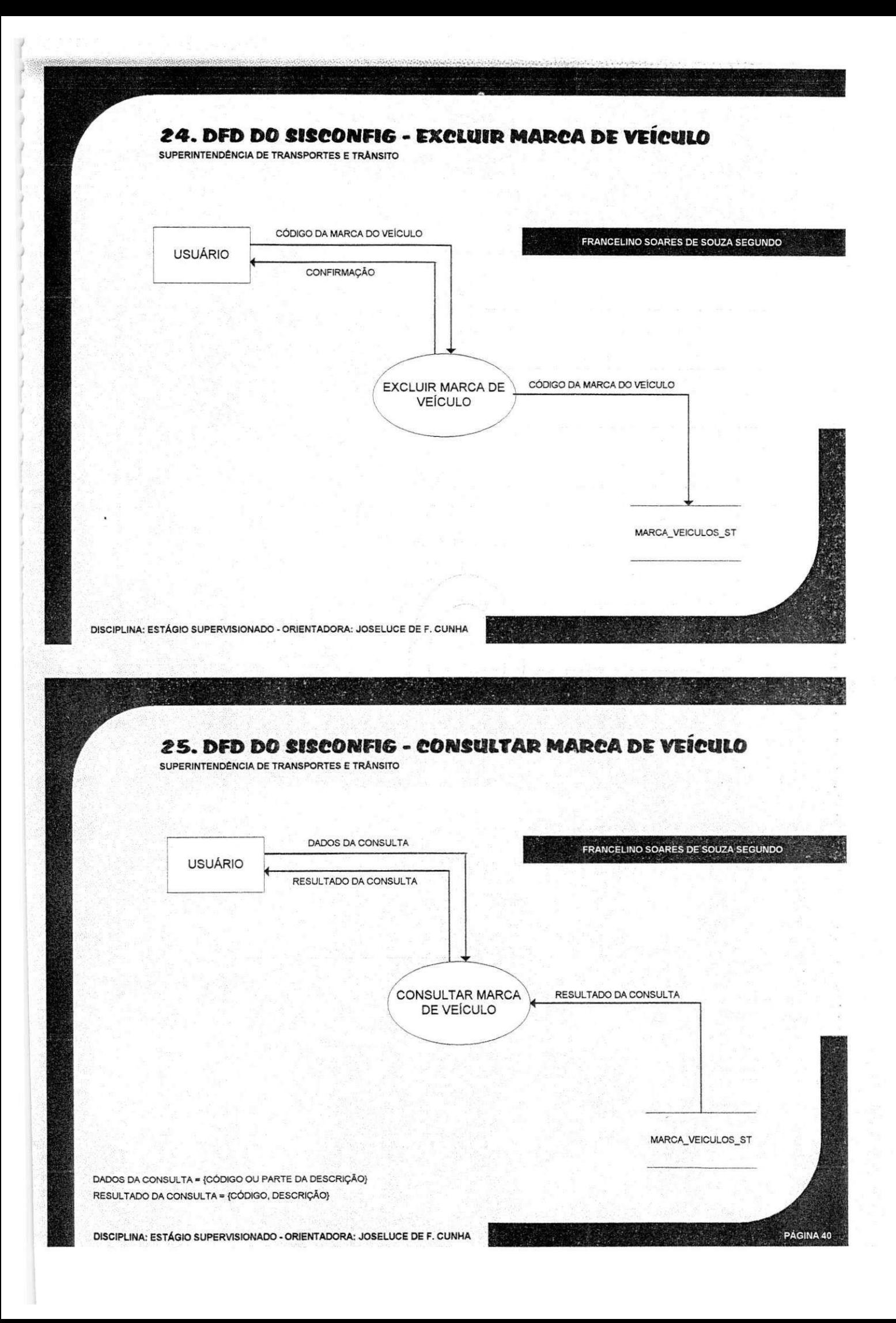

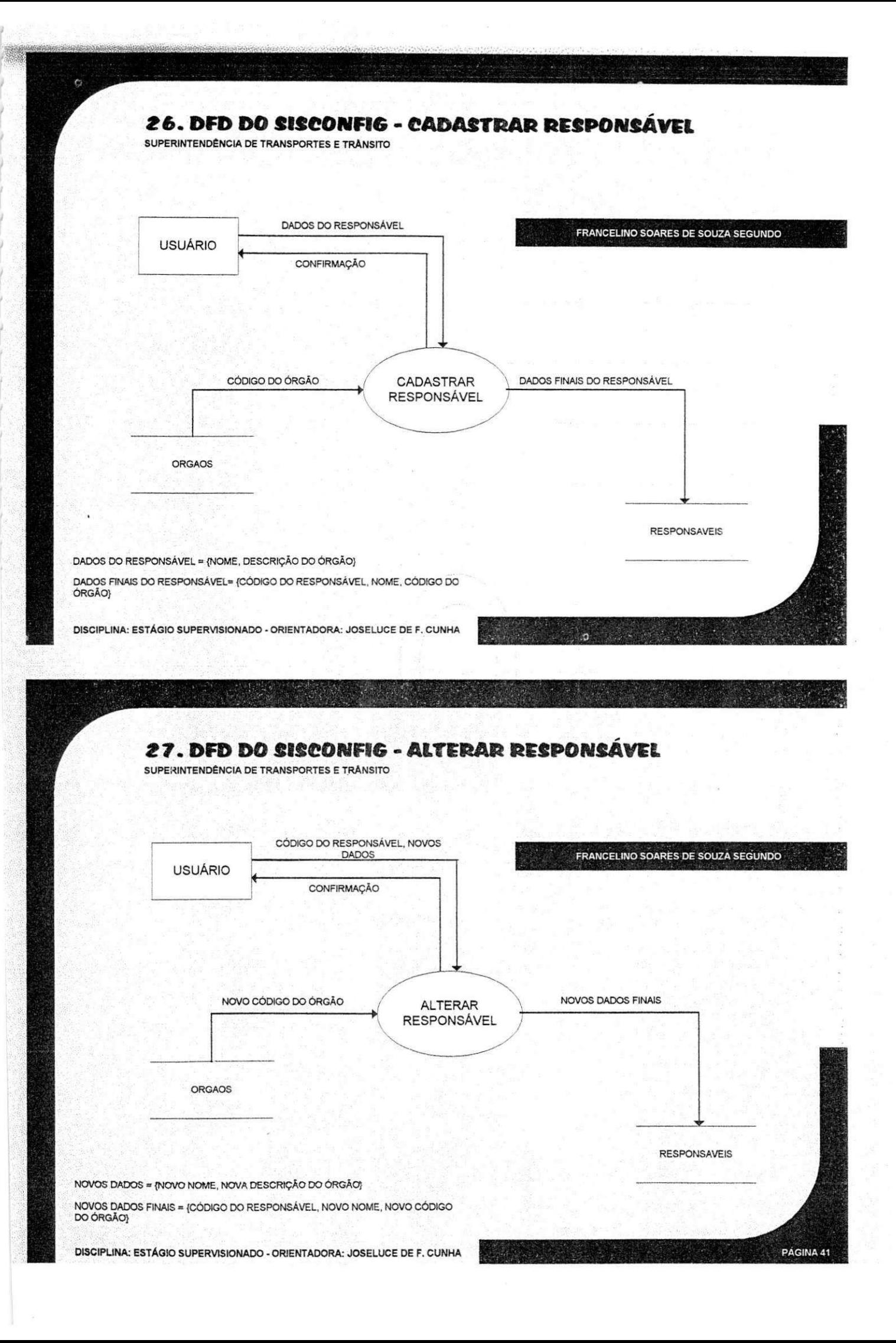

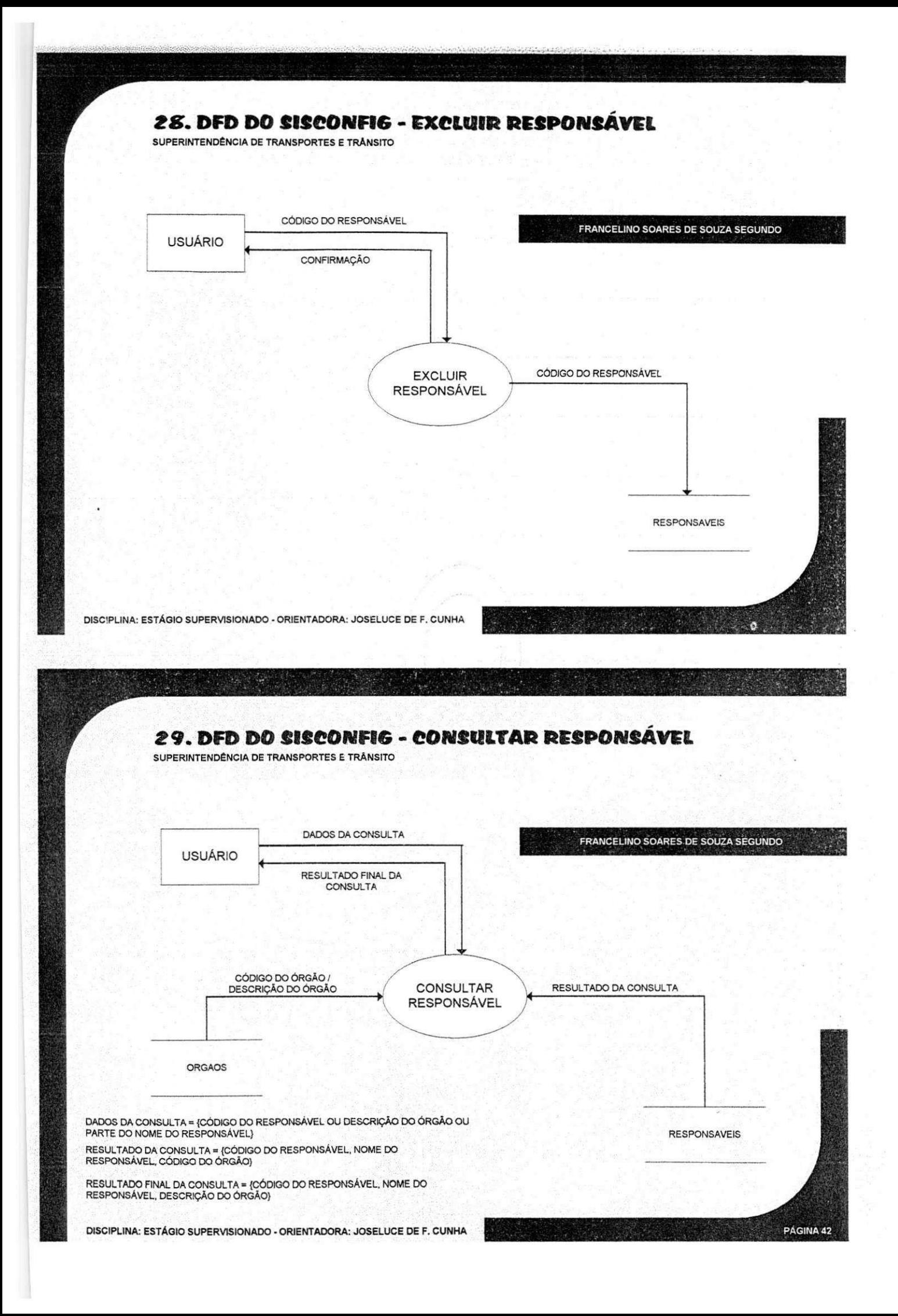

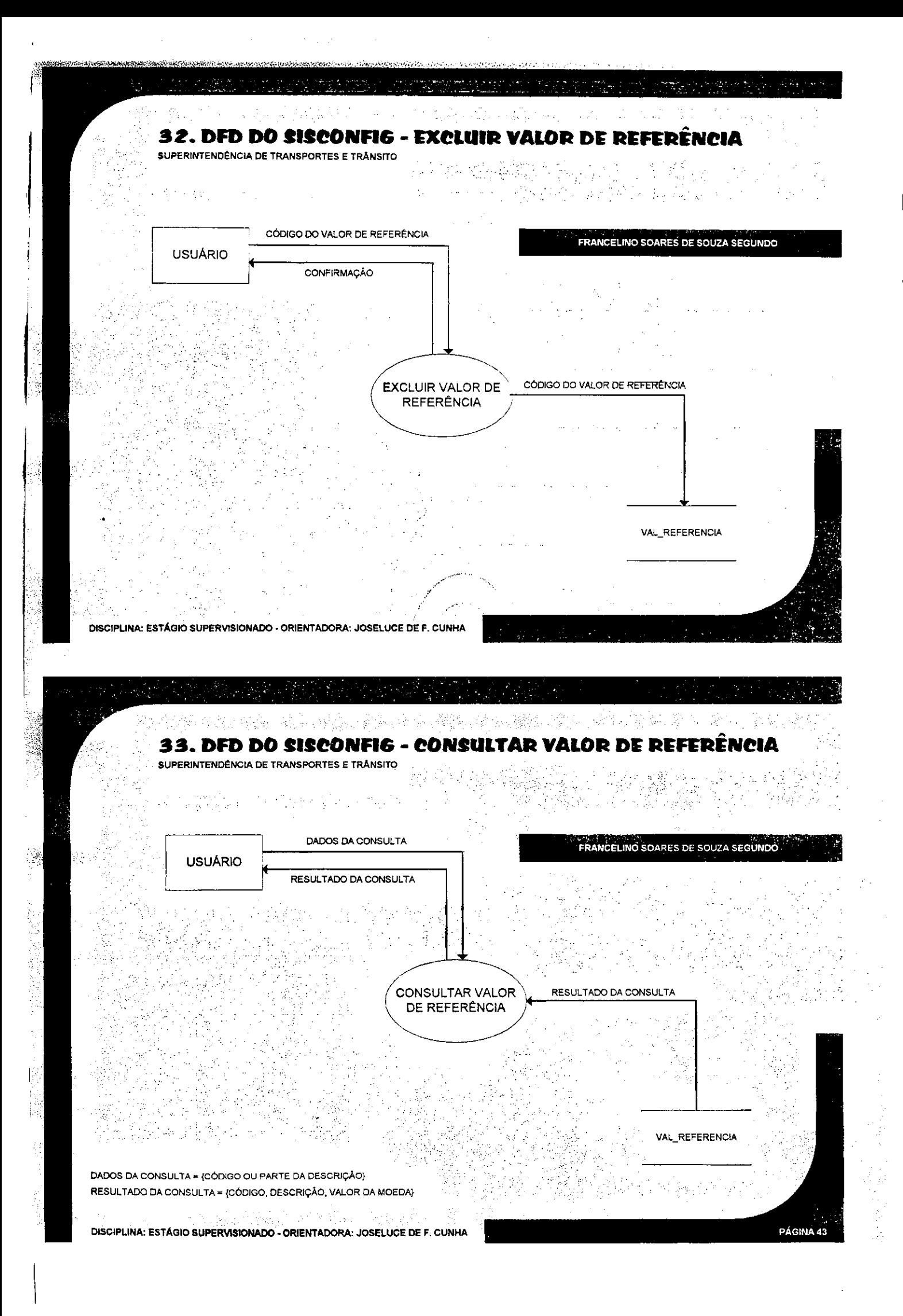

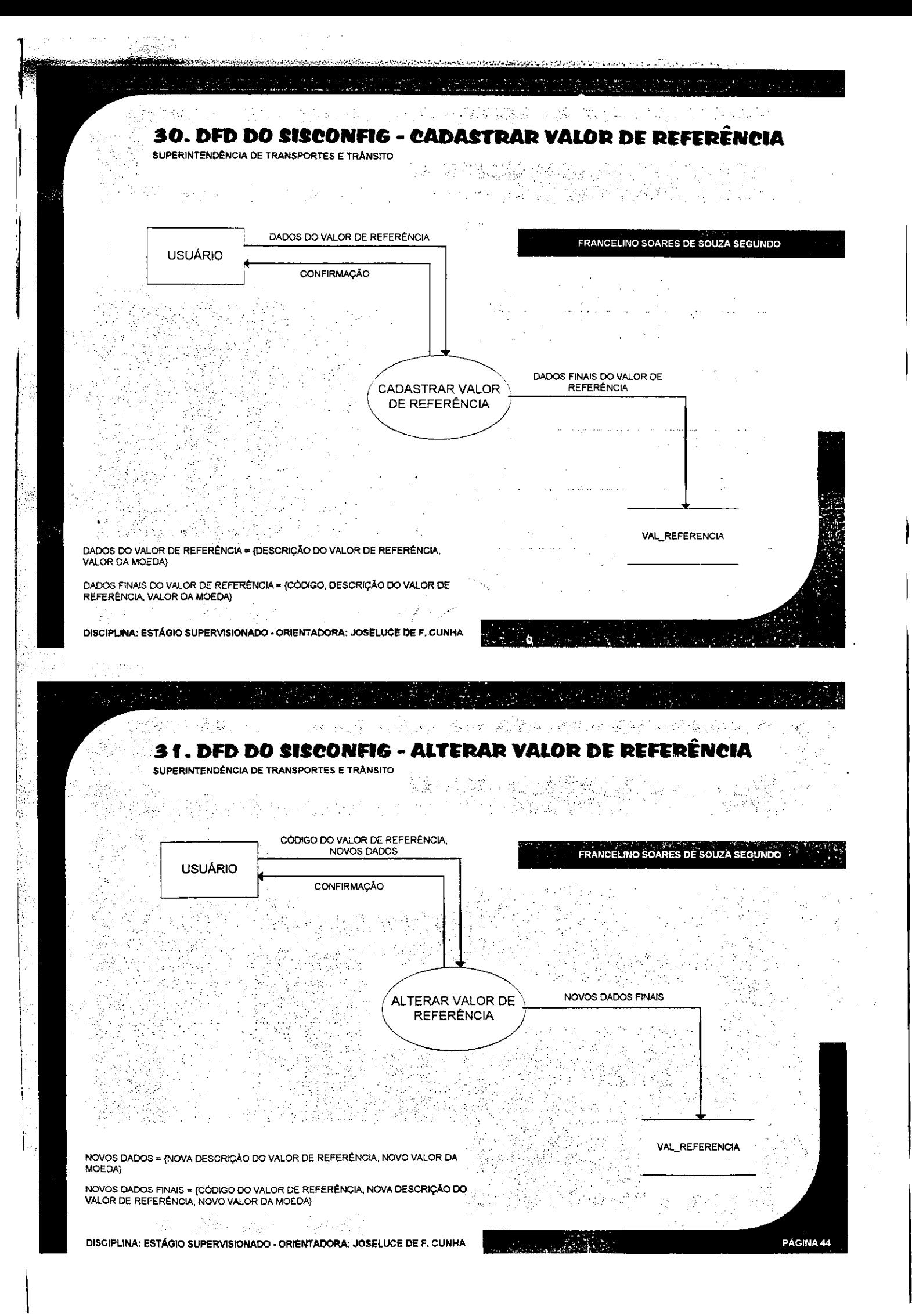

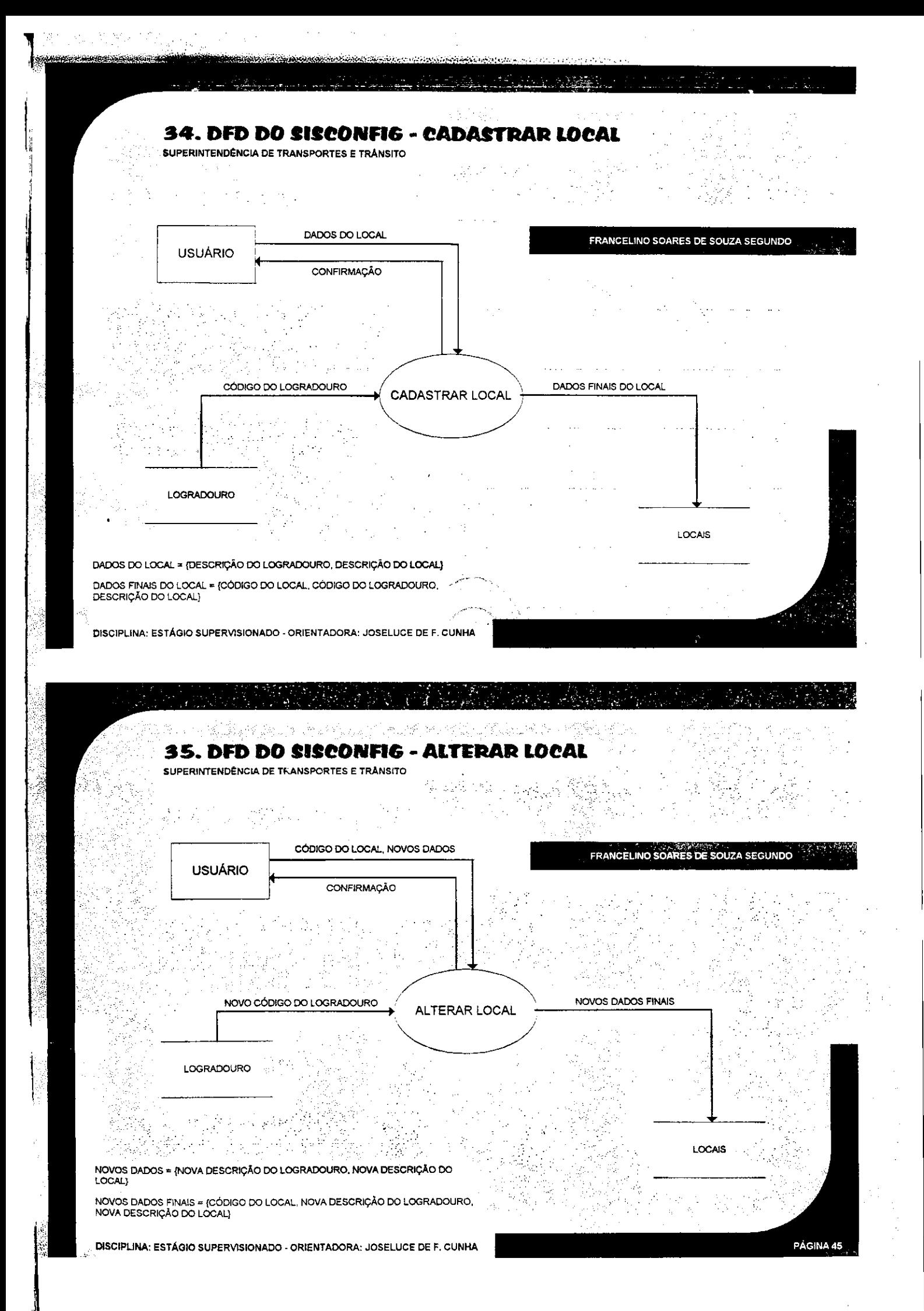

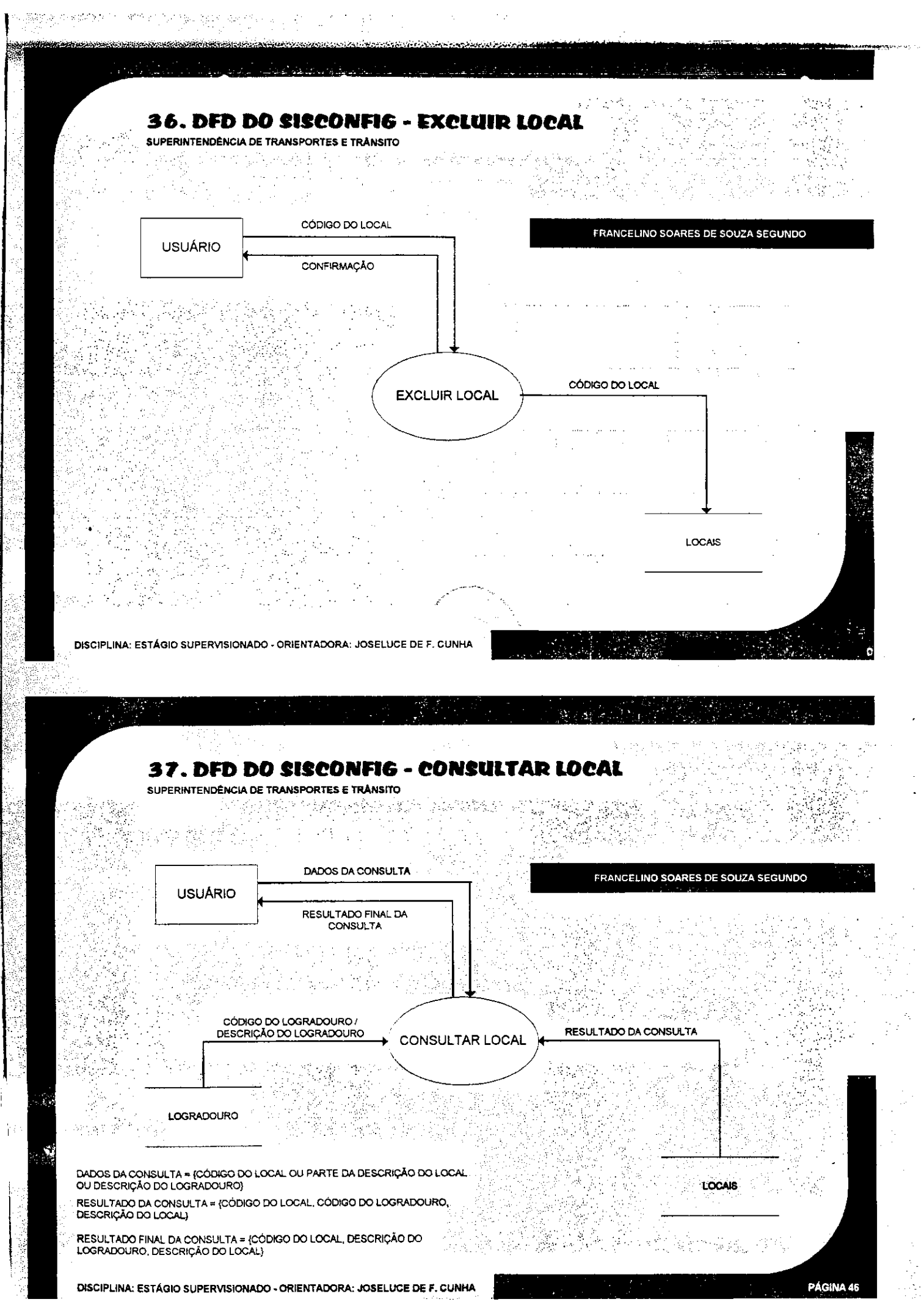

 $\mathsf{I}$ 

 $\label{eq:1} \mathcal{E}_{\mathcal{E}} \otimes \mathcal{E}_{\mathcal{B}} \mathcal{F}_{\mathcal{B}} \otimes \mathcal{F}_{\mathcal{B}}$ 

₩

医红斑的

ļ i<br>Te

ł

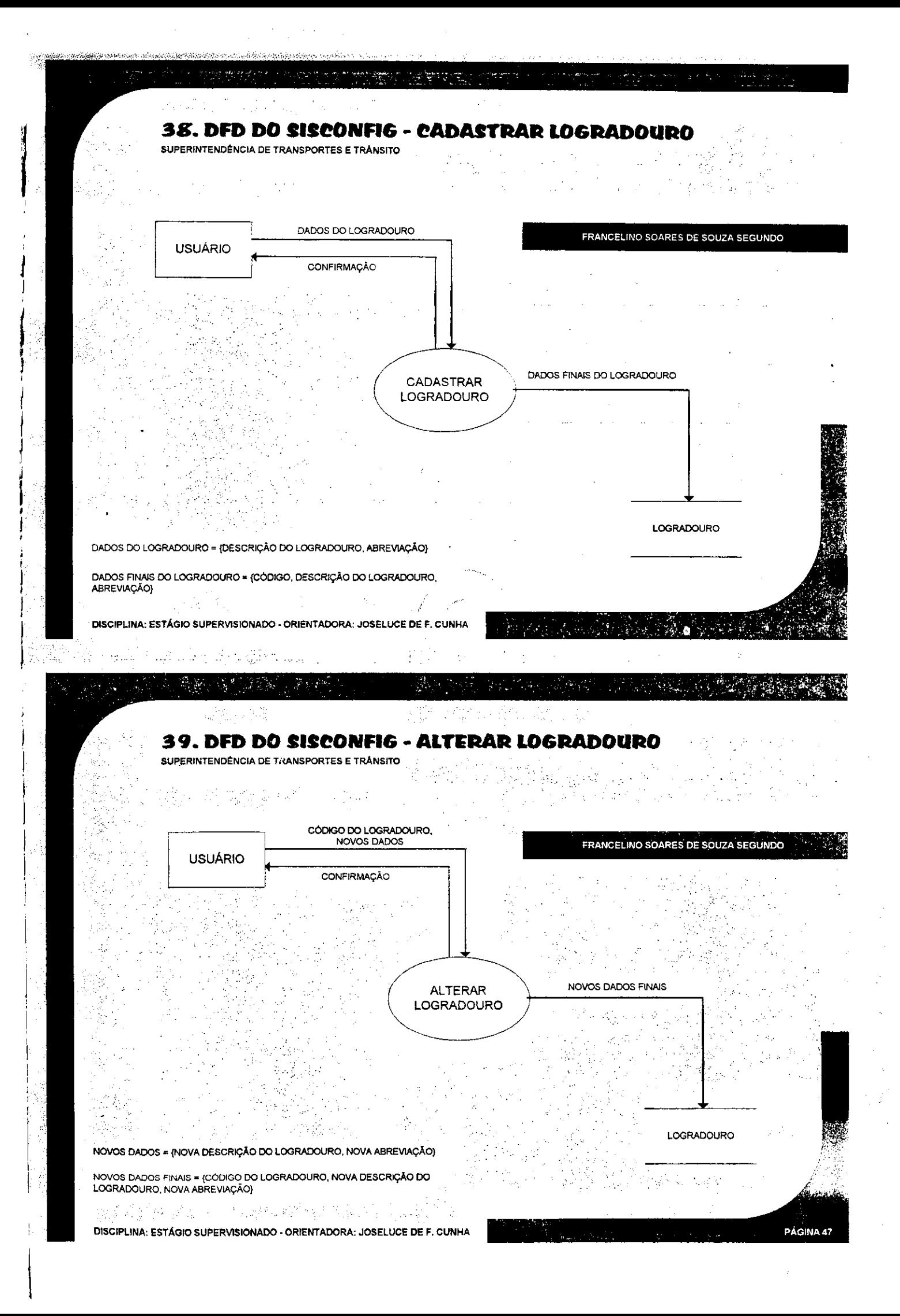

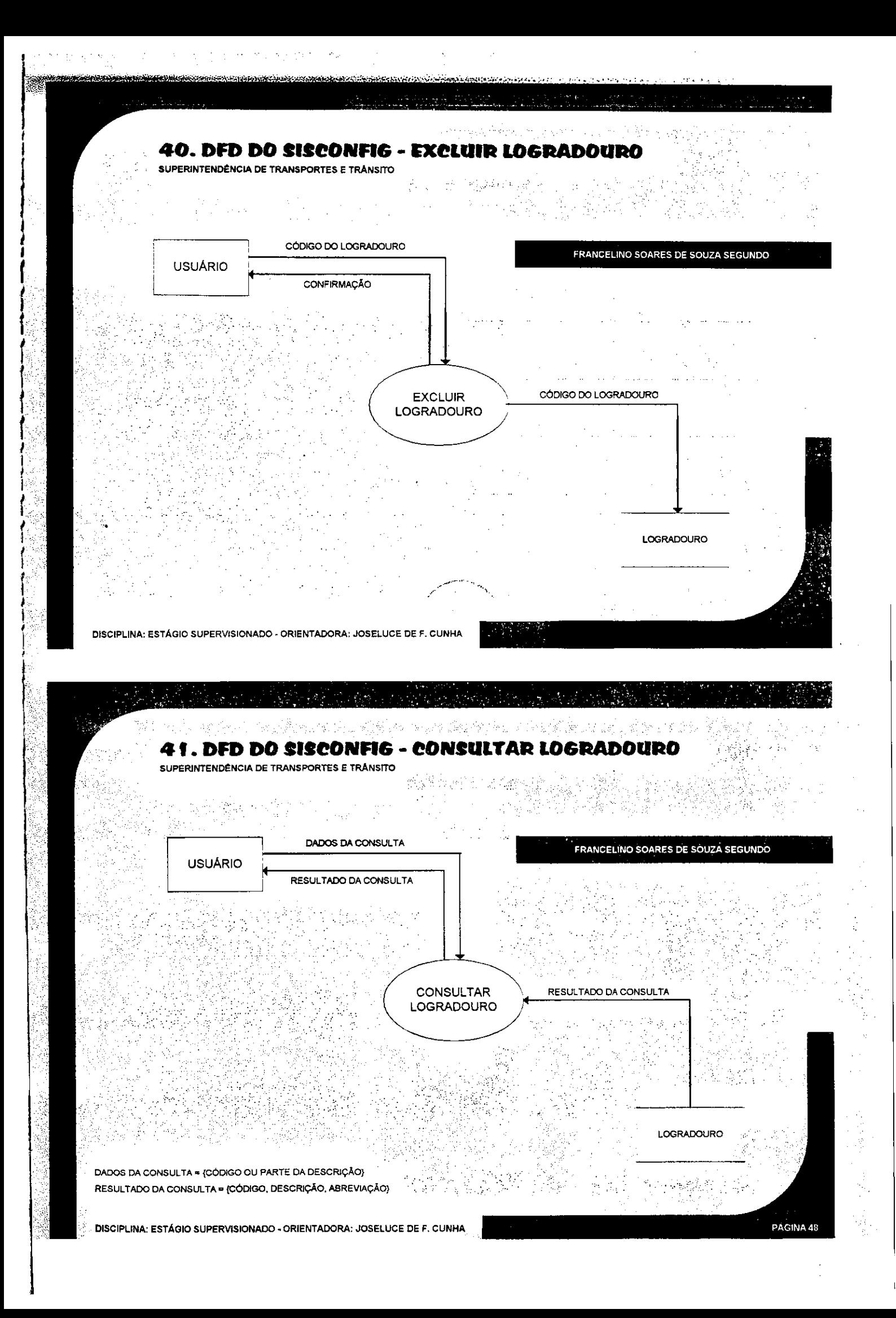

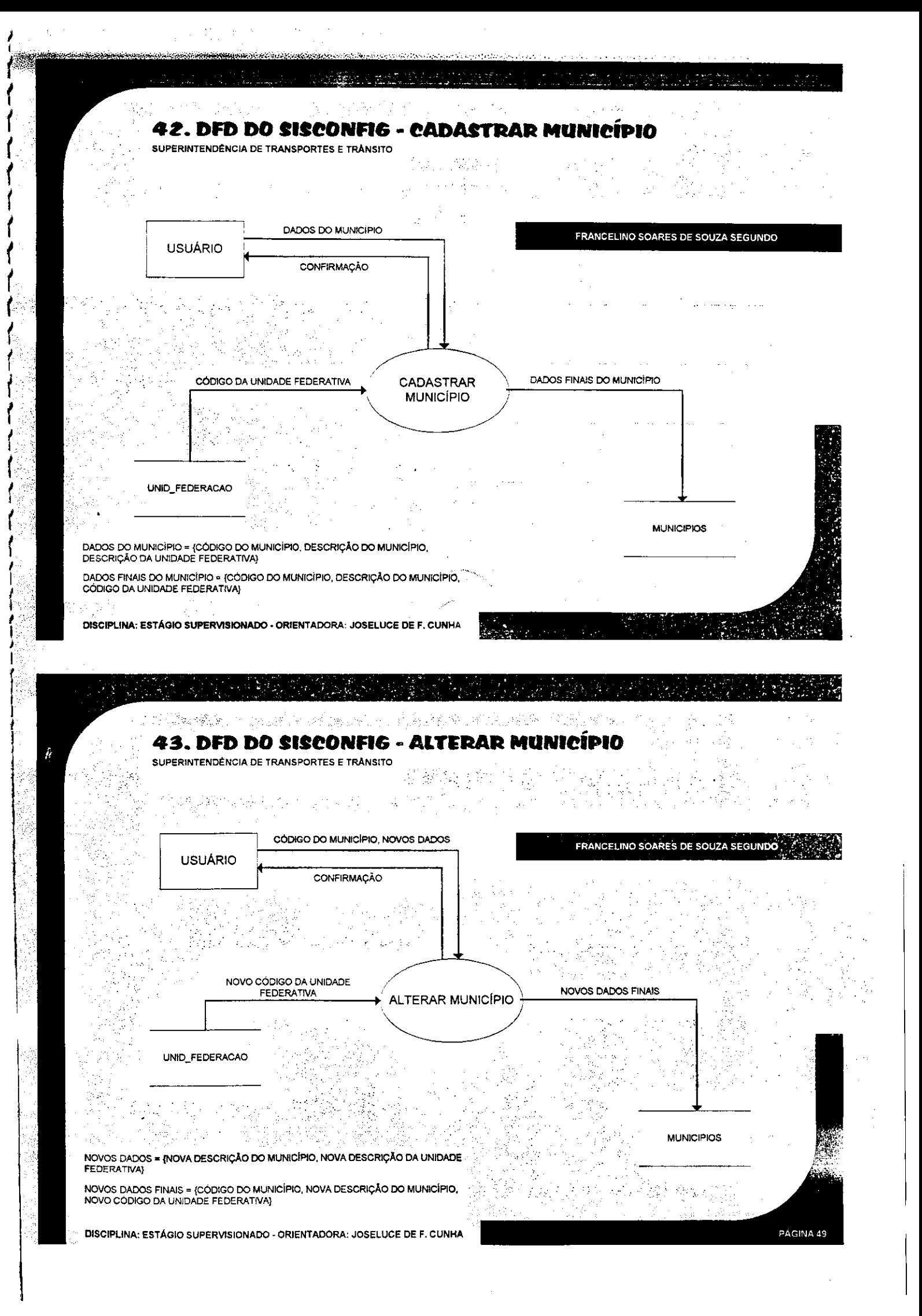

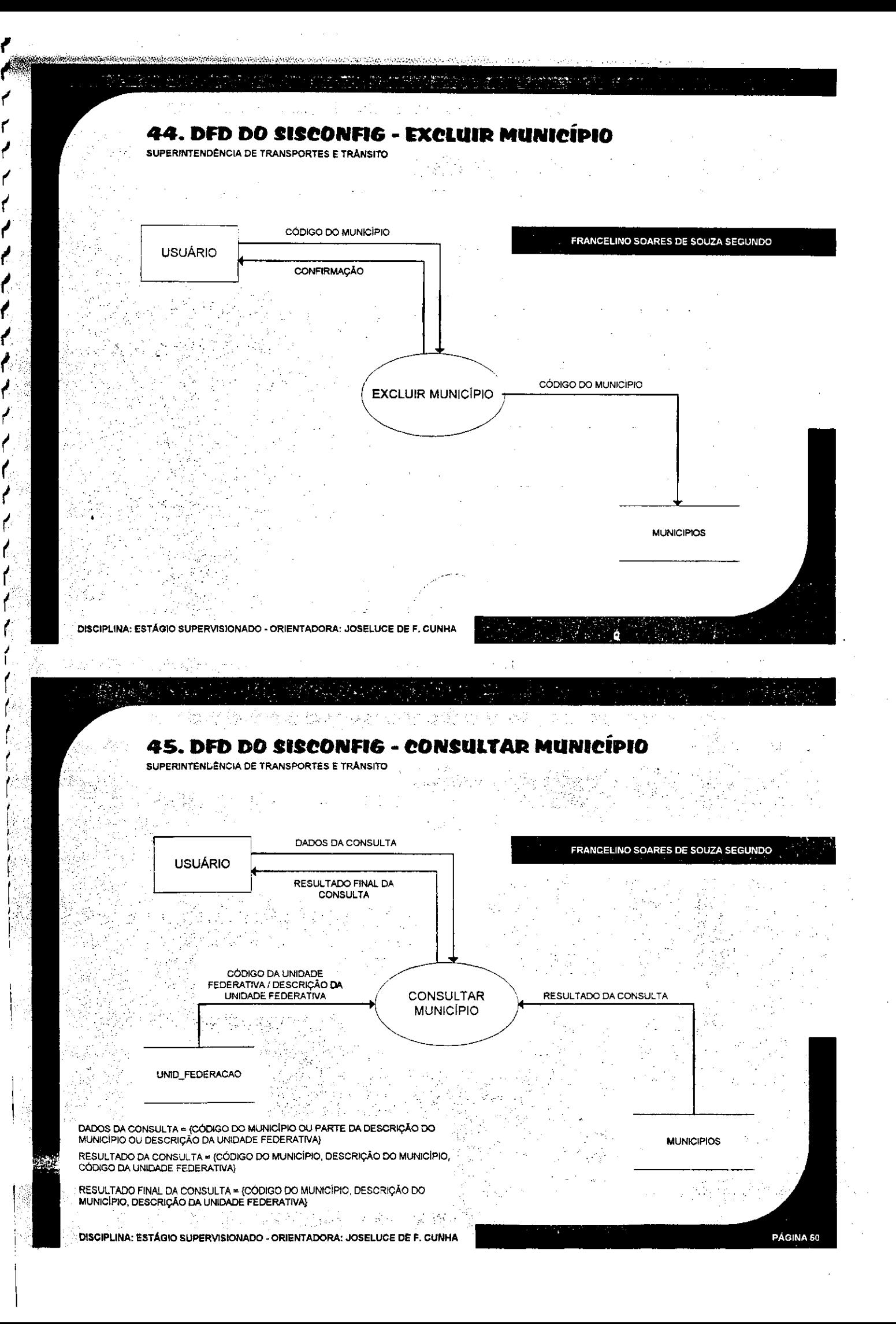

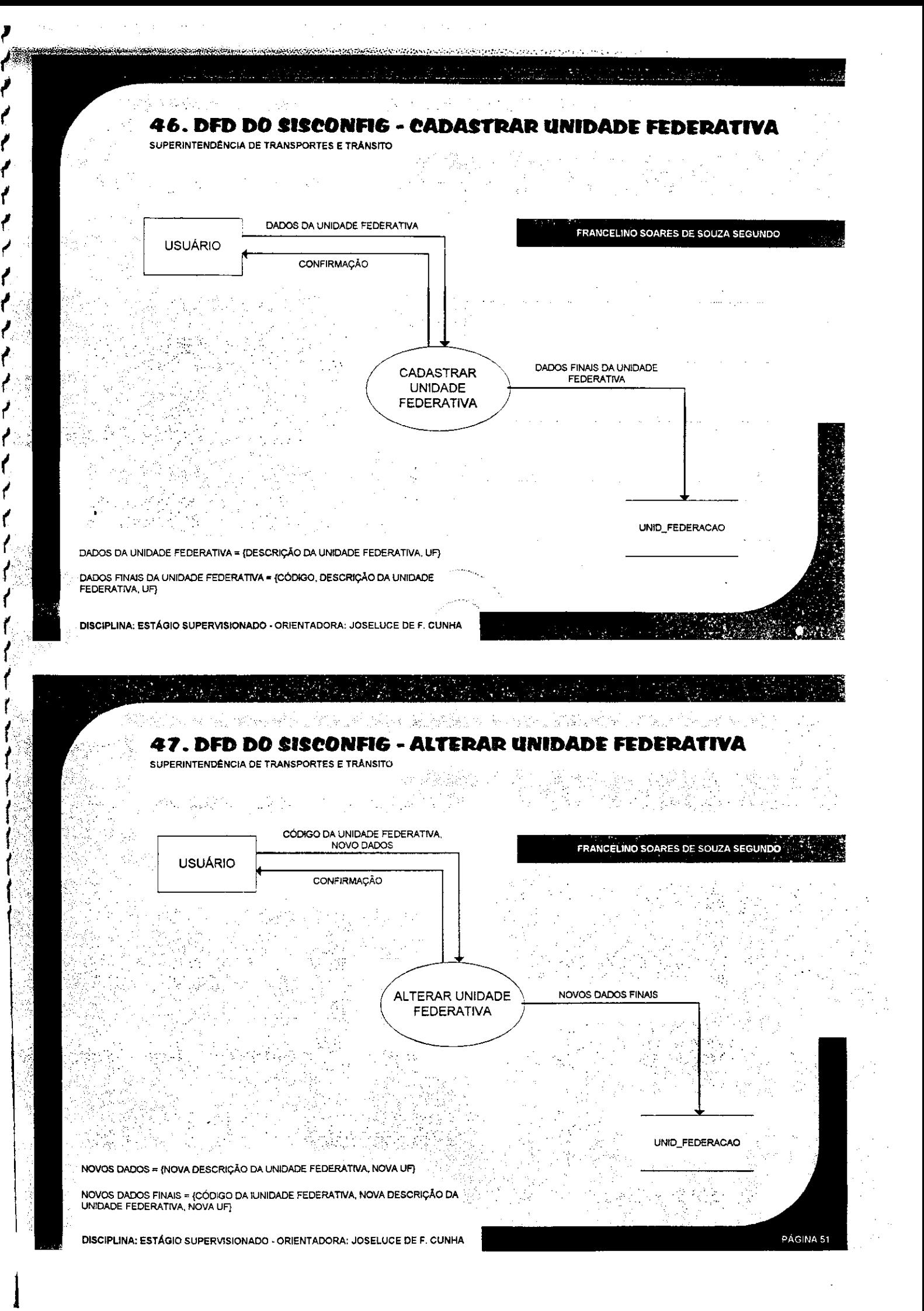

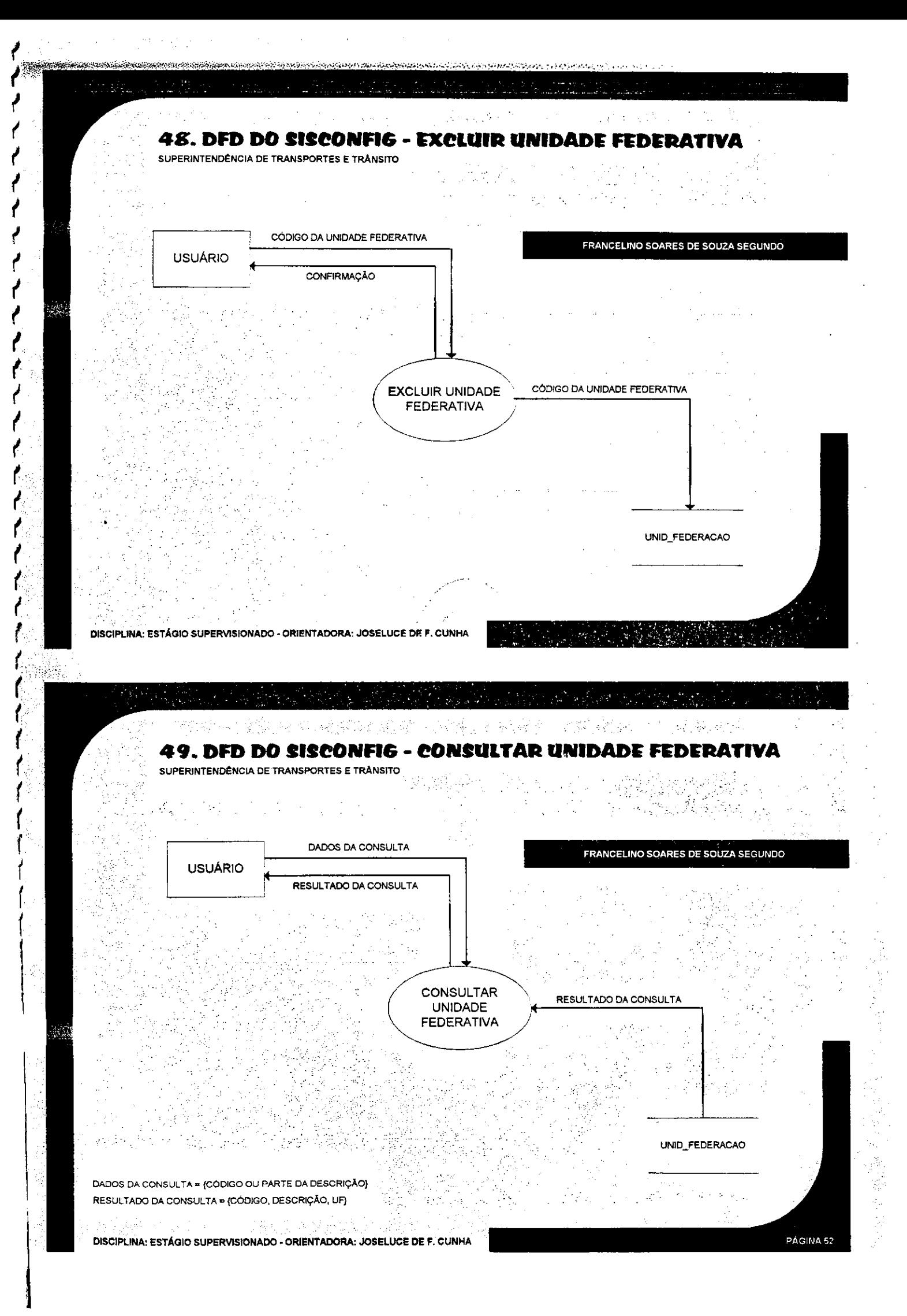

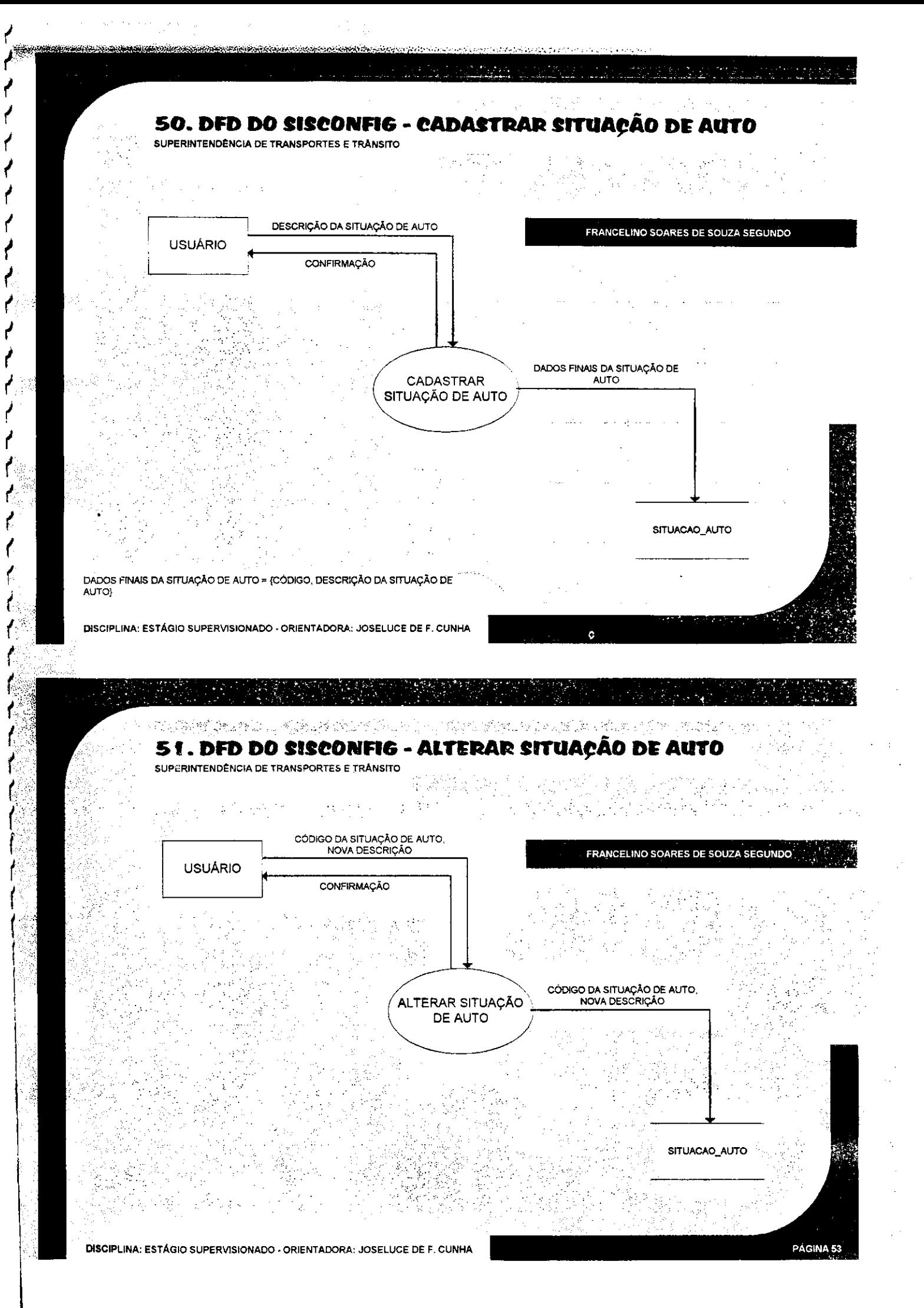

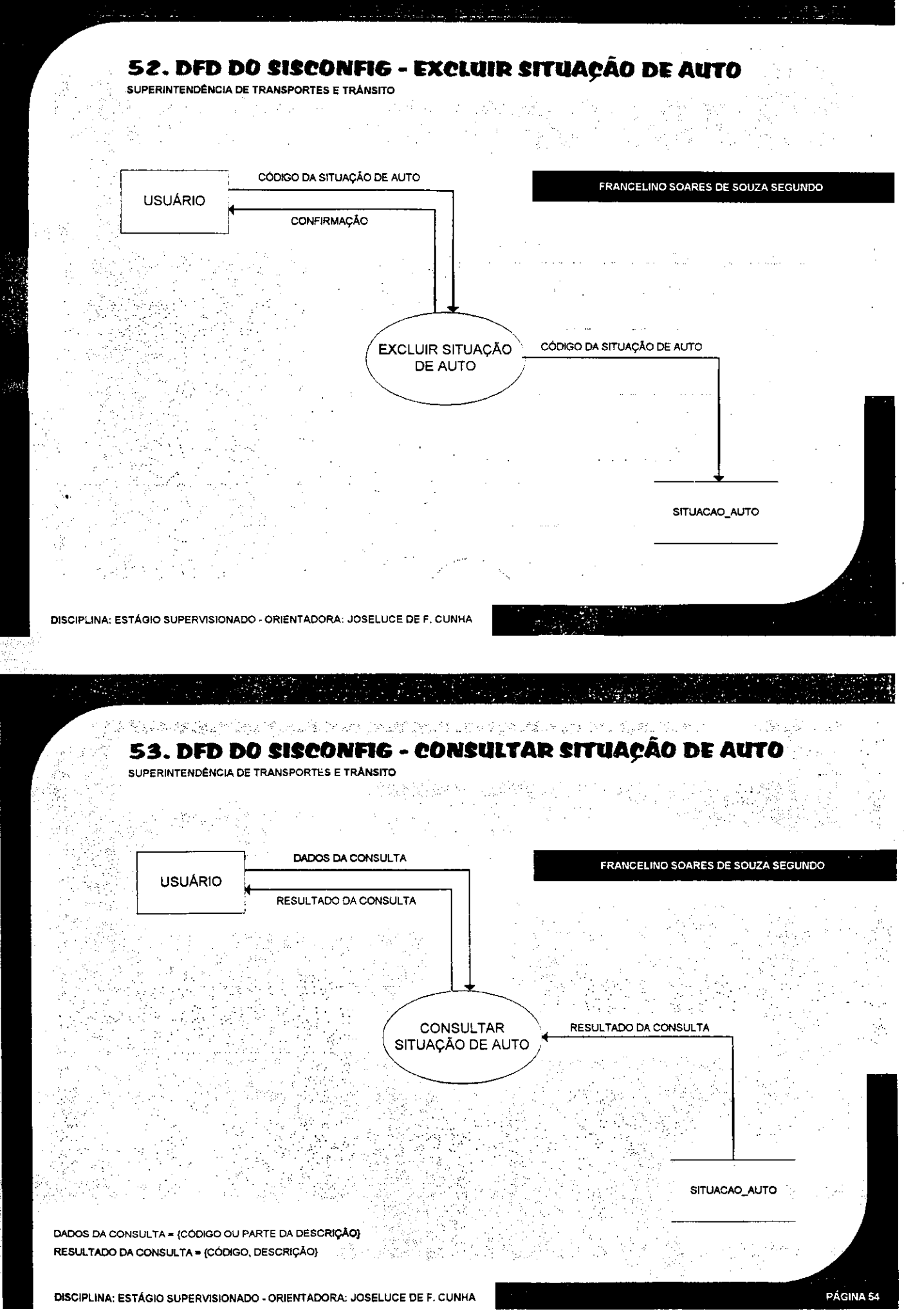

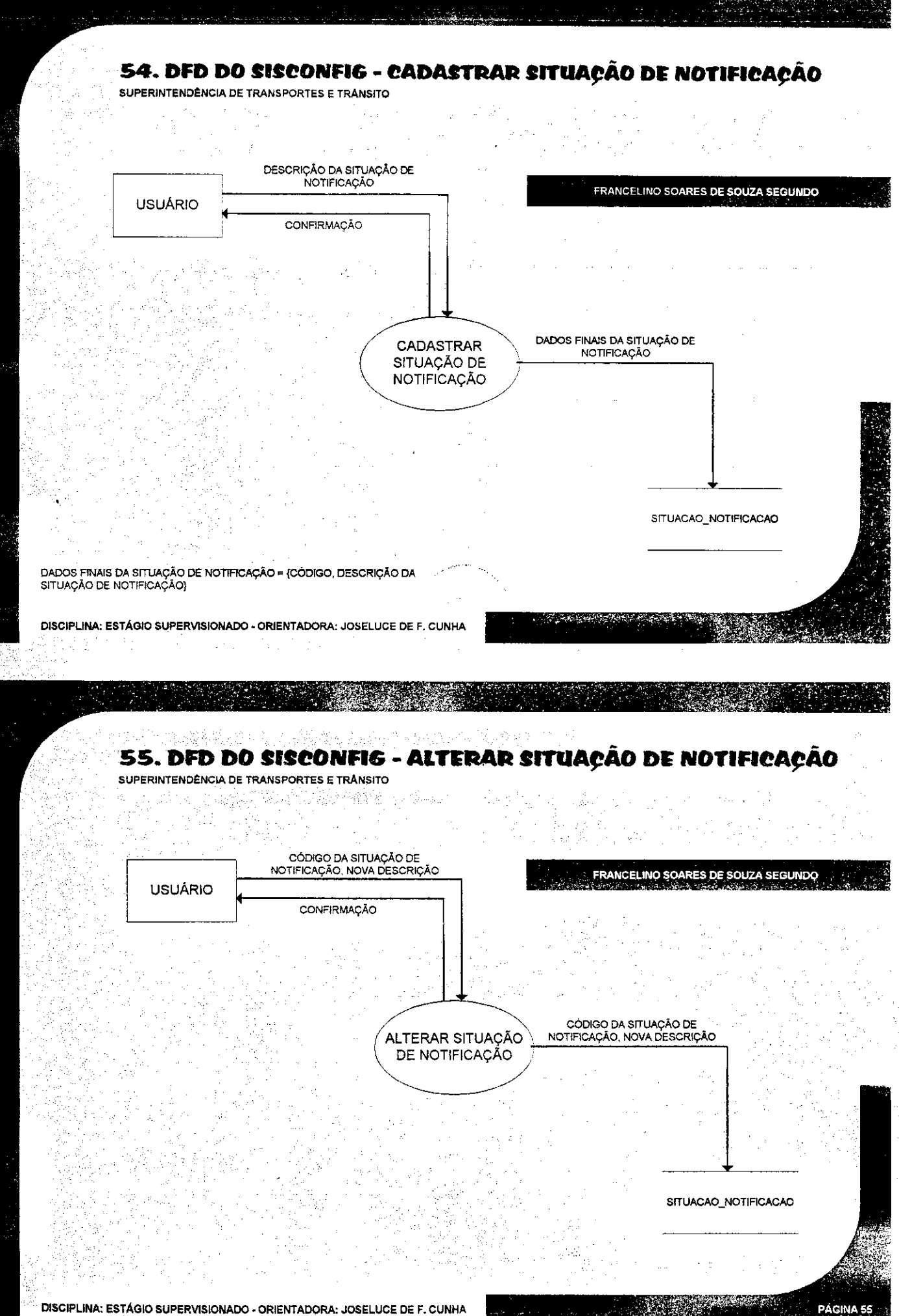

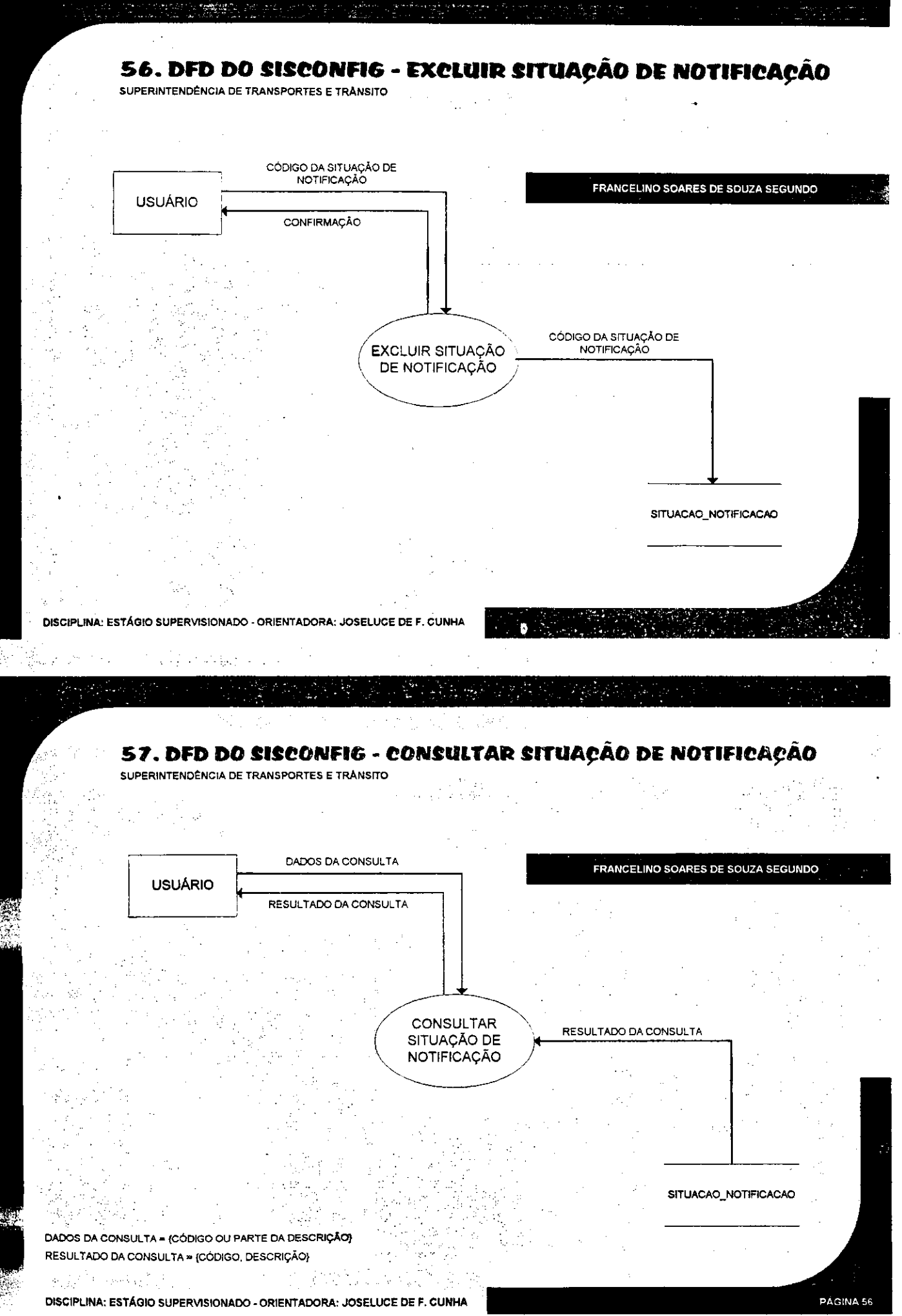

.<br>เหมาะละจะระดับ : เจอีกนะ เจจตั้ง

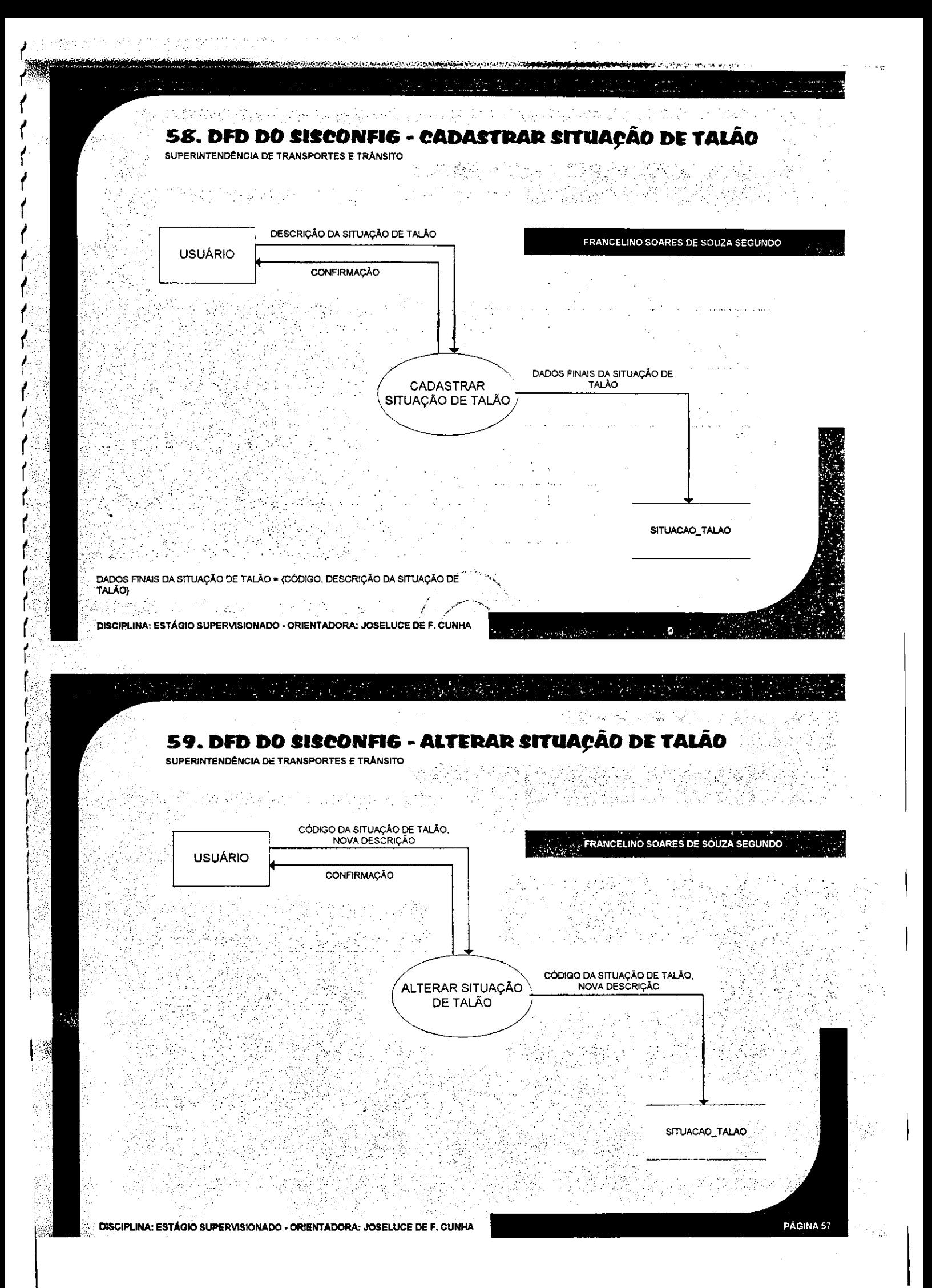

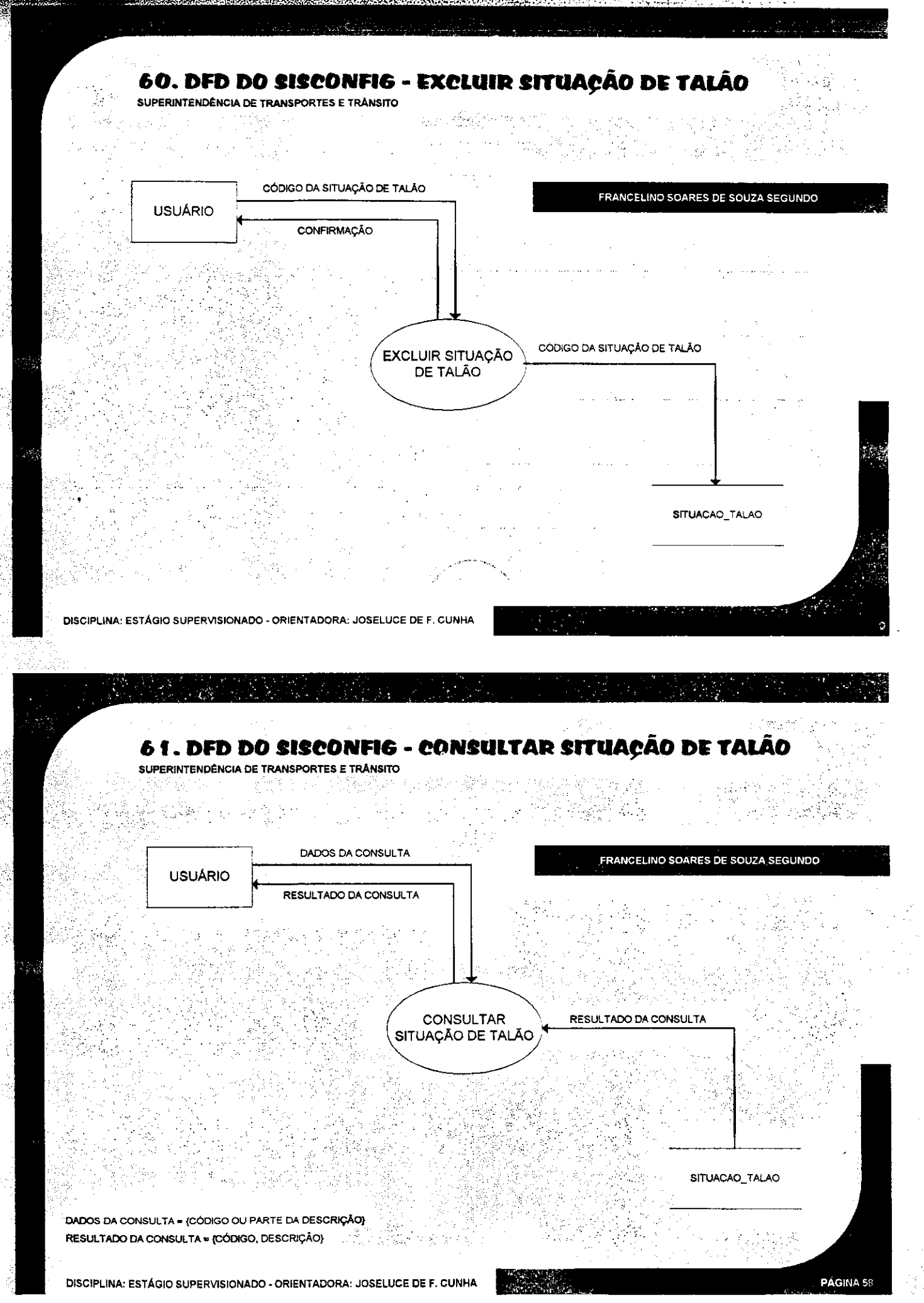

# **6 \* . DICIONARIO DE DADOS DO SISC0NFI6 - ESPECIE DE VEICULOS** zyxwvutsrqponmlkjihgfedcbaZYXWVUTSRQPONMLKJIHGFEDCBA

Título: Espécies de Veículos

Tabela: ESPECIE\_VEICULOS

Descrição: Tabela que armazena as espécies dos veículos existentes

Tabelas Relacionadas: Nenhuma

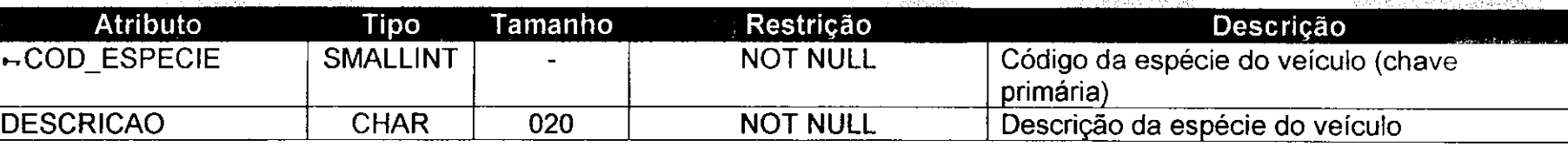

1월 19

in zo yo

# **6 3 . DICIONARIO DE DADOS DO SISCOMFIG - INFRApOES**

Título: Infrações

Tabela: INFRACOES

Descrição: Tebela que armazena todas as infrações existentes no código de trânsito brasileiro Tabelas Relacionadas: VAL\_REFERENCIA

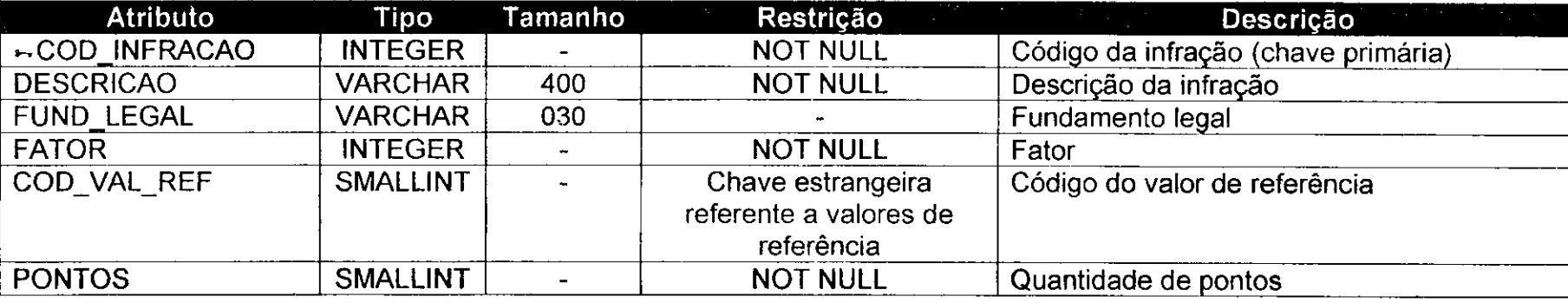

Página 59

### **6 4 . DICIONARIO DE DADOS DO SISCONFIG - INFRApOES DE LOMBADAS** zyxwvutsrqponmlkjihgfedcbaZYXWVUTSRQPONMLKJIHGFEDCBA

Título: Infrações de Lombadas

Tabela: INFRACOES\_LOMBADAS

Descrição: Tabela que armazena todas as infrações que podem ser cometidas nas lombadas eletrônicas existentes no municipio  $\sim 10$ 

Tabelas Relacionadas: INFRACOES, LOMBADAS ELETRONICA

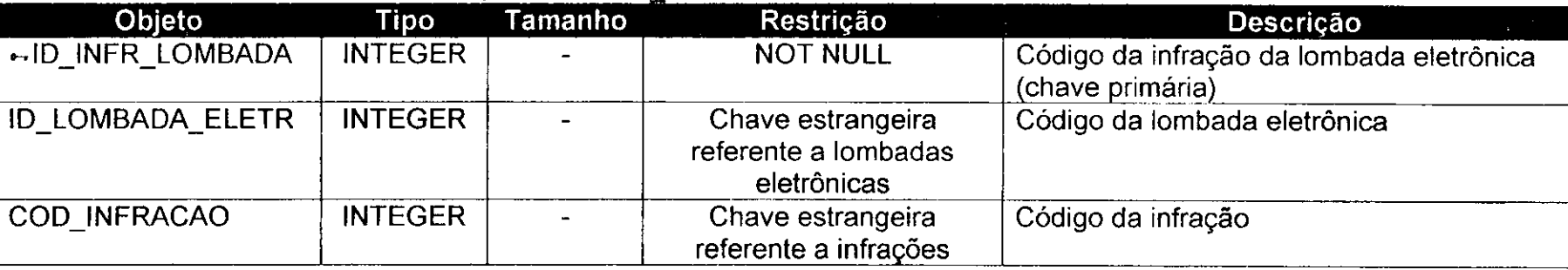

### **6 5 . DICIONARIO DE DADOS DO SISCONFIG - LOMBADAS ELETRONICAS**

Título: Lombadas Eletrônicas Tabela: LOMBADAS\_ELETRONICA

Descrição: Tabela que armazena todas as lombadas eletrônicas existentes no município Tabelas Relacionadas: Nenhuma  $\mathcal{F}^{\mathcal{G}}_{\mathcal{G}}$  , where  $\mathcal{G}^{\mathcal{G}}_{\mathcal{G}}$  , where  $\mathcal{G}^{\mathcal{G}}_{\mathcal{G}}$ 

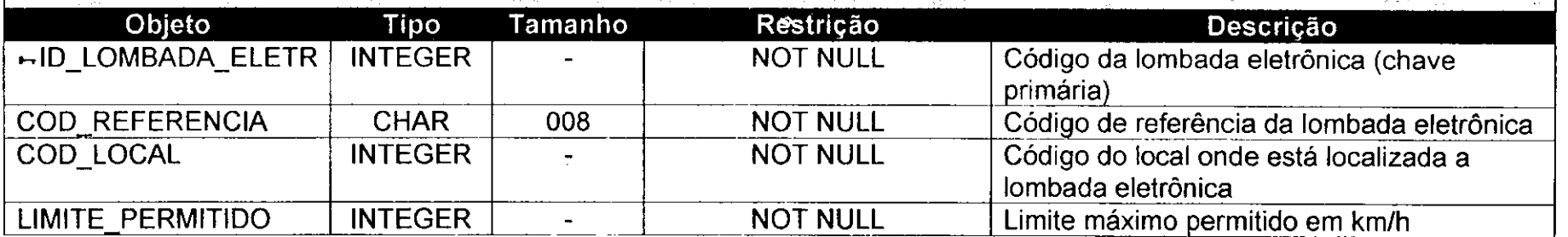

# **6 6 . DICIONARIO DE DADOS DO SISCONFIG - MARCAS DE VEICULOS** zyxwvutsrqponmlkjihgfedcbaZYXWVUTSRQPONMLKJIHGFEDCBA

Titulo: Marcas de Veiculos

Tabela: MARCA VEICULOS\_ST

Descrição: Tabela que armazena todas as marcas de veículos que transitam no município

Tabelas Relacionadas: Nenhuma

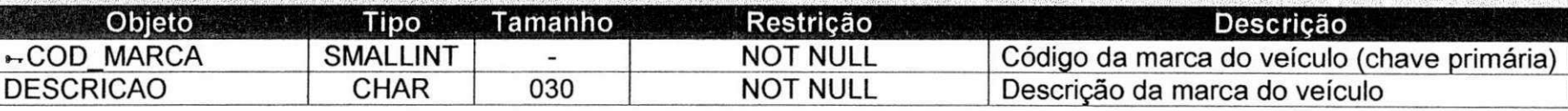

### **6 7 . DICIONARIO DE DADOS DO SISCONFIG - RESPONSAVEIS**

Título: Responsáveis

Tabela: RESPONSAVEIS

Descrição: Tabela que armazena as pessoas responsáveis pelos processos (recursos) que ocorrem na empresa. Estas pessoas sempre estão ligadas a um órgão

Tabelas Relacionadas: ORGAOS

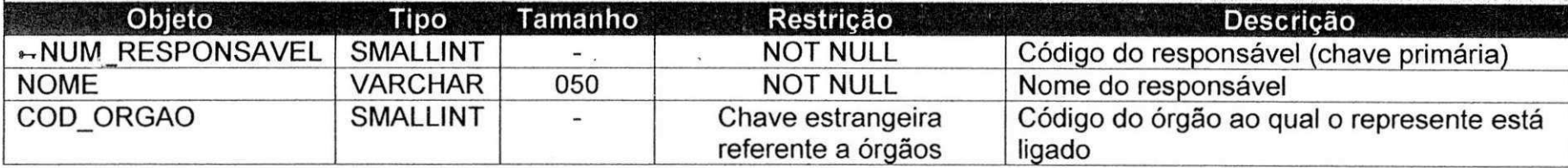

### 6*8.* DICIONÁRIO DE DADOS DO SISCONFIG - VALORES DE REFERÊNCIA

Título. Valores de referência Tabela: VAL REFERENCIA

Descrição: Tabela que armazena as diferentes unidades monetárias nas quais as multas podem ser cobradas e seus respectivos valores em nossa moeda

Tabelas Relacionadas: Nenhuma

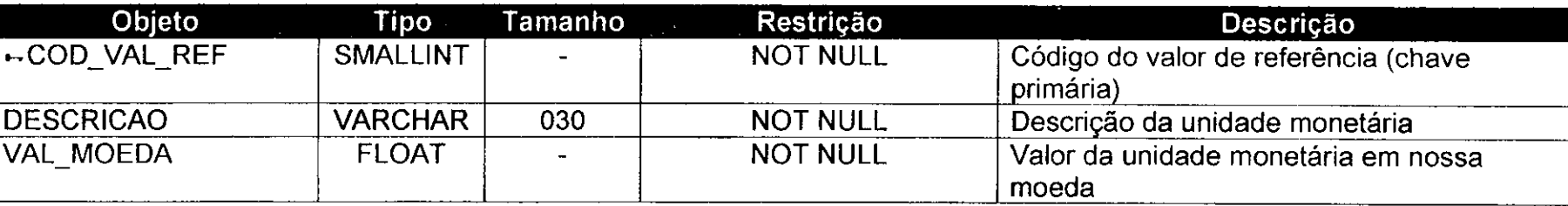

### **6 9 . DICIONARIO DE DADOS DO SISCONFIG - LOCAIS**

Titulo: Locais

Tabela: LOCAIS

Descrição: Tabela que armazena todos os locais existentes no município e onde podem ocorrer as infrações, incluindo avenidas, ruas, pragas, vias, viadutos, giradores, parques, etc.

Tabelas Relacionadas: LOGRADOURO

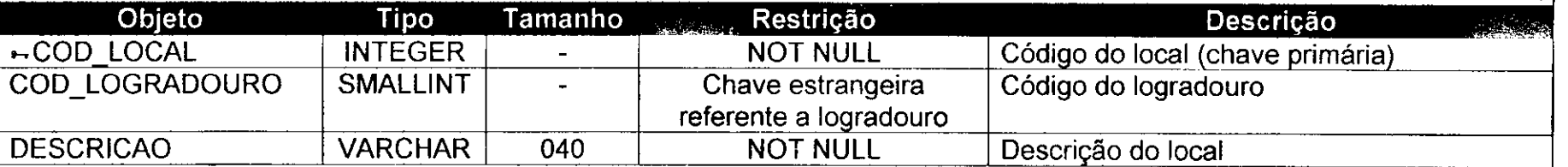

# **7 0 . DICIONARIO DE DADOS DO SISCONFIG - LOGRADOUROS** zyxwvutsrqponmlkjihgfedcbaZYXWVUTSRQPONMLKJIHGFEDCBA

출장 공사 소리

Titulo: Logradouros Tabela: LOGRADOURO

Descrição: Tabela que armazena todos os logradouros existentes

Tabelas Relacionadas: Nenhuma

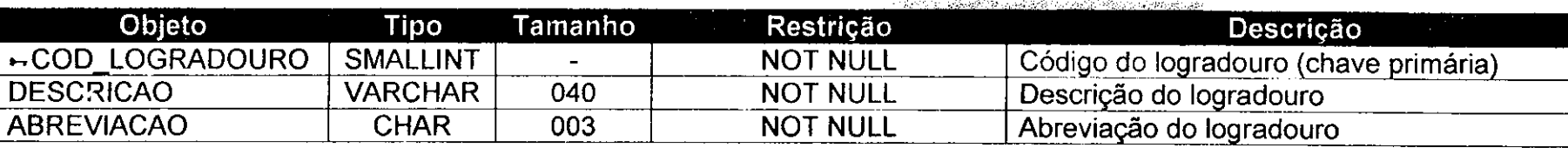

o a l'usua¢tistame.

in adalah satu

호텔 : 호텔 : 호텔 : 호텔 : 호텔 : 호텔<br>1970년 : 호텔 : 호텔 : 호텔 : 호텔 : 호텔<br>1980년 : 호텔 : 호텔 : 호텔 : 호텔

# **7 f. DICIONARIO DE DADOS DO SISCONFIG - MUNICIPIOS**

#### Titulo: Municipios Tabela: MUNICIPIO

 $\mathcal{A}_\mathrm{R}$  and  $\mathcal{A}_\mathrm{R}$  . The set of  $\mathcal{A}_\mathrm{R}$ Descrição: Tabela que armazena todos os municípios utilizados pelo sistema

Tabelas Relacionadas: UNID\_FEDERACAO

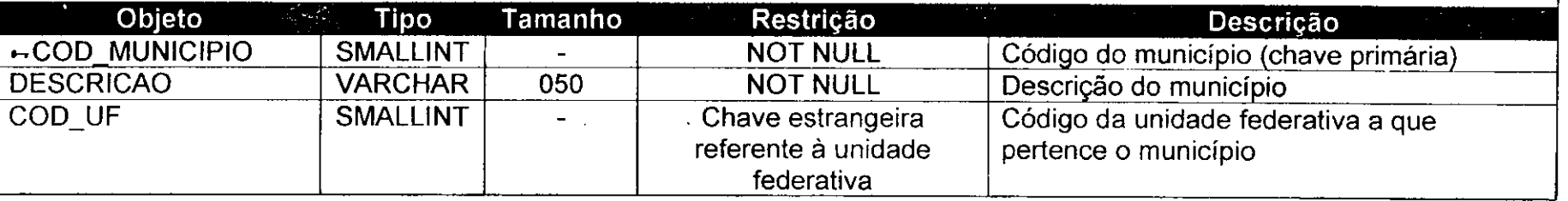

### *72. DICIONÁRIO DE DADOS DO SISCONFIG - UNIDADES FEDERATIVAS*

Titulo: Unidades Federativas

Tabela: UNID\_FEDERACAO

Descrição: Tabela que armazena todas as unidades federativas do Brasil

Tabelas Relacionadas: Nenhuma

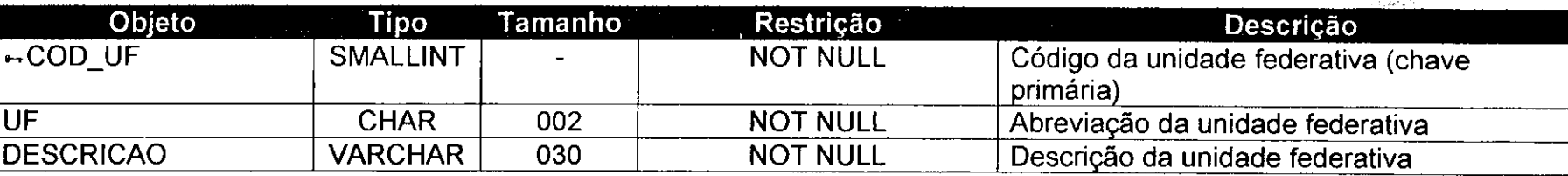

an dalam kecamatan Sulawa.<br>Kecamatan Sulawa Sulawa Sulawa Sulawa Sulawa Sulawa Sulawa Sulawa Sulawa Sulawa Sulawa Sulawa Sulawa Sulawa Su

# **7 3 . DICIONARIO DE DADOS DO SISCONFIG - SITUApOES DE AUTOS**

Título: Situações de Autos

Tabela: SITUACAO\_AUTO

Descrição: Tabela que armazena todas as situações (validado, invalidado, cancelado, substituído, digitado, etc.) dos autos de infração de trânsito

Tabelas Relacionadas: Nenhuma

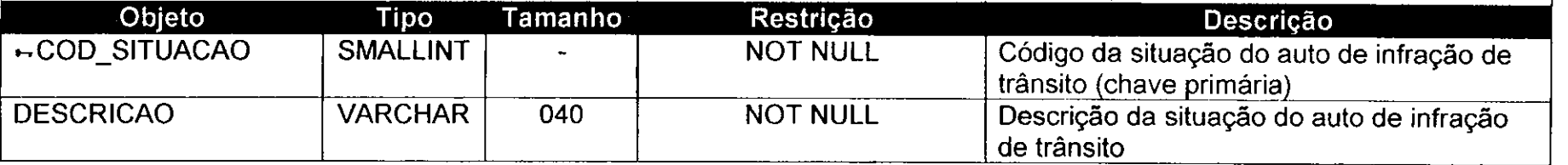

### **7 4 . DICIONARIO DE DADOS DO SISCONFIG - SITUApOES DE NOTIFICApOES** zyxwvutsrqponmlkjihgfedcbaZYXWVUTSRQPONMLKJIHGFEDCBA

Título: Situações de Notificações

Tabela: SITUACAO NOTIFICACAO

Descrição: Tabela que armazena todas as situações (pronta, enviada, devolvida, impressa, recebida, etc.) das notificações emitidas pela empresa

Tabelas Relacionadas: Nenhuma

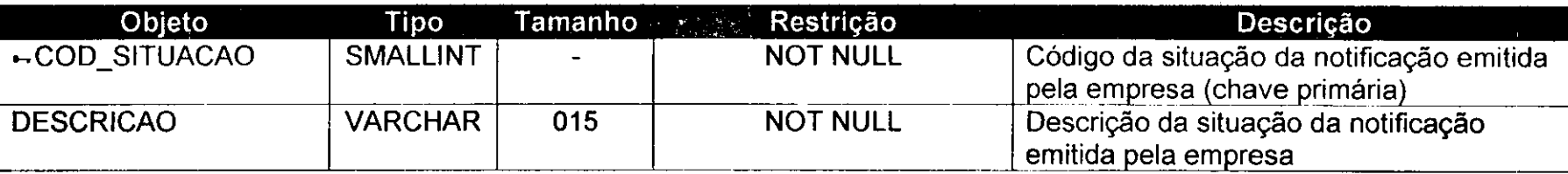

### **7 5 . DICIONARIO DE DADOS DO SISCONFIG - SITUApOES DE TALOES**

Título: Situações de Talões

Tabela: SITUACAO\_TALAO

Descrição: Tabela que armazena todas as situações (usado, inutilizado parcialmente, inutilizado totalmente, etc.) dos talões emitidos pela empresa e que são utilizados pelos seus agentes  $\frac{1}{2} \frac{1}{2} \frac{$ 

Tabelas Relacionadas: Nenhuma

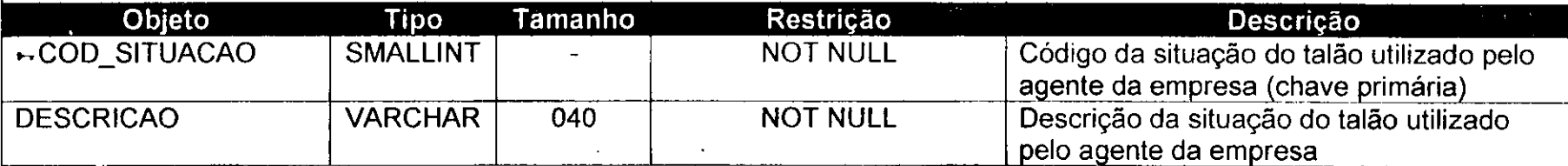

# *76.* **MINI-ESPEOIFICApAO 6ENERALI2ADA DO SISCONFIG - CADASTPOS** zyxwvutsrqponmlkjihgfedcbaZYXWVUTSRQPONMLKJIHGFEDCBA

**»"»\*r-\*"''---- - • •** *zyxwvutsrqponmlkjihgfedcbaZYXWVUTSRQPONMLKJIHGFEDCBA*

- Receba todos os dados fomecidos pelo usuario (dados a serem cadastrados)

- Verifique a existência de campos obrigatórios

- Se todos os campos obrigatórios foram preenchidos,

**'•VzyxwvutsrqponmlkjihgfedcbaZYXWVUTSRQPONMLKJIHGFEDCBA \*r:Tt»-^«4fW\*W<sup>l</sup>**

- Percorra os depósitos de dados auxiliares em busca de informações que forem necessarias ao cadastramento

- Se dentre os dados fornecidos existir o codigo que representa o novo registro a ser incluído (chave primária),

- Verifique no depósito de dados destino se já existe um registro com o código fornecido

- Se existe,

- Nao inclua os dados fornecidos pelo usuario

- Avise ao usuario que a inclusao nao sera permitida por ja haver um registro com o codigo fornecido

- Encerre o processo (fracasso)

- Senao,

- Inclua no deposito de dados destino os dados fornecidos pelo usuario
- Retorne a confirmação da inclusão para o usuário (sucesso)

- Se dentre os dados fornecidos não existir o código que representa o novo registro (chave primária),

- Gere um codigo valido para o novo registro

- Inclua no deposito de dados destino os dados fornecidos pelo usuario e o código que foi gerado

- Retorne a confirmação da inclusão para o usuário (sucesso)

- Se nem todos os campos obrigatorios foram preenchidos,

- Avise ao usuario que os campos obrigatorios devem ser preenchidos
- Encerre o processo (fracasso)

### - Fim.

# **7 7 . MINI-ESPEOIFIOApAO GENERALIZADA DO SISCONFIG - ALTERApOES**

- Receba do usuario o codigo do registro a ser alterado (chave primaria)

- Receba todos os novos dados fornecidos pelo usuario (dados a serem alterados)

- Verifique a existência de campos obrigatórios

- Se todos os campos obrigatórios não foram alterados para valores nulos,

- Percorra os depósitos de dados auxiliares em busca de informações que forem necessárias a operação de atualização

- Efetue todas as alterações passadas no depósito de dados destino (no registro cujo codigo foi recebido anteriormente)

- Retorne a confirmação da alteração para o usuário (sucesso)

- Se pelo menos um campo obrigatorio foi alterado para um valor nulo,

- Avise ao usuario que os campos obrigatorios devem ser preenchidos

- Encerre o processo (fracasso)<br>- Fim.

- Fim. *zyxwvutsrqponmlkjihgfedcbaZYXWVUTSRQPONMLKJIHGFEDCBA*

# *78.***zyxwvutsrqponmlkjihgfedcbaZYXWVUTSRQPONMLKJIHGFEDCBA MlfWI-ESPEeiFICA?AO SENERAUZADA DO SISC0NFI6 - EXCLUSOES**

- Receba do usuario o codigo do registro a ser excluido (chave primaria)

- Verifique a existência do código fornecido no depósito de dados em que se deseja fazer a exclusão

- Se existe, no deposito de dados, o codigo fornecido,

- Verifique se o registro possui dependencia

- Se existe dependência,
	- Avise ao usuário que o registro não pode ser excluído
	- Encerre o processo (fracasso)
- Se não existe dependência,
	- Exclua do deposito de dados o registro cujo codigo foi fornecido pelo usuario

- Retorne a confirmação da exclusão para o usuário (sucesso)

- Se nao existe, no deposito de dados, o codigo fornecido,

- Avise ao usuário que o registro que se deseja excluir não existe

- Encerre o processo (fracasso)

- Fim.

# **7 9 . MINI-ESPEOIFICA£AO 6ENERAU2ADA DO SISCONFIS - CONSULTA\***

- Receba do usuário todos os dados da consulta (opções da consulta)

- Percorra os depósitos de dados auxiliares em busca de informações que forem necessarias a consulta a ser realizada

- Realize a consulta no depósito de dados de onde se deseja obter informações

- Se o resultado da consulta não for vazio.
	- Exiba para o usuario todos os registros encontrados na consulta realizada
	- Encerre o processo (sucesso)
- Se o resultado da consulta for vazio,

- Nao exiba registros para o usuario (consulta vazia)

- Encerre o processo (sucesso, porem sem registros localizados)

- Fim
# ANEXO5-GÖDLAOS FONDE

*Estdgio Supervisionado - Orientadora: Joseluce de F. Cunha* 

Página 68

# **f. SCRIPTS PAPA A CBIApAO E MANUYFWf AO DO BANCO DC DADOS DO SUBSISTEMA SISCONFIG**

**% CRIAQAO DAS TABELAS** 

TABELA ESPECIE\_VEICULOS

CREATE TABLE ESPECIE\_VEICULOS (COD\_ESPECIE SMALLINT NOT NULL, DESCRICAO CHAR(20) NOT NULL, PRIMARY KEY (COD\_ESPECIE));

# **TABELA INFRACOES**

CREATE TABLE INFRACOES

(COD INFRACAO INTEGER NOT NULL, DESCRICAO VARCHAR(400) NOT NULL, FUND\_LEGAL VARCHAR(30), FATOR INTEGER NOT NULL, COD\_VAL\_REF SMALLINT NOT NULL, PONTOS SMALLINT NOT NULL, PRIMARY KEY (COD INFRACAO), FOREIGN KEY (COD\_VAL\_REF) REFERENCES VAL\_REFERENCIA (COD\_VAL\_REF));

# **TABELA INFRACOES LOMBADAS**

CREATE TABLE INFRACOES\_LOMBADAS (ID\_lNFR\_LOMBADA INTEGER NOT NULL, ID\_LOMBADA\_ELETR INTEGER NOT NULL, COD INFRACAO INTEGER NOT NULL, PRIMARY KEY (ID\_INFR\_LOMBADA), FOREIGN KEY (ID\_LOMBADA\_ELETR) REFERENCES LOMBADAS\_ELETRONICA (ID\_LOMBADA\_ELETR), FOREIGN KEY (COD INFRACAO) REFERENCES INFRACOES (COD INFRACAO));

# **TABELA LOMBADAS\_ELETRONICA**

CREATE TABLE LOMBADAS ELETRONICA (ID\_LOMBADA\_ELETR INTEGER NOT NULL, COD\_REFERENCIA CHAR(8) NOT NULL, COD, LOCAL INTEGER NOT NULL, LIMITE\_PERMITIDO INTEGER NOT NULL, PRIMARY KEY (ID\_LOMBADA\_ELETR));

# TABELA MARCA\_VEICULOS\_ST

CREATE TABLE MARCA\_VEICULOS\_ST (COD\_MARCA SMALLINT NOT NULL, DESCRICAO CHAR(30) NOT NULL, PRIMARY KEY (COD\_MARCA));

# **TABELA RESPONSAVEIS**

CREATE TABLE RESPONSAVEIS (NUM\_RESPONSAVEL SMALLINT NOT NULL, NOME VARCHAR(50) NOT NULL, COD\_ORGAO SMALLINT NOT NULL, PRIMARY KEY (NUM\_RESPONSAVEL));

## **TABELA VAL\_REFERENCIA**

CREATE TABLE VAL\_REFERENCIA (COD\_VAL\_REF SMALLINT NOT NULL, DESCRICAO VARCHAR(30) NOT NULL, VAL\_MOEDA FLOAT NOT NULL, PRIMARY KEY (COD\_VAL\_REF));

## **TABELA LOCAIS**

CREATE TABLE LOCAIS (COD\_LOCAL INTEGER NOT NULL, COD\_LOGRADOURO SMALLINT NOT NULL, DESCRICAO VARCHAR(40) NOT NULL, PRIMARY KEY (COD\_LOCAL), FOREIGN KEY (COD\_LOGRADOURO) REFERENCES LOGRADOURO (COD\_LOGRADOURO));

### **TABELA LOGRADOURO**

CREATE TABLE LOGRADOURO (COD\_LOGRADOURO SMALLINT NOT NULL, DESCRICAO VARCHAR(40), ABREVIACAO CHAR(3) NOT NULL, PRIMARY KEY (COD\_LOGRADOURO));

### **TABELA MUNICIPIOS**

CREATE TABLE MUNICIPIOS

(COD\_MUNICIPIO SMALLINT NOT NULL, DESCRICAO VARCHAR(50) NOT NULL, COD UF SMALLINT NOT NULL, PRIMARY KEY (COD\_MUNICIPIO), FOREIGN KEY (CODJUF) REFERENCES UNID\_FEDERACAO (CODJUF));

# TABELA UNID\_FEDERACAO

CREATE TABLE UNID\_FEDERACAO (COD UF SMALLINT NOT NULL, UF CHAR(2) NOT NULL, DESCRICAO VARCHAR(30) NOT NULL, PRIMARY KEY (COD\_UF));

# TABELA SITUACAO\_AUTO

CREATE TABLE SITUACAO\_AUTO (COD\_SITUACAO SMALLINT NOT NULL, DESCRICAO VARCHAR(40) NOT NULL, PRIMARY KEY (COD\_SITUACAO));

# TABELA SITUACAO\_NOTIFICACAO

CREATE TABLE SITUACAO\_NOTIFICACAO (COD\_SITUACAO SMALLINT NOT NULL,

• DESCRICAO VARCHAR(15) NOT NULL, PRIMARY KEY (COD\_SITUACAO));

# TABELA SITUACAO\_TALAO

CREATE TABLE SITUACAO\_TALAO (COD\_SITUACAO SMALLINT NOT NULL, DESCRICAO VARCHAR(40) NOT NULL, PRIMARY KEY (COD\_SITUACAO));

CRiACAO DOS GENERATORS E TRIGGERS

CREATE GENERATOR GEN\_ESPECIE\_VEICULOS; CREATE GENERATOR GEN\_INFR\_LOMBADA; CREATE GENERATOR GEN\_LOMBADA\_ELETR; CREATE GENERATOR GEN\_RESPONSAVEIS; CREATE GENERATOR GEN\_VAL\_REFERENCIA; CREATE GENERATOR GEN\_LOCAIS; CREATE GENERATOR GEN\_LOGRADOURO; CREATE GENERATOR GEN\_UNID\_FEDERACAO; CREATE GENERATOR GEN\_SITUACAO\_AUTO; CREATE GENERATOR GEN\_SITUACAO\_NOTIFICACAO; CREATE GENERATOR GEN\_SITUACAO\_TALAO;

CREATE TRIGGER TR\_ID\_ESPECIE\_VEICULOS FOR ESPECIE\_VEICULOS ACTIVE BEFORE INSERT POSITION 0 AS BEGIN NEW.COD\_ESPECIE = gen\_id(gen\_especie\_veiculos, 1);

END; *zyxwvutsrqponmlkjihgfedcbaZYXWVUTSRQPONMLKJIHGFEDCBA*

CREATE TRIGGER TR\_ID\_INFR\_LOMBADA FOR INFRACOES\_LOMBADAS ACTIVE BEFORE INSERT POSITION 0 AS BEGIN  $NEW.id_infr_lombada = gen_id(gen_infr_lombada, 1);$ END; CREATE TRIGGER TR\_ID\_LOMBADA\_ELETR FOR LOMBADAS\_ELETRONICA ACTIVE BEFORE INSERT POSITION 0 AS BEGIN NEW.id\_lombada\_eletr = gen\_id(gen\_lombada\_eletr, 1); END; CREATE TRIGGER TR\_ID\_RESPONSAVEIS FOR RESPONSAVEIS ACTIVE BEFORE INSERT POSITION 0 AS BEGIN  $NEW.NUM$  RESPONSAVEL = gen\_id(gen\_responsaveis, 1); END; CREATE TRIGGER TR\_ID\_VAL\_REFERENCIA FOR VAL\_REFERENCIA ACTIVE BEFORE INSERT POSITION 0 AS BEGIN NEW.COD\_VAL\_REF = gen\_id(gen\_val\_referencia, 1); END; CREATE TRIGGER TR\_ID\_LOCAIS FOR LOCAIS ACTIVE BEFORE INSERT POSITION 0 AS BEGIN NEW.COD\_LOCAL = gen\_id(gen\_locais, 1); END; CREATE TRIGGER TRJD\_LOGRADOURO FOR LOGRADOURO ACTIVE BEFORE INSERT POSITION 0 AS BEGIN  $NEW. COD$  LOGRADOURO = gen\_id(gen\_logradouro, 1); END; CREATE TRIGGER TR\_lD\_UNID\_FEDERACAO FOR UNID\_FEDERACAO ACTIVE BEFORE INSERT POSITION 0 AS BEGIN  $NEW. COD_UF = gen_id(gen\_unid_federacao, 1);$ END; CREATE TRIGGER TR\_ID\_SITUACAO\_AUTO FOR SITUACAO\_AUTO ACTIVE BEFORE INSERT POSITION 0 AS BEGIN NEW.COD\_SITUACAO = gen\_id(gen\_situacao\_auto, 1); END; *zyxwvutsrqponmlkjihgfedcbaZYXWVUTSRQPONMLKJIHGFEDCBA*

CREATE TRIGGER TRID\_SITUACAO\_NOTIFICACAO FOR SITUACAO\_NOTIFICACAO ACTIVE BEFORE INSERT POSITION 0 AS BEGIN NEW.COD\_SITUACAO = gen\_id(gen\_situacao\_notificacao, 1); END;

CREATE TRIGGER TR\_ID\_SITUACAO\_TALAO FOR SITUACAO\_TALAO ACTIVE BEFORE INSERT POSITION 0 AS BEGIN NEW.COD\_SITUACAO = gen\_id(gen\_situacao\_talao, 1);

END; *zyxwvutsrqponmlkjihgfedcbaZYXWVUTSRQPONMLKJIHGFEDCBA*

### *2*zy Procedures criadas para o sisait

% PROCEDURE REL\_REL\_SIT\_AUTOS

CREATE PROCEDURE REL\_SIT\_AUTOS

 $(AIT_INICIAL CHAR(TO)).$ AIT\_FINAL CHAR(10), USAR INTERVALO CHAR(1), DATA\_INICIAL DATE, DATA\_FINAL DATE) RETURNS (COD\_AUTOCHAR(10), SIT\_AUTO CHAR(40), DATA\_EMISSAO DATE, COD\_SIT\_RECURSO SMALLINT, SIT\_RECURSO CHAR(50), SIT\_DEBITO CHAR(10))

AS

/\* Declaracao de variaveis\*/ DECLARE VARIABLE autoPago CHAR(10); DECLARE VARIABLE numNotificacao INTEGER;

BEGIN

*I*<sup>\*</sup> Se USAR INTERVALO = 1 a procedure utilizará o intervalo de datas fornecido Se USAR $\overline{\phantom{a}}$ INTERVALO = 0 a procedure não utilizará o intervalo de datas fornecido \*/

IF (USAR INTERVALO = '1') THEN BEGIN

/\* Consulta que utiliza o intervalo de datas fornecido 7

FOR

SELECT ATS.COD\_AUTO, SA.DESCRICAO, N.DATA\_EMISSAO, SP.COD\_SITUACAO, SP.DESCRICAO, APG.NUM\_AUTO, N.NUM\_NOTIFICACAO

FROM AUTOS ATS INNER JOIN SITUACAO\_AUTO SA ON (ATS.COD\_AUTO >= :AIT\_INICIAL AND ATS.COD\_AUTO <= :AIT\_FINAL AND ATS.COD\_SITUACAO = SA.COD\_SITUACAO)

INNER JOIN NOTIFICACAO N ON (N.DATA\_EMISSAO >= :DATA\_INICIAL AND N.DATA\_EMISSAO <= :DATA\_FINAL AND ATS.COD\_AUTO = N.NUM\_AIT)

LEFT OUTER JOIN PROCESSOS P ON (ATS.COD\_AUTO = P.NUM\_AIT) LEFT OUTER JOIN SITUACAO PROCESSO SP ON (P.COD\_SITUACAO = SP.COD\_SITUACAO)

LEFT OUTER JOIN AUTOS\_PAGOS APG ON (ATS.COD\_AUTO = APG.NUM\_AUTO)

INTO :COD\_AUTO, :SIT\_AUTO, :DATA\_EMISSAO, :COD\_SIT\_RECURSO, :SIT\_RECURSO, :autoPago, :numNotificacao

DO BEGIN

> /\* Coloca o nome Pago ou Não Pago \*/  $SIT$  DEBITO = "; IF (autoPago IS NOT NULL) THEN BEGIN SIT\_DEBITO = 'Pago'; END ELSE IF (autoPago IS NULL AND numNotificacao IS NOT NULL) THEN BEGIN

SIT\_DEBITO = 'Não Pago' ;

END

/\* Coloca o nome 'Sem Processos' 7 IF (SIT\_RECURSO IS NULL AND numNotificacao IS NOT NULL) THEN BEGIN COD\_SIT\_RECURSO = 0;

SIT\_RECURSO = 'Sem Processos';

END

SUSPEND;

END END

ELSE<br>BEGIN BEGIN *zyxwvutsrqponmlkjihgfedcbaZYXWVUTSRQPONMLKJIHGFEDCBA*

> /\* Consulta que não utiliza o intervalo de datas fornecido \*/ FOR

> > SELECT ATS.COD\_AUTO, SA.DESCRICAO. N.DATA\_EMISSAO, SP.COD\_SITUACAO, SP.DESCRICAO, APG.NUM\_AUTO, N.NUM\_NOTIFICACAO

FROM AUTOS ATS INNER JOIN SITUACAO\_AUTO SA ON (ATS.COD\_AUTO >= :AIT\_INICIAL AND ATS.COD\_AUTO <= :AIT\_FINAL AND ATS.COD\_SITUACAO = SA.COD\_SITUACAO)

LEFT OUTER JOIN NOTIFICACAO N ON (ATS.COD\_AUTO = N.NUM\_AIT)

LEFT OUTER JOIN PROCESSOS P ON (ATS.COD\_AUTO = P.NUM\_AIT)

LEFT OUTER JOIN SITUACAO\_PROCESSO SP ON (P.COD\_SITUACAO = SP.COD\_SITUACAO)

LEFT OUTER JOIN AUTOS PAGOS APG ON (ATS.COD\_AUTO = APG.NUM\_AUTO)

INTO :COD\_AUTO, :SIT\_AUTO, :DATA\_EMISSAO, :COD\_SIT\_RECURSO, :SIT\_RECURSO, :autoPago, :numNotificacao

DO BEGIN

> /\* Coloca o nome Pago ou Não Pago \*/ SIT\_DEBITO = "; IF (autoPago IS NOT NULL) THEN

BEGIN SIT\_DEBITO = 'Pago'; END ELSE IF (autoPago IS NULL AND numNotificacao IS NOT NULL) THEN BEGIN SIT\_DEBITO = 'Não Pago'; END /\* Coloca o nome 'Sem Processos' \*/ IF (SIT\_RECURSO IS NULL AND numNotificacao IS NOT NULL) THEN BEGIN COD\_SIT\_RECURSO =  $0$ SIT\_RECURSO = 'Sem Processos'; END

SUSPEND;

END END

### END

**W PROCEDURE REL\_NOTIF\_ENV\_LOMBADA** 

CREATE PROCEDURE REL\_NOTIF\_ENV\_LOMBADA (FINAL\_PLACA CHAR(2), DATA INICIAL DATE, DATA\_FINAL DATE) RETURNS (NUM\_AIT CHAR(10), UF\_PLACA CHAR(2), PLACA CHAR(7), DATA\_EMISSAO DATE. DATA\_PARECER DATE, GRUPO\_SITUACAO CHAR(10): SITUACAO\_PROCESSO CHAR(50), COD\_INFRACAO INTEGER, LOGRADOURO CHAR(3), LOCAL CHAR(40)) AS /\* Declaracao de variaveis \*/ DECLARE VARIABLE codSituacao SMALLINT; DECLARE VARIABLE finalPlaca1 CHAR(3): DECLARE VARIABLE finalPlaca2 CHAR(3); DECLARE VARIABLE finalPlaca3 CHAR(3); DECLARE VARIABLE finalPlaca4 CHAR(3); DECLARE VARIABLE finalPlaca5 CHAR(3); BEGIN IF (FINAL\_PLACA = '50') THEN BEGIN  $finalPlaca1 = '%10'$ ; finalPlaca2 = '%20'; finalPlaca3 = '%30'; finalPlaca4 = '%40'; finalPlaca $5 =$  '% $50$ '; END ELSE IF (FINAL\_PLACA = '00') THEN BEGIN  $finalPlaca1 = '%60';$ finalPlaca2 = '%70'; finalPlaca3 = '%80'; finalPlaca4 = '%90';

*Estágio Supervisionado – Orientadora: Joseluce de F. Cunha Paginta 75* 

 $finalPlaca5 =  $1\%00'$$ 

END

#### IF (FINAL\_PLACA = '00' OR FINAL\_PLACA = '50') THEN BEGIN

FOR

SELECT HP.DATA\_PARECER, PRC.COD\_SITUACAO, PRC.NUM\_AIT, NTF.UF\_PLACA, NTF.PLACA, NTF.DATA\_EMISSAO, SP.DESCRICAO AIT.COD INFRACAO, LOG.ABREVIACAO, LOC.DESCRICAO, CAST ('Deferidas' AS CHAR(10)) GRUPO\_SITUACAO FROM HISTORICO\_PROCESSO HP, PROCESSOS PRC, NOTIFICACAO NTF. AIT, LOCAIS LOC, LOGRADOURO LOG, SITUACAO\_PROCESSO SP WHERE HP.NUM\_PROCESSO = PRC.NUM\_PROCESSO AND PRC.NUM\_AIT = NTF.NUM\_AIT AND PRC.COD\_SITUACAO = SP.COD\_SITUACAO AND NTF.NUM\_AIT = AIT.NUM\_AIT AND AIT.COD\_LOCAL = LOC.COD\_LOCAL AND LOC.COD\_LOGRADOURO = LOG.COD\_LOGRADOURO AND PRC.NUM\_AIT LIKE 'REV%' AND (NTF.PLACA LIKE :finalPlaca1 OR NTF.PLACA LIKE :finalPlaca2 OR NTF.PLACA LIKE :finalPlaca3 OR NTF.PLACA LIKE :finalPlaca4 OR NTF.PLACA LIKE :finalPlaca5) AND HP.DATA\_PARECER >= :DATA\_INICIAL AND HP.DATA\_PARECER <= :DATA\_FINAL AND (PRC.COD\_SITUACAO = 2 OR PRC.COD\_SITUACAO = 5)

### UNION

SELECT HP.DATA\_PARECER, PRC.COD\_SITUACAO, NTF.NUM\_AIT, NTF.UF\_PLACA, NTF.PLACA, NTF.DATA\_EMISSAO, SP.DESCRICAO. AIT.COD INFRACAO, LOG.ABREVIACAO, LOC.DESCRICAO, CAST ('Emitidas' AS CHAR(10)) GRUPO\_SITUACAO

FROM NOTIFICACAO NTF INNER JOIN AIT ON (NTF.NUM\_AIT = AIT.NUM\_AIT AND AIT.NUM\_AIT LIKE 'REV%')

INNER JOIN LOCAIS LOC ON (AIT.COD\_LOCAL = LOC.COD\_LOCAL)

INNER JOIN LOGRADOURO LOG ON (LOC.COD\_LOGRADOURO = LOG.COD\_LOGRADOURO)

LEFT OUTER JOIN PROCESSOS PRC ON (AIT.NUM\_AIT = PRC.NUM\_AIT)

LEFT OUTER JOIN SITUACAO\_PROCESSO SP ON (PRC.COD\_SITUACAO = SP.COD\_SITUACAO)

LEFT OUTER JOIN HISTORICO\_PROCESSO HP ON (PRC.NUM\_PROCESSO = HP.NUM\_PROCESSO)

WHERE (NTF.PLACA LIKE :finalPlaca1 OR NTF.PLACA LIKE :finalPlaca2 OR NTF.PLACA LIKE :finalPlaca3 OR NTF.PLACA LIKE :finalPlaca4 OR NTF.PLACA LIKE :finalPlaca5) AND NTF.DATA\_EMISSAO >= :DATA\_INICIAL AND NTF.DATA\_EMISSAO <= :DATA\_FINAL

INTO :DATA\_PARECER, :codSituacao, :NUM\_AIT, :UF\_PLACA, :PLACA, :DATA\_EMISSAO, :SITUACAO\_PROCESSO, :COD\_INFRACAO, :LOGRADOURO, :LOCAL, :GRUPO\_SITUACAO

SUSPEND;

DO

END ELSE /\* (FINAL PLACA <> '00' AND FINAL\_PLACA <> '50') \*/ BEGIN

FOR

SELECT HP.DATA\_PARECER, PRC.COD\_SITUACAO, PRC.NUM\_AIT, NTF.UF\_PLACA. NTF.PLACA, NTF.DATA\_EMISSAO, SP.DESCRICAO. AIT.COD\_INFRACAO, LOG.ABREVIACAO, LOC.DESCRICAO, CAST ('Deferidas' AS CHAR(10)) GRUPO\_SITUACAO FROM HISTORICO\_PROCESSO HP, PROCESSOS PRC, NOTIFICACAO NTF, AIT, LOCAIS LOC, LOGRADOURO LOG, SITUACAO\_PROCESSO SP WHERE HP.NUM\_PROCESSO = PRC.NUM\_PROCESSO AND PRC.NUM\_AIT = NTF.NUM\_AIT AND PRC.COD\_SITUACAO = P.COD\_SITUACAO AND NTF.NUM\_AIT = AIT.NUM\_AIT AND AIT.COD\_LOCAL = LOC.COD\_LOCAL AND LOC.COD\_LOGRADOURO = LOG.COD\_LOGRADOURO AND PRC.NUM\_AIT LIKE 'REV%' AND NTF.PLACA LIKE '%' || :FINAL\_PLACA AND HP.DATA\_PARECER >= :DATA\_INICIAL AND HP.DATA\_PARECER <= :DATA\_FINAL AND (PRC.COD\_SITUACAO = 2 OR PRC.COD\_SITUACAO = 5)

#### UNION

SELECT HP.DATA\_PARECER, PRC.COD\_SITUACAO, NTF.NUM\_AIT, NTF.UF\_PLACA, NTF.PLACA, NTF.DATA\_EMISSAO, SP.DESCRICAO. AIT.COD INFRACAO, LOG.ABREVIACAO, LOC.DESCRICAO, CAST ('Emitidas' AS CHAR(10)) GRUPO\_SITUACAO

FROM NOTIFICACAO NTF INNER JOIN AIT ON (NTF.NUM\_AIT = AIT.NUM\_AIT AND AIT.NUM\_AIT LIKE 'REV%')

INNER JOIN LOCAIS LOC ON (AIT.COD\_LOCAL = LOC.COD\_LOCAL)

INNER JOIN LOGRADOURO LOG ON (LOC.COD\_LOGRADOURO = LOG.COD\_LOGRADOURO)

LEFT OUTER JOIN PROCESSOS PRC ON (AIT.NUM\_AIT = PRC.NUM\_AIT)

LEFT OUTER JOIN SITUACAO\_PROCESSO SP ON (PRC.COD\_SITUACAO = SP.COD\_SITUACAO) .

LEFT OUTER JOIN HISTORICO\_PROCESSO HP ON (PRC.NUM\_PROCESSO = HP.NUM\_PROCESSO)

WHERE NTF.PLACA LIKE '%' || :FINAL\_PLACA AND NTF.DATA\_EMISSAO >= :DATA\_INICIAL AND NTF.DATA\_EMISSAO <= :DATA\_FINAL

INTO :DATA\_PARECER, :codSituacao, :NUM\_AIT, :UF\_PLACA, :PLACA, :DATA\_EMISSAO, :SITUACAO\_PROCESSO, :COD\_INFRACAO, :LOGRADOURO, .LOCAL, :GRUPO\_SITUACAO

DO

SUSPEND;

### END

END

% PROCEDURE REL\_TOT\_EMI\_LOMBADA

CREATE PROCEDURE REL\_TOT\_EMI\_LOMBADA (DATA\_INICIAL DATE, DATA\_FINAL DATE) RETURNS *zyxwvutsrqponmlkjihgfedcbaZYXWVUTSRQPONMLKJIHGFEDCBA*

*Estdgio Supervisionado — Orientadora: JoseJucc tic F. Cunha Pdgina* 

(T0TAL\_TERM\_1 INTEGER, T0TAL\_TERM\_2 INTEGER, T0TAL\_TERM\_3 INTEGER, T0TAL\_TERM\_4 INTEGER, T0TAL\_TERM\_5 INTEGER, T0TAL\_TERM\_6 INTEGER, T0TAL\_TERM\_7 INTEGER, T0TAL\_TERM\_8 INTEGER, T0TAL\_TERM\_9 INTEGER, TOTAL\_TERM\_50 INTEGER, TOTAL\_TERM\_00 INTEGER. TOTAL\_GERAL INTEGER) AS /\* Declaracao de variaveis \*/ DECLARE VARIABLE placa CHAR(7); BEGIN TOTAL\_TERM\_1 = 0; TOTAL\_TERM\_2 = 0: TOTAL\_TERM\_3 = 0; TOTAL\_TERM\_4 = 0;  $TOTAL_TERM$   $5 = 0$ ; TOTAL\_TERM  $6 = 0$ : TOTAL TERM  $7 = 0$ TOTAL TERM  $8 = 0$ ; TOTAL TERM  $9 = 0$ ; TOTAL TERM  $50 = 0$ ; TOTAL\_TERM\_00 = 0; TOTAL GERAL =  $0$ ; FOR SELECT NTF.PLACA FROM NOTIFICACAO NTF WHERE NTF.NUM\_AIT LIKE 'REV%' AND NTF.DATA\_EMISSAO >= :DATA\_INICIAL AND NTF.DATA\_EMISSAO <= :DATA\_FINAL INTO.:placa DO BEGIN IF (placa LIKE '%1') THEN BEGIN TOTAL TERM  $1 = TOTAL$  TERM  $1 + 1$ ; END ELSE IF (placa LIKE '%2') THEN BEGIN TOTAL\_TERM\_2 = TOTAL\_TERM\_2 + 1; END ELSE IF (placa LIKE '%3') THEN BEGIN TOTAL\_TERM\_3 = TOTAL\_TERM\_3 + 1; END ELSE IF (placa LIKE '%4') THEN BEGIN TOTAL\_TERM\_4 = TOTAL\_TERM\_4 + 1; END ELSE IF (placa LIKE '%5') THEN BEGIN TOTAL\_TERM\_5 = TOTAL\_TERM\_5 + 1; END ELSE IF (placa LIKE '%6') THEN BEGIN TOTAL\_TERM\_6 = TOTAL\_TERM\_6 + 1; END ELSE IF (placa LIKE '%7') THEN

*Estdgio Supervisionado - Orientadora: Joseiuce de F. tun ha Pdgina 78* 

```
BEGIN 
                   T0TAL_TERM_7 = T0TAL_TERM_7 + 1; 
             END 
             ELSE IF (placa LIKE '%8') THEN 
             BEGIN 
                   T0TAL_TERM_8 = T0TAL_TERM_8 + 1; 
             END 
             ELSE IF (placa LIKE '%9') THEN 
             BEGIN 
                   TOTAL_TERM_9 = TOTAL_TERM_9 + 1;END 
             ELSE IF (placa LIKE '%10' OR placa LIKE '%20' OR placa LIKE '%30' OR 
             placa LIKE '%40' OR placa LIKE '%50') THEN 
             BEGIN 
                   TOTAL_TERM_50= TOTAL_TERM_50 + 1; 
             END 
             ELSE iF (placa LIKE '%60' OR placa LIKE '%70' OR placa LIKE '%80' OR
             placa LIKE '%90' OR placa LIKE '%00') THEN 
             BEGIN 
                   TOTAL_TERM_00 = TOTAL_TERM_00 + 1;END 
             TOTAL_GERAL = TOTAL_GERAL + 1;
      END 
• SUSPEND; 
END zyxwvutsrqponmlkjihgfedcbaZYXWVUTSRQPONMLKJIHGFEDCBA
```
# **3 . MODELOS DE RELATORIOS CRIADOS PARA O SISAIT**

Os modelos de relatorios, que sao exibidos aqui, foram extraidos diretamente do subsistema SisAIT, não havendo quaisquer alterações nestes documentos. Eles estão aqui presentes com o objetivo de proporcionar um melhor entendimento dos modulos 1 e 2 que foram criados para o referido subsistema.

Para a geração destes relatórios, alguns dados possíveis foram passados como parametro de entrada, visando obter resultados contendo apenas uma pequena amostra de registros reals, e não uma lista longa que excedesse os limites deste relatório Vale a pena lembrar que, na prática, estes relatórios costumam ser bem volumosos.

As opções escolhidas para a geração destes relatórios são exibidas logo abaixo e, em seguida, os modelos de relatórios são apresentados.

### 1º Relatório - Situação de Autos

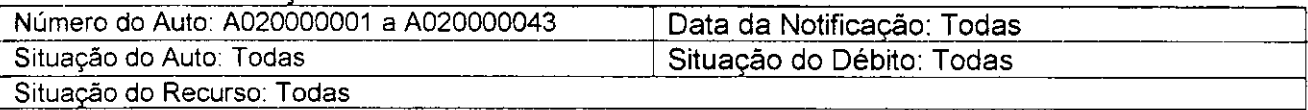

### 2º Relatório - Situação de Autos

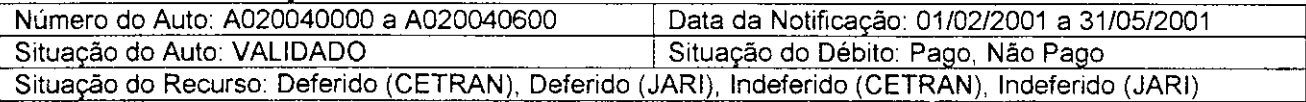

### 3° Relatorio - Notificagoes de Redutores Eletronicos de Velocidade

Periodo de Acumulacao: 01/06/2001 q 15/07/2001 Terminal de Placa: 60, 70, 80, 90, 00 (ou simplesmente 60-00)

*Estágio Supervisionado - Orientadora: Joscluce de F. Cunha* **Parameteria e a la pola Parameteria Parameteria (Pdgina "9**  $P$ 

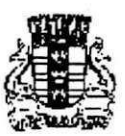

# Relatório de Situação dos Autos

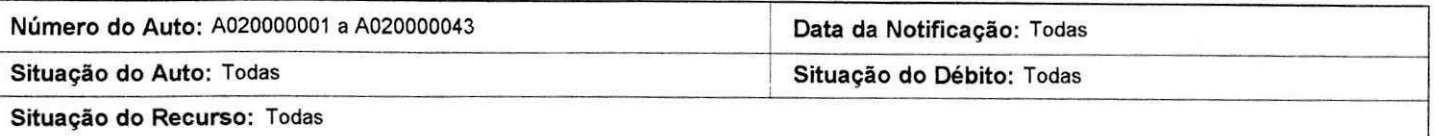

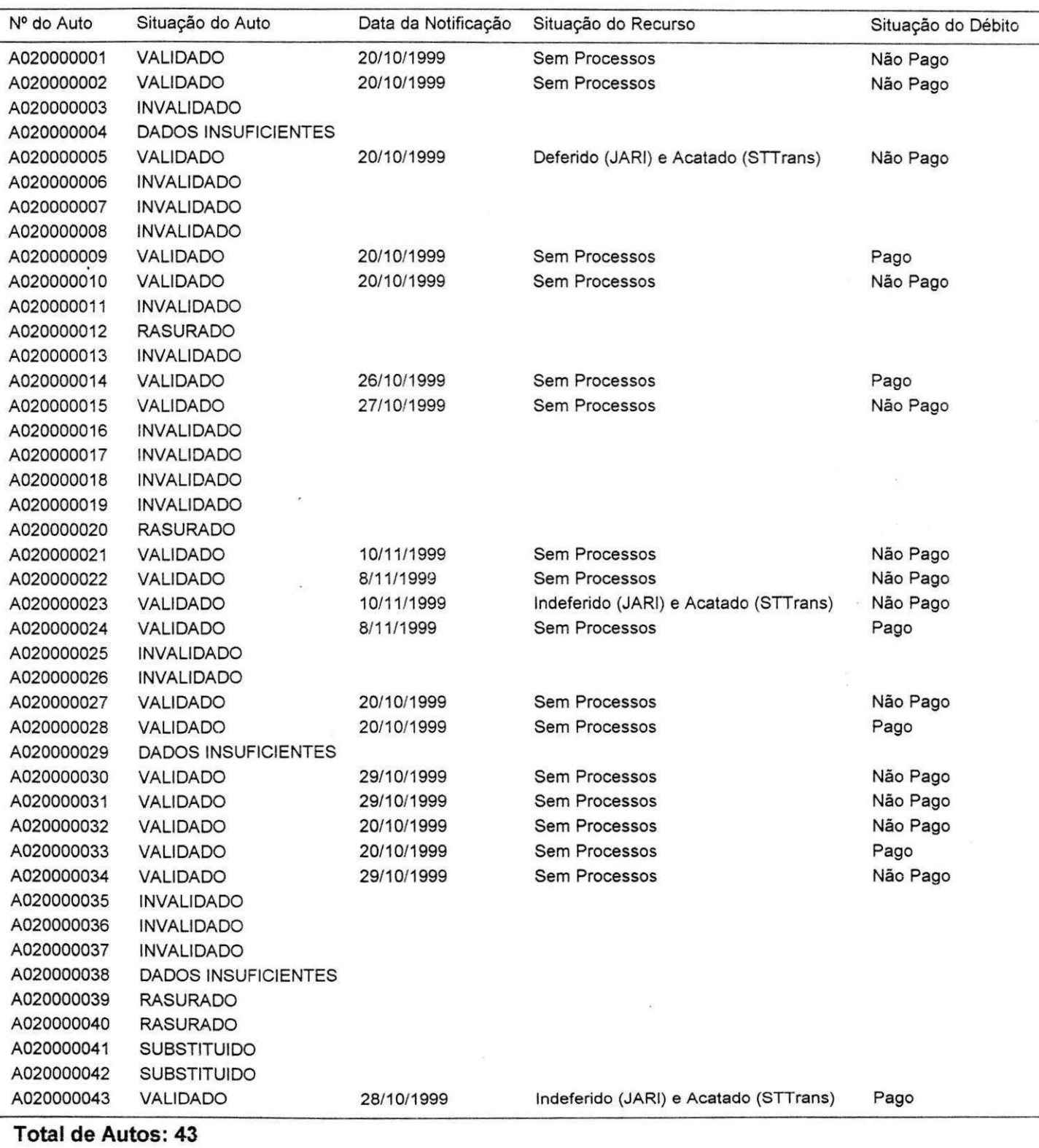

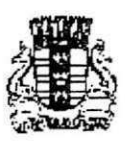

# Relatório de Situação dos Autos

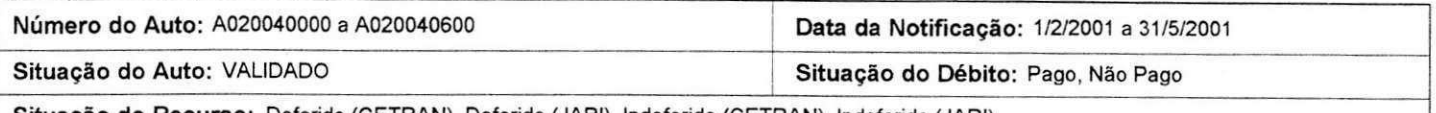

**Situagao do Recurso:** Deferido (CETRAN), Deferido (JARI), Indeferido (CETRAN), Indeferido (JARI)

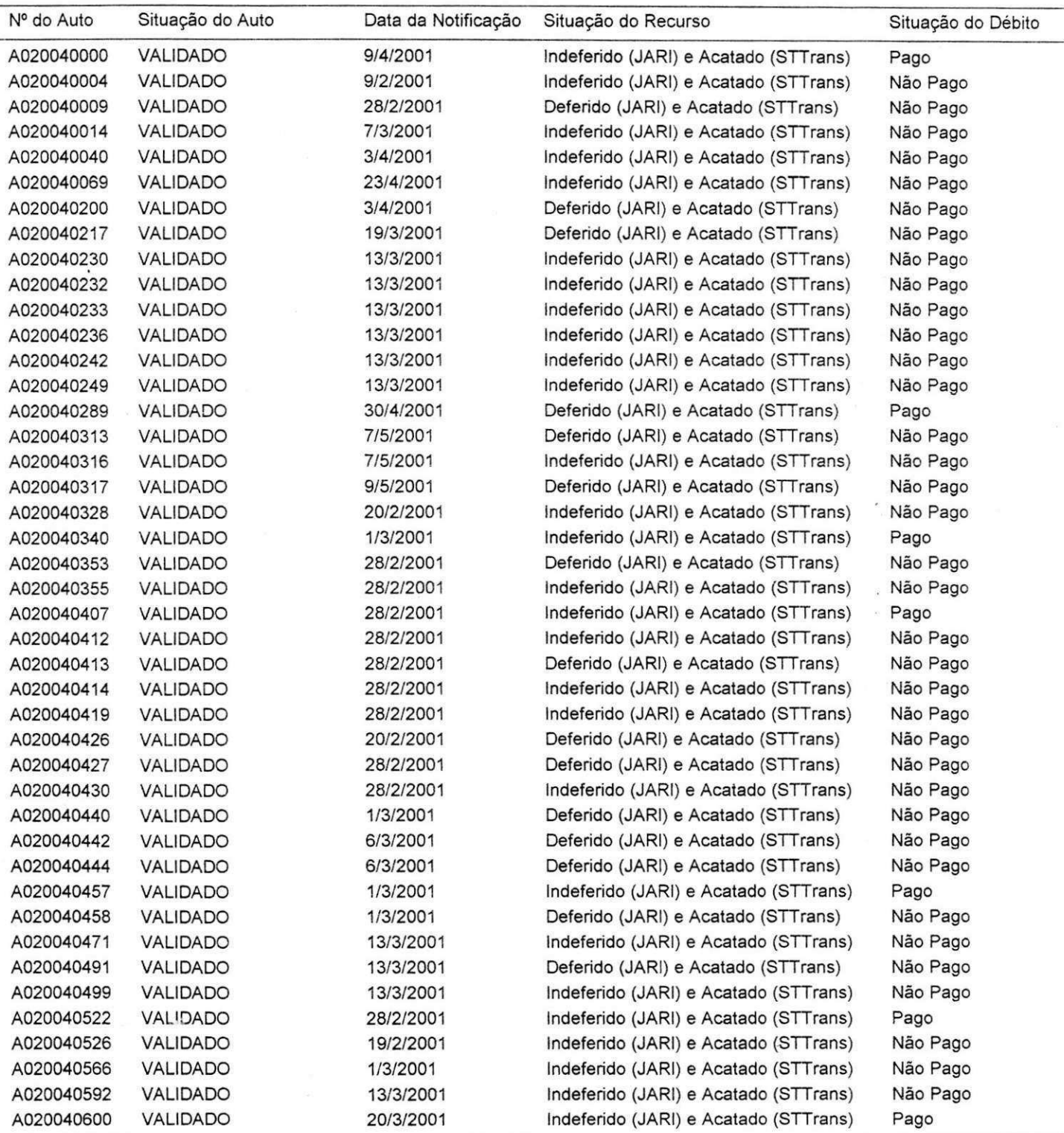

Total de Autos: **43** 

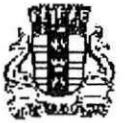

Prefeitura Municipal de Jodo Pessoa STTrans - Superintendência de Transportes e Trânsito

# Relatório de Notificações de Redutores Eletrônicos de Velocidade

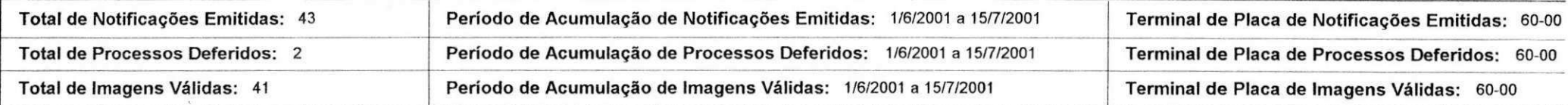

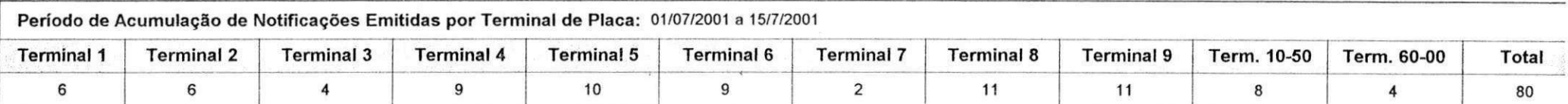

# $\sqrt{\frac{1}{2}}$  Deferidas

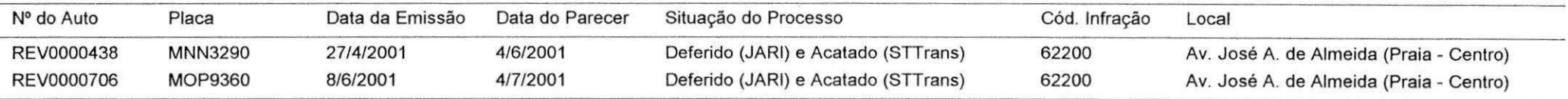

**Total: 2** 

# **P Emitidas**

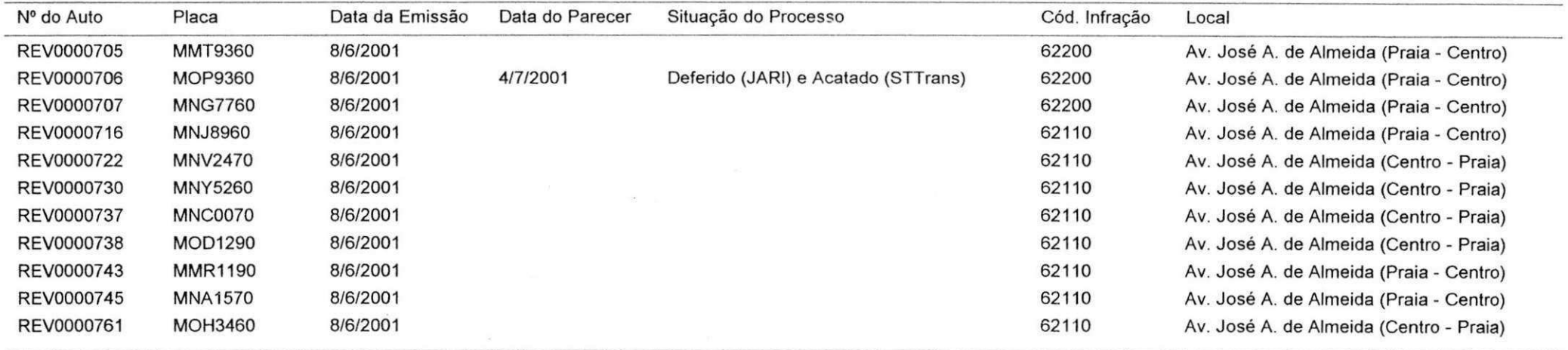

25/10/2001

Relatorio de Moldicações de Recibio ou Elebrario de Volvedade

# MEYOG-MIERFABES GRÁFIONS

**Estágio Supervisionado - Orientadora: Joseluce de F. Cunha** *Página 84* **Página 84** 

# f. 0 SUBSISTEMA SISCONFIG

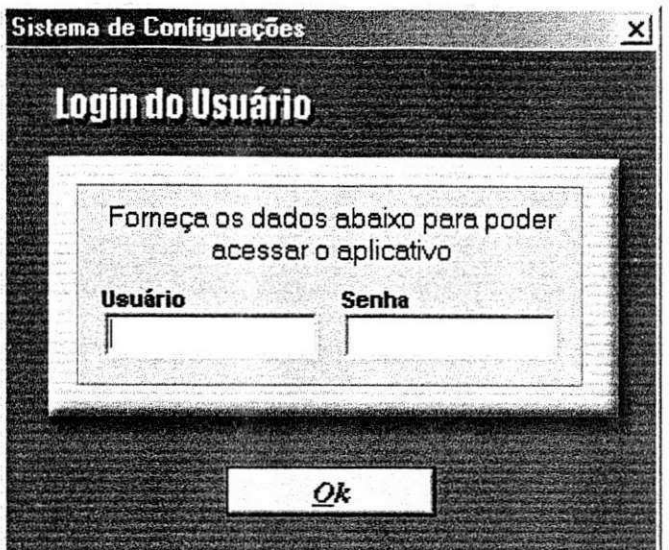

Tela de login do sistema - Controle de acesso ao sistema Cada usuário só realiza as operações que lhe forem permitidas

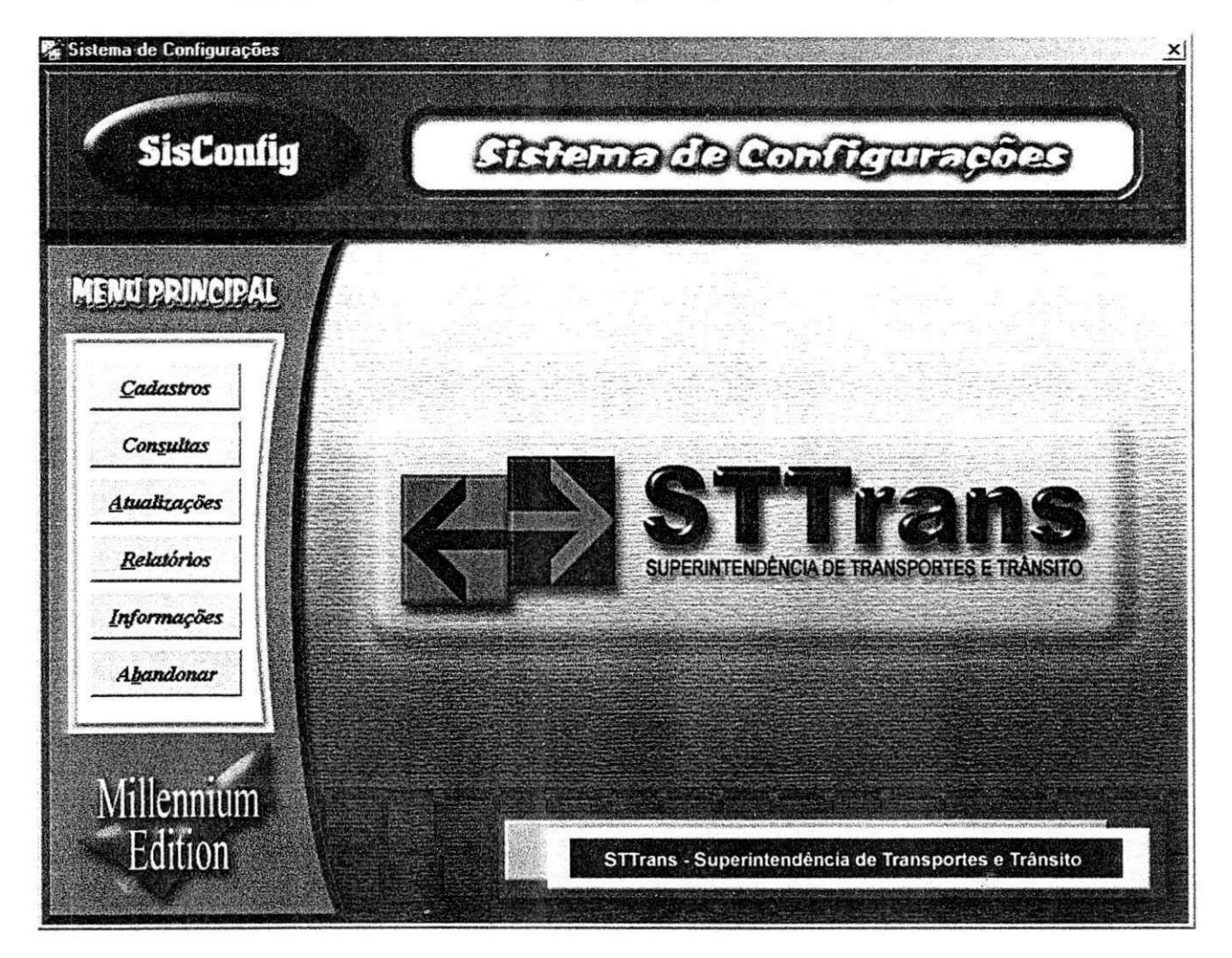

Tela principal do sistema - Acesso a todos os cadastros e consultas permitidas

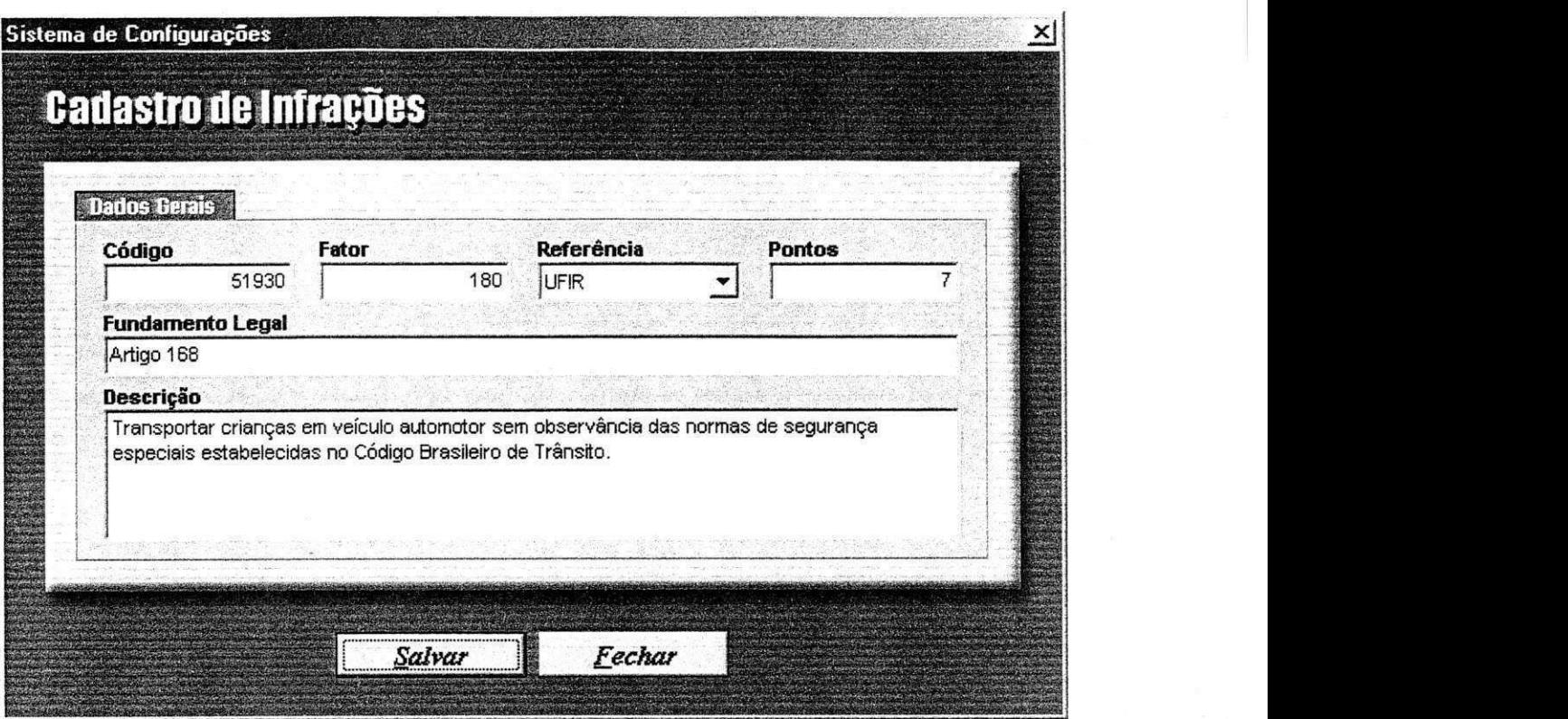

Tela de cadastro de infrações - Um dos 14 tipos de cadastros existentes no sistema

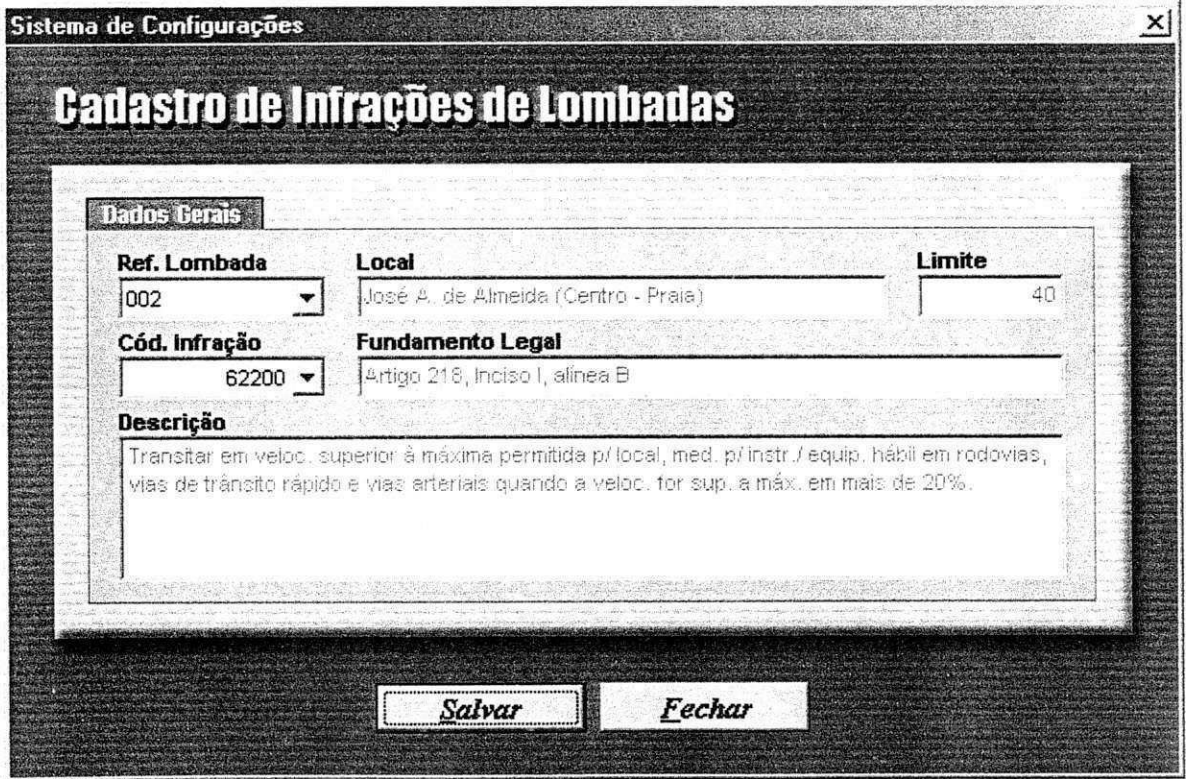

Tela de cadastro de infrações de lombadas - Outro cadastro existente no sistema

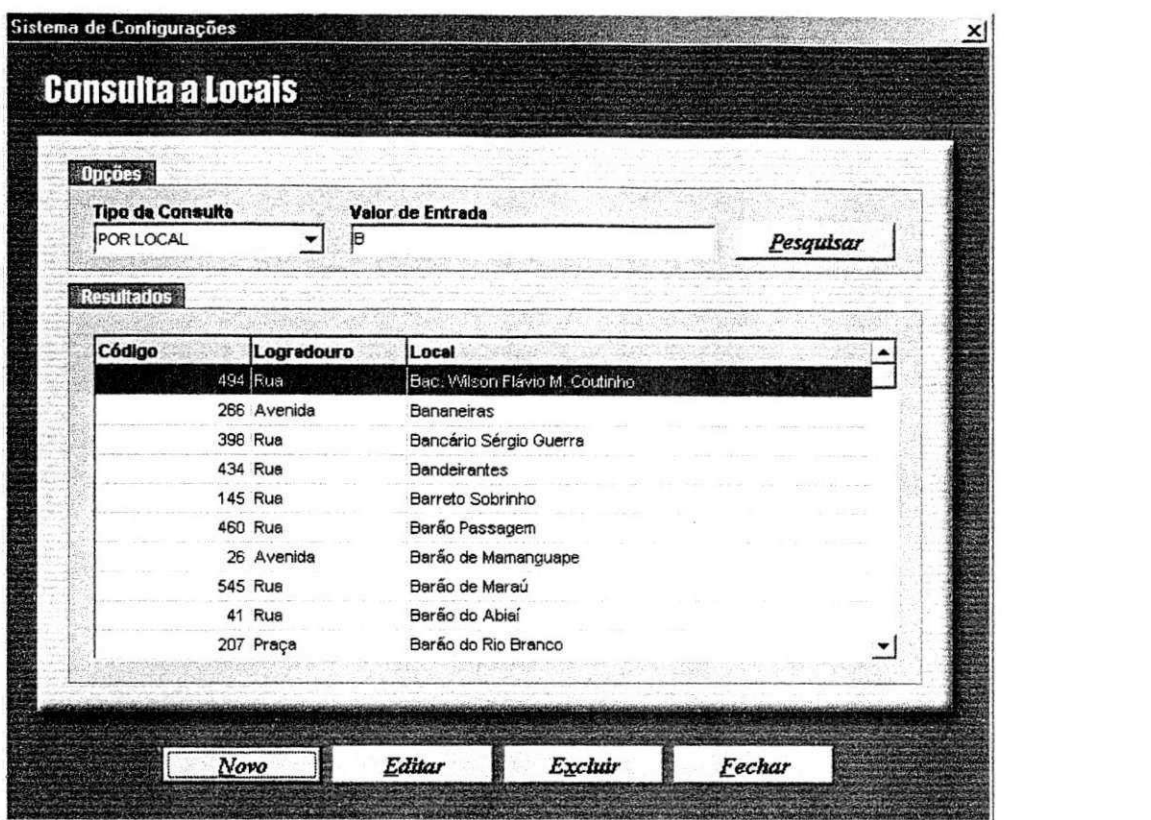

Tela de consulta a locais - Em exemplo de consulta do sistema As consultas podem ser realizadas de diversas formas através das opções fornecidas

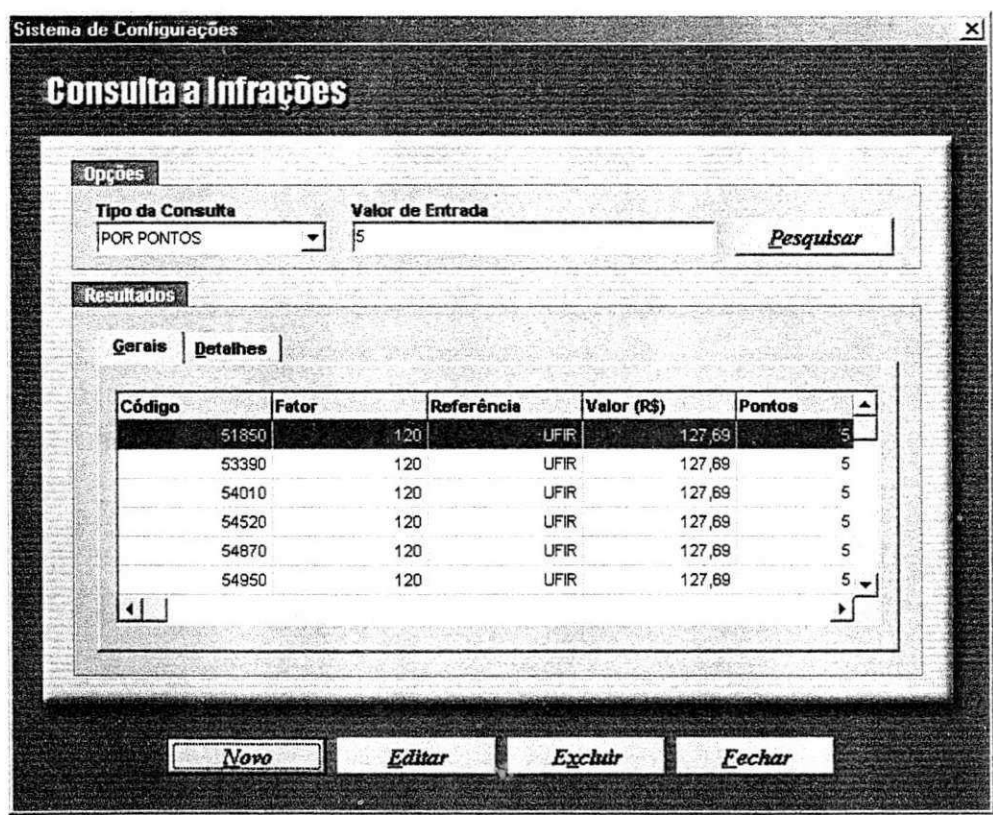

Tela de consulta a infrações - Outro exemplo de consulta do sistema

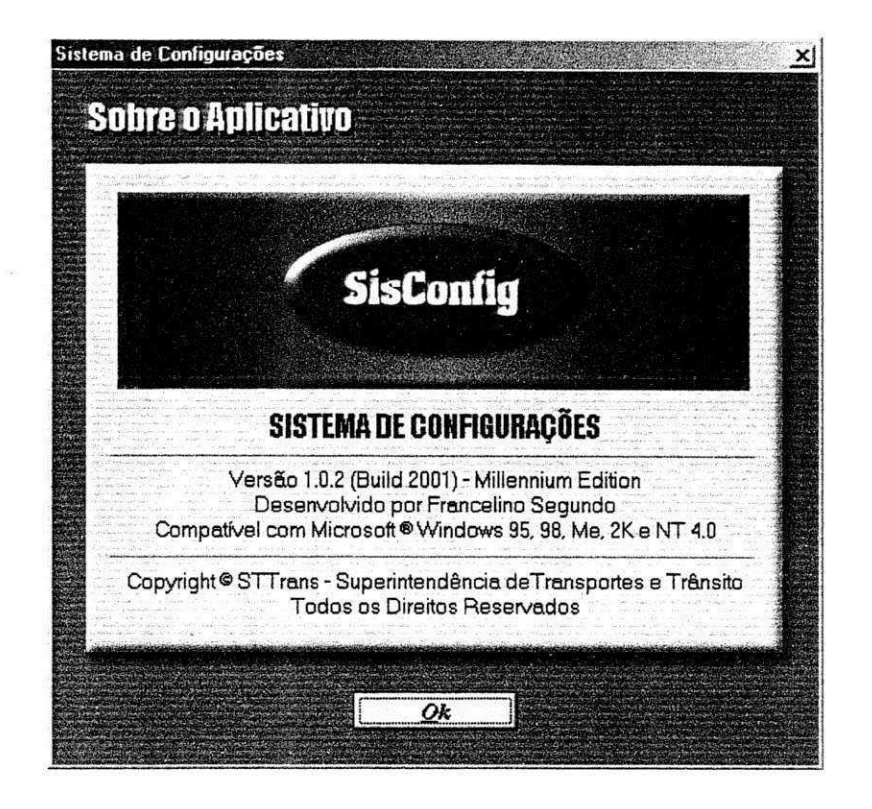

Tela onde as informações do sistema desenvolvido são exibidas

# **£ . O SUBSISTEMA SISAIT - MODULO f**

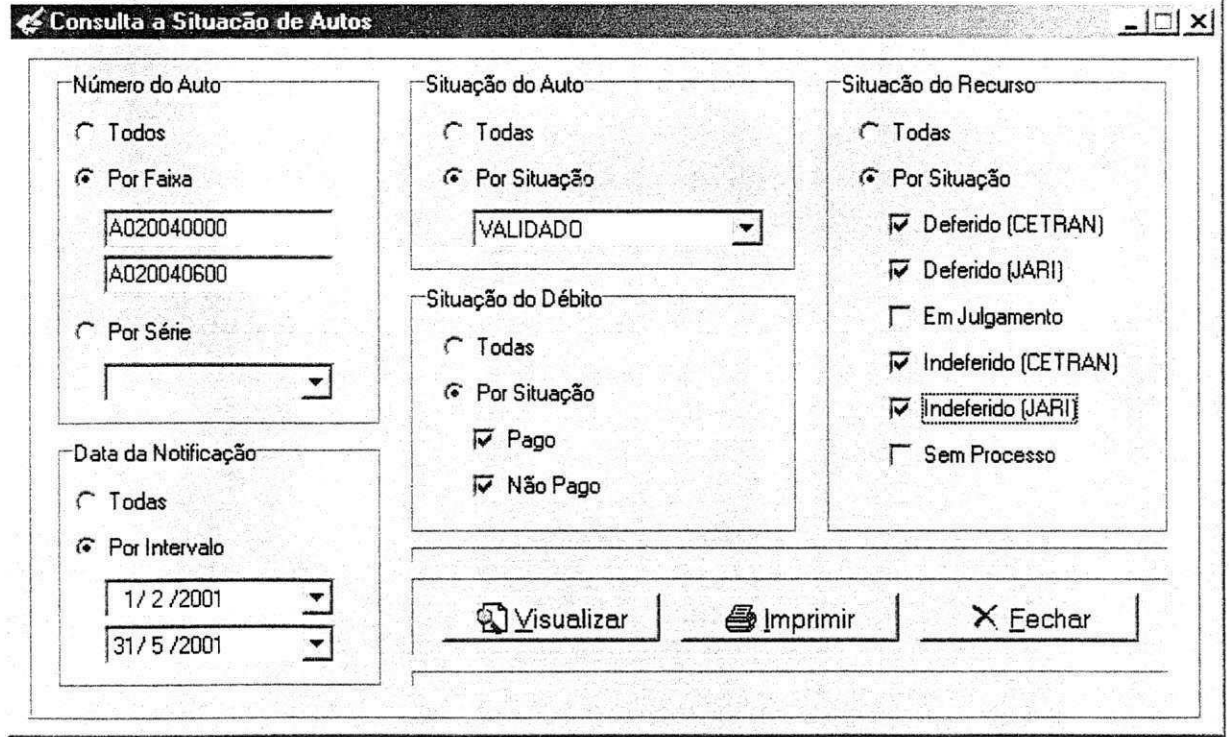

Tela de consulta a situação de autos Local onde as consultas a autos de infrações de trânsito são realizadas Diversos parametros de entrada podem ser fornecidos

# 3. O SUBSISTEMA SISATI - MÓDULO 2

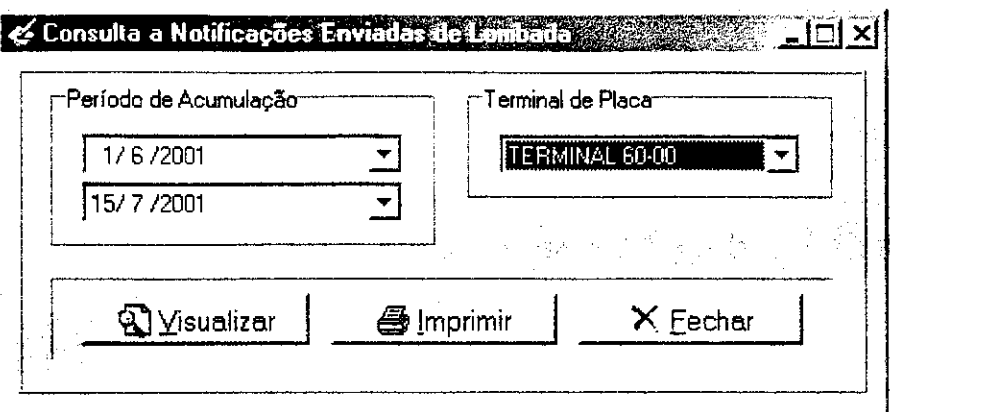

Tela de consulta a notificações enviadas de lombada eletrônica Local onde as consultas a infrações de lombadas eletrônicas são realizadas Alguns parametros de entrada podem ser fornecidos

# **4 . A FERRAMENTA DE MANUTEIWpAO IBSCRIPT**

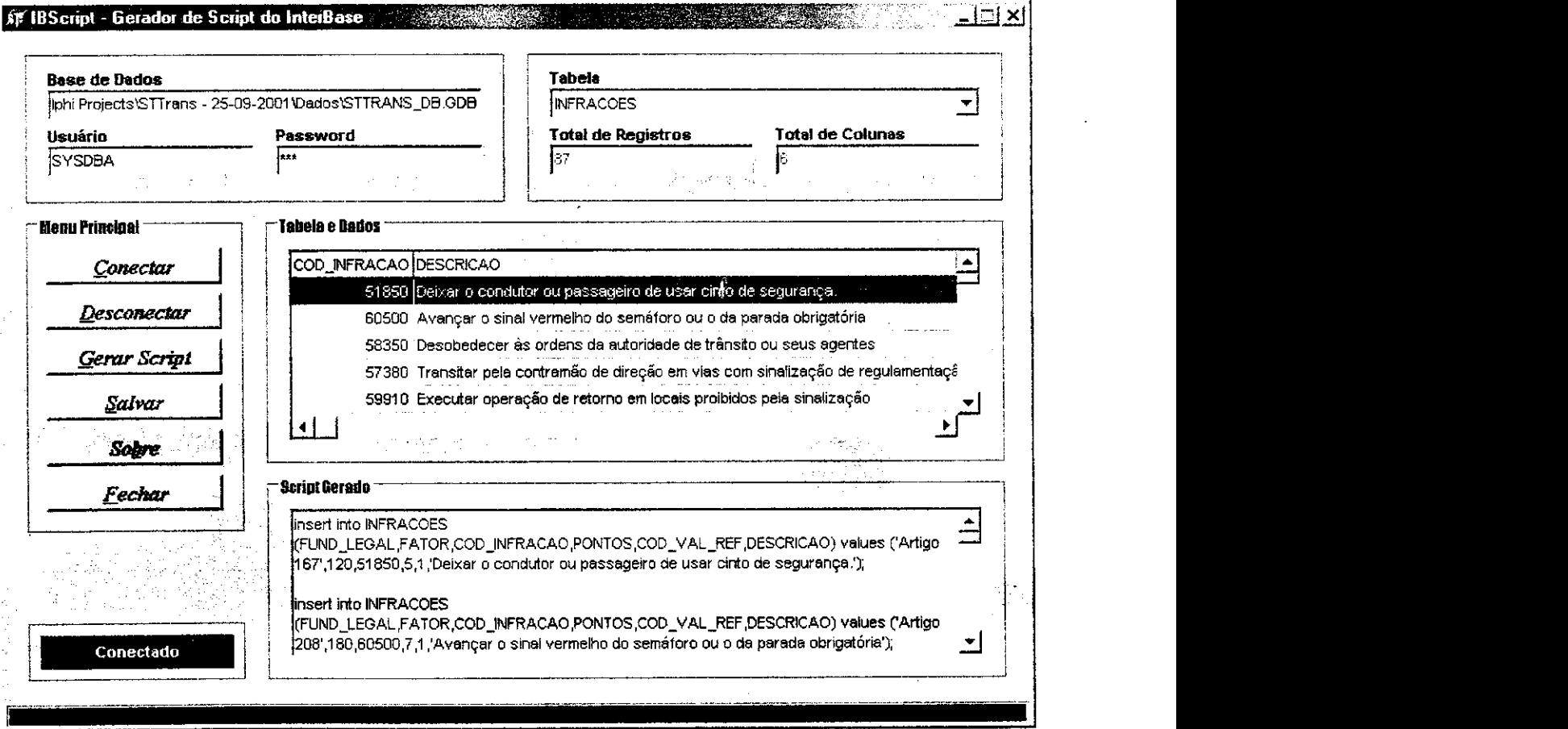

Tela principal da ferramenta

Os scripts são gerados a partir de tabelas de qualquer base de dados contendo registros Alguns parâmetros de entrada são exigidos

**Estágio Supervisionado - Orientadora: Joseluce de F. Cunha Para Provincia e de Provincia e de Provincia e Página 89** 

### **6.2.5.1. Perfis e descrições de cargos**

Empresas menores freqiientemente contratam pessoas sem tracar adequadamente o perfil desejado e sem apresentar uma descricao de cargo para os contratados. E o caso da ByteCom e de muitas outras empresas.

Esta falta de clareza acaba sendo motivo de mau entendimentos e de atritos. A seguir apresenta-se, portanto, o perfil e a descrição de cargos de cada posição mencionada anteriormente, com o fim de facilitar na seleção e contratação de pessoal adequado para compor a equipe de Suporte Técnico da empresa.

### **Gerente**

Responsável pelo dia-a-dia do departamento de suporte. Pode também ser responsável geral pelo suporte, pelo plano do departamento e pela sua implementação.

Caracteristicas desejadas :

- ◆ O gerente é uma pessoa de *negócios* : deve prover um *valor* para o negócio. Não deve ter um perfil apenas técnico.
- Advoga a causa do cliente dentro da empresa Ele portanto assume o papel de ombudsman, caso não haja este cargo na empresa.
- $\bullet$  É um planejador; está sempre planejando para o futuro.
- E um bom comunicador; sabe juntar ideias e vende-las.
- $\bullet$  Tem personalidade positiva; não se deixa abater com dificuldades.
- Tern espirito inovador: sempre procura melhorar seu departamento.
- Tern atributos de gerente: sabe monitorar os servicos do suporte e o staff do departamento.

Responsabilidades :

- Cria e mantem a lista de servicos, objetivos, estrategia e piano de departamento.
- Divulga os itens acima para o staff de suporte e encoraja a participacao.
- Monitora o desempenho (qualidade do servico): estabelece objetivos de desempenho e produz relatórios para a diretoria.
- Trata do staff de suporte. Monitora o staff, providencia treinamento adequado, altera staff quando necessario.
- Utiliza o orcamento de forma otimizada Isto requer um bom balanceamento entre staff e tecnologia.
- Contacta clientes para obter feedback de primeira mão.
- Trata de problemas especiais com clientes (clientes chateados, etc.) de forma *offline* para deixar o staff cuidar da linha de frente.
- Contacta grandes clientes quando alguma alteracao na politica de suporte esta para ser implantada.
- Verifica procedimentos regularmente. Existem? Estao adequados? Estao sendo seguidos?
- Planeja o futuro do departamento, buscando melhorias.

### **Analistas de linha de frente**

O analista de linha de frente trata do atendimento a clientes via fone, fax, e-mail, etc. Caso o time de suporte seja pequeno, a dedicação na linha de frente pode ser em tempo parcial. Pode portanto acumular a posição de analista de retaguarda.

Caracteristicas desejadas :

- Acredita que deve prover a mais alta qualidade de servico ao cliente. Se preocupa com o cliente.
- E um bom comunicador e bom ouvinte.
- **•** *Gosta* do suporte pós-venda.
- Tecnicamente preparado para o produto a suportar e para os servicos oferecidos.
- É paciente e calmo, exibe bom humor e é diplomático. Lembre que frequentemente o cliente estara irado e estara sendo grosseiro.
- Mantem uma imagem profissional. Usa de cortesia.
- Tern facilidade de multiplexar atividades. Por exemplo, podera estar conversando com o cliente e fazendo o log da chamada simultaneamente.

Responsabilidades :

- Atender a chamadas via fone, fax, e-mail.
- Resolver problemas do cliente durante a chamada.
- Fazer *log* das chamadas.
- Oferecer sugestões internas para soluções finais ao problema (para que tais problemas não ocorram novamente). Isto é, ele persegue os objetivos do suporte. Conserta as causas, não os sintomas.
- Manter-se atualizado nas tecnologias envolvidas. Deve se familiarizar com os produtos *antes* dos clientes!
- Participar dos eventos de treinamento.
- Seguir as prioridades e procedimentos estabelecidos.
- Manter o cliente informado quando a solução demorar.
- $\bullet$  Participar de testes de usabilidade, alfa e beta de produtos.

### **Analista de retaeuarda**

O analista de retaguarda trata de problemas mais complexos que não foram solucionados imediatamente pelos analistas de linha de frente e produz informação

mastigada em bases de dados, páginas WWW, listas FAQ, etc. A posição pode ser em tempo parcial se a equipe de suporte for pequena, mas é preciso não esquecer esta atribuição. É assim que se gera informação durável para o futuro e é assim que a Home Page do suporte será alimentada com soluções e dicas. Os analistas de linha de frente não têm tempo para isso.

Caracteristicas desejadas :

- Acredita que deve prover a mais alta qualidade de servicos ao cliente. Se preocupa com o cliente;
- E um bom comunicador e um bom ouvinte;
- Gosta de suporte pós-venda;
- Tecnicamente preparado para o produto a suportar e os servicos a oferecidos;
- É paciente e calmo, exibe bom humor e é diplomático. Frequentemente o cliente estará irado e estará sendo grosseiro;
- Mantém uma imagem profissional. Usa de cortesia;
- Deve ser bom analista. Deve procurar opcoes e altemativas, cavar causas e soluções;
- Deve ser inovador. Deve procurar melhorar o departamento de suporte;
- Deve ser auto-gerenciavel, mais experiente.

Responsabilidades :

- Assumir a posse de problemas complexos, os resolvê-los em curto espaço de tempo, de acordo com as prioridades estabelecidas. Assumir a posse significa que nunca deve haver a desculpa de não ter resolvido um problema dizendo "Eu achava que isso estava com Fulano, não comigo";
- Manter contatos com o cliente com respeito aos problemas alocados;
- Manter o cliente informado do andamento de uma solução mais complexa;
- Acionar outras pessoas do suporte ou do desenvolvimento quando necessario para a solução de problemas;
- Sugerir solucoes para o problema Enquanto analistas de linha de frente devem ajudar neste sentido, isto e responsabilidade do analista de retaguarda. Isso se aplica a todos os problemas reportados, não apenas àqueles sob sua responsabilidade;
- Acompanhar a evolucao da tecnologia em geral e dos produtos em particular;
- Participar de testes de usabilidade, alfa e beta dos produtos da empresa;
- Responsável pela informação histórica (base de dados de defeitos/soluções);
- Responsavel pela Internet;
- Pagina do departamento de suporte;
- Bases de dados mantidas no site para consulta pelo cliente;
- FAQ (Frequently Asked Questions);
- Acompanhar as listas de discussão dos produtos, se houver, e é responsável pelo input dado pela empresa. Repassa as informações da lista de discussão para a FAQ e/ou bases de dados de defeitos e soluções.

### 6.3. Estudo Aplicado sobre o Serviço de Suporte Técnico ByteCom

No desenvolvimento de produtos e serviços a utilização de pesquisas de mercado e indispensavel para o sucesso do empreendimento. Uma pesquisa bem dirigida traz subsídios não só para os departamentos técnicos, mas principalmente, para os departamentos responsáveis pela comunicação com os mercados, seja marketing, suporte pós-venda, relações públicas, jurídico, etc.. E antes mesmo de o produto ter sido lancado no mercado.

A modelagem do produto e a sinergia de integração da ferramenta de questionario ao fluxo de atendimento de ocorrencias no corpo principal do mesmo, possibilitam uma ampla gama de alternativas de pesquisa e de desenvolvimento de produtos e serviços.

Uma pesquisa de mercado e de satisfação pode ser obtida via ferramenta de questionario, e tambem, pode ser uma atividade permanente como resultado da modelagem efetuada para a(s) central(is) de atendimento ao cliente/consumidor, quando implantados. Depende somente de como o produto é modelado e implantado.

A ByteCom tem como alvo a busca da satisfação do Cliente, por meio da implantação do processo de melhoria contínua na prestação de seus serviços. E com o objetivo de conhecer o nível de satisfação do Cliente externo ByteCom em relação aos serviços prestados pelo seu Suporte Técnico, foi elaborada uma pesquisa junto aos mesmos a fim de obter informações que possam identificar e gerar melhorias necessarias neste setor e assim, sustentar a vantagem competitiva da empresa no mercado atual.

Para manter a qualidade do serviço de Suporte diante das exigências dos clientes é preciso saber deles o que é um suporte de qualidade e introduzir seus requisitos no planejamento de suporte da empresa. Para isto, foi utilizado o Planejamento da Qualidade e a metodologia que proporcionou a operacionalização desse planejamento a partir da "voz do cliente" foi o QFD, cujos conceitos e aplicações já foram estudados no capitulo VI.

Através das respostas de um questionário elaborado pela ByteCom aos seus clientes, foi utilizado o QFD com o intuito de montar um conjunto de tabelas e matrizes o qual constituiu-se na Matriz da Qualidade do Suporte Tecnico desta empresa.

Para que o processo de implantação da metodologia QFD tivesse êxito, foi seguido um roteiro adaptado para a aplicação do QFD no Suporte Técnico objetivando melhorar a absorção sistemática das ferramentas auxiliares e dos termos técnicos mais comuns.

Para a elaboração de qualquer matriz de QFD para o setor de Suporte Técnico, seguiu-se os seguintes passos :

### **• Definicao do Obietivo :**

A ByteCom busca a implantação do processo de melhoria contínua na prestação dos servicos oferecidos pela empresa através da metodologia QFD, visando conhecer o nível de satisfação do Cliente externo ByteCom em relação aos serviços prestados pelo seu Suporte Técnico.

Objetivo : *Quais seriam os requisitos importantes e necessários para a melhoria do Suporte Tecnico atualmente oferecido pela ByteCom Sistemas aos seus clientes ?* 

### **• Ouvindo a "Voz do Cliente"**

Uma vez definido o objetivo, buscou-se ouvir a opiniao dos clientes sobre o serviço de Suporte Técnico da empresa através da aplicação de um questionário que foi entregue pessoalmente a cada cliente.

Os mesmos receberam a explicação da importância do preenchimento sincero e correto das perguntas de modo a obter dados confiaveis e melhor elaborar um processo de melhorias dentro da organização através dos seus serviços.

Através de questões subjetivas buscou-se identificar a percepção qualitativa presente do cliente em relação ao serviço de suporte, além de identificar o grau de importância para determinados requisitos do serviço.

Vale ressaltar que foram aplicados três questionários diferentes. O primeiro questionario ( ver **Anexo 01** ) foi sobre o cliente, a fim de identificar qual o perfil dos clientes da ByteCom; o segundo ( ver **Anexo 02** ) sobre o produto (software) que o mesmo utiliza, para sabermos o nível de satisfação dos mesmos; e o terceiro (ver Anexo 03) sobre o Suporte Técnico oferecido pela empresa, para que com as informações possam ser identificadas falhas e propor melhorias no atendimento.

Quanto a este trabalho de estagio, buscou-se focar principalmente nos dados obtidos a partir da aplicação do Modelo de Questionário de Feedback do Suporte Técnico, uma vez que o intuito maior é a implantação de um sistema de Gestão de Suporte que possa atender de forma ampla e eficiente, às expectativas dos usuários ByteCom.

### **Montagem das Tabelas**

Com a montagem das tabelas, os requisitos dos clientes são desdobrados sucessivamente, passando-os da forma subjetiva, para uma forma objetiva que possa ser concretizada.

Neste contexto, foi de fundamental importância a participação de todos os componentes da equipe, para o direcionamento do conhecimento geral da empresa em busca da solução dos problemas surgidos da necessidade de atender aos requisitos dos clientes.

### **• Levantamento dos Dados dos Clientes**

Os dados dos clientes bem como algumas outras informações ao seu respeito foram obtidos através da aplicação do Questionário Modelo de Feedback sobre o Cliente ( ver **Anexo 03** ), conforme foi falado anteriormente.

Este questionário foi aplicado a clientes externos da ByteCom Sistemas e buscou-se levantar caracteristicas pessoais que intrissicamente se tomam obstáculo ou alavanca para a melhor utilização do produto comercializado pela empresa.

Neste trabalho, não foi feita a Avaliação da Concorrência, pois a ByteCom não possuía uma estrutura de Suporte implantada que pudesse servir de comparação com outras estruturas já existentes no mercado. Após um ano de implantação, a empresa terá, de fato, condições de fazer este tipo de avaliação.

### **• Determinação das Qualidades Exigidas**

Após o levantamento de dados dos clientes, obteve-se a Tabela de Dados Primitivos, cujos dados são compostos pelas reclamações, opiniões, sugestões, expectativas, avaliações etc. do próprio usuário.

Os dados obtidos através dos questionários foram desdobrados até saírem do plano abstrato para o concreto, de forma a alcançar as mudanças necessárias e exigidas pelos clientes.

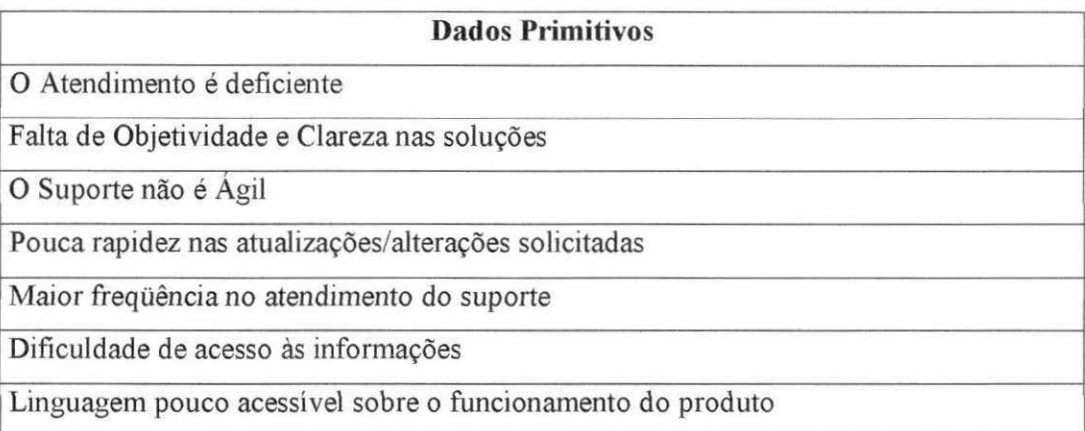

### **Tabela 03** - Dados Primitivos

O proximo passo foi converter os *Dados Primitivos* em *Itens Exigidos.*  Isso foi feito através de uma seção de Brainstorm com a equipe de trabalho da empresa.

Após tomar nota de todas expressões citadas, sem levar em conta o nível de abstração e extraindo os itens exigidos pensando no porquê do usuário ter dito aquilo, foi feita a conversão dos Dados Primitivos para os Itens Exigidos, conforme esta descrito na **Tabela 04** a seguir.

1 1 1

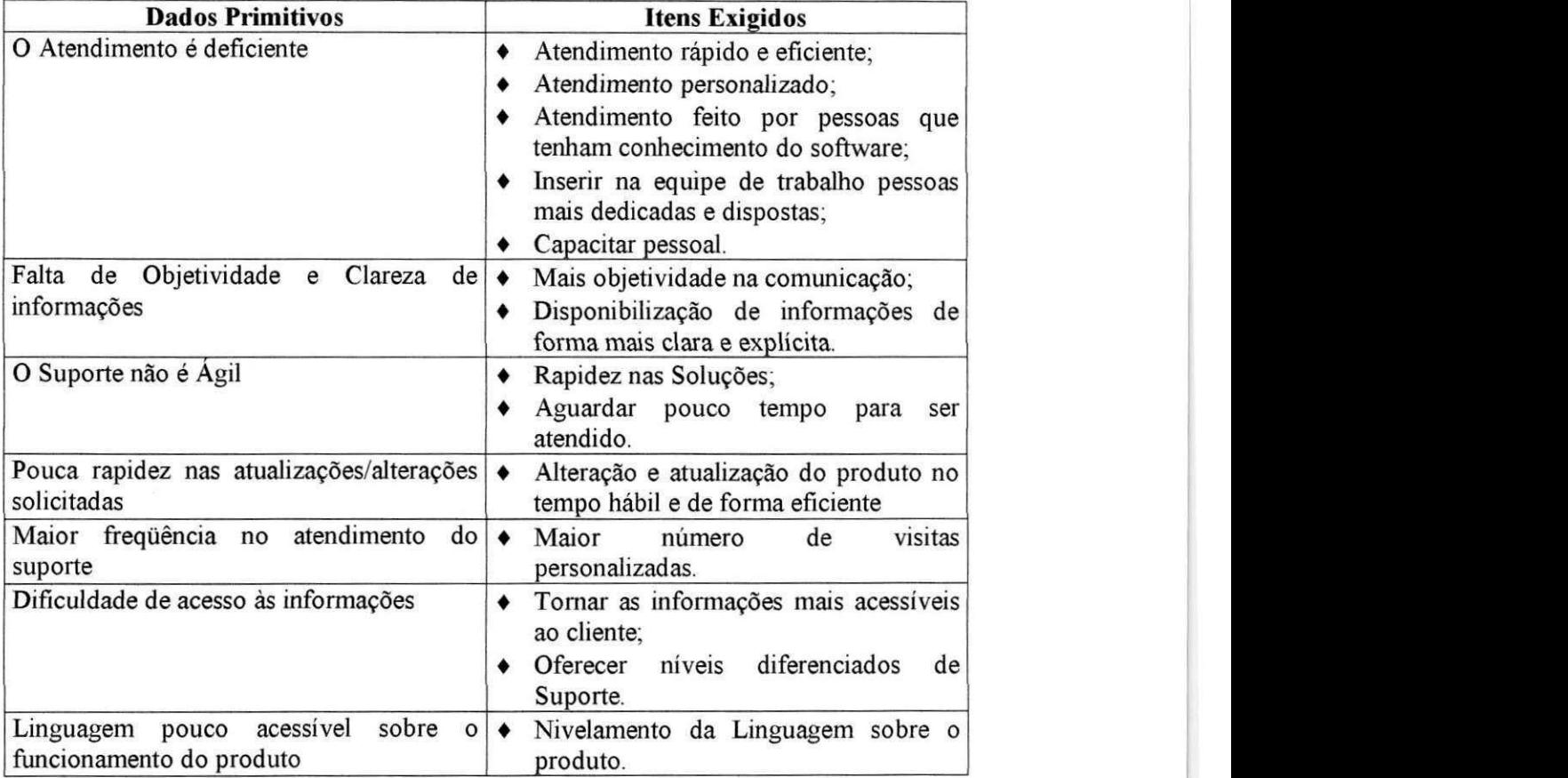

# **Tabela 04** - Conversao dos Dados da Pesquisa para

Itens Exigidos

Uma vez montada a Tabela de Itens Exigidos, faz-se a conversão para as Qualidades Exigidas, que devem conter informações qualitativas com baixo grau de abstração, sem referir-se a medidas ou valores específicos. Esta tabela foi montada a partir de outra sessão de Brainstorm, com a preocupação de manter a verdadeira opinião do cliente, conforme mostrado na **Tabela 05.** 

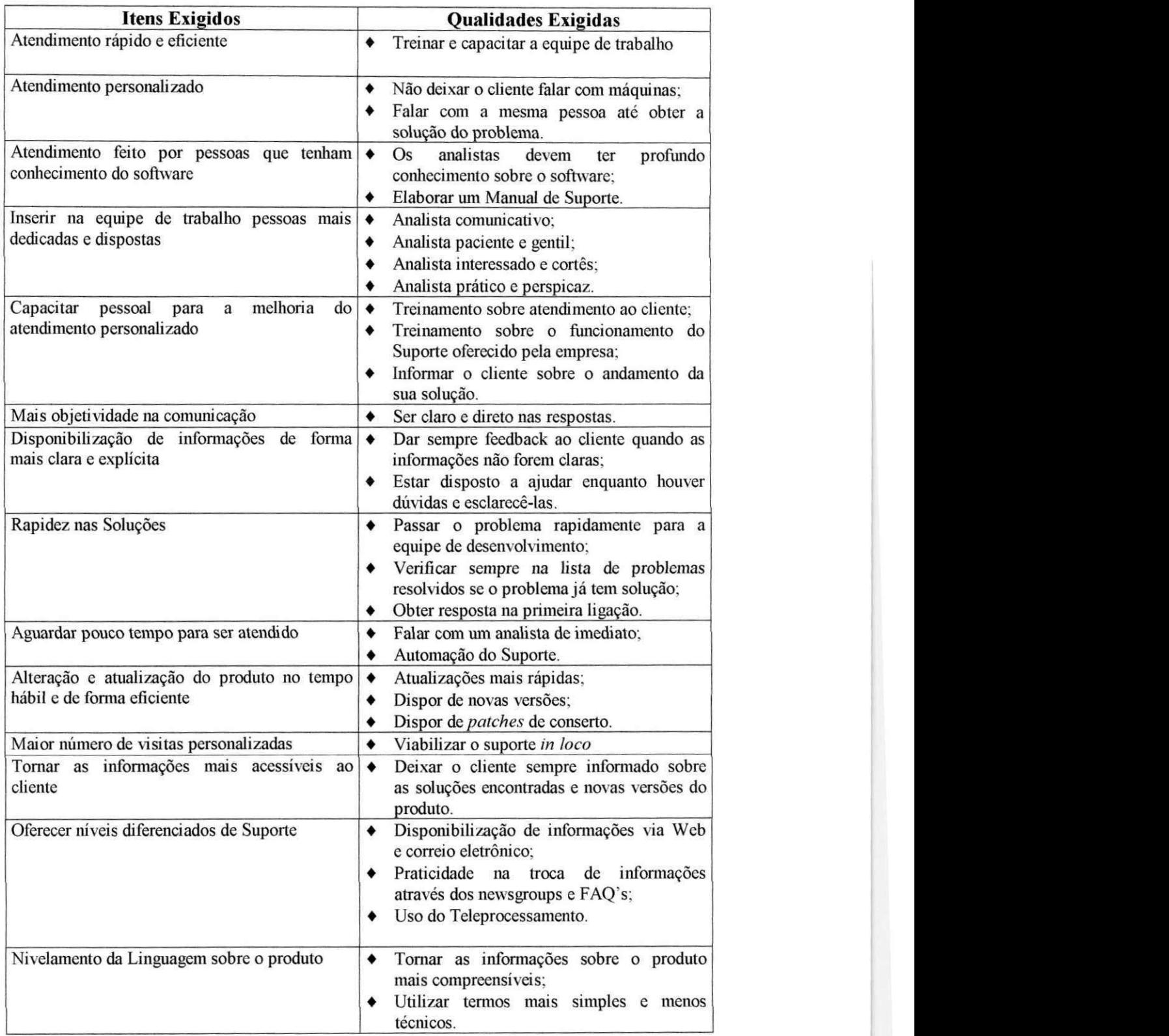

# **Tabela 05** - Conversao dos Itens Exigidos para as Qualidades

Exigidas

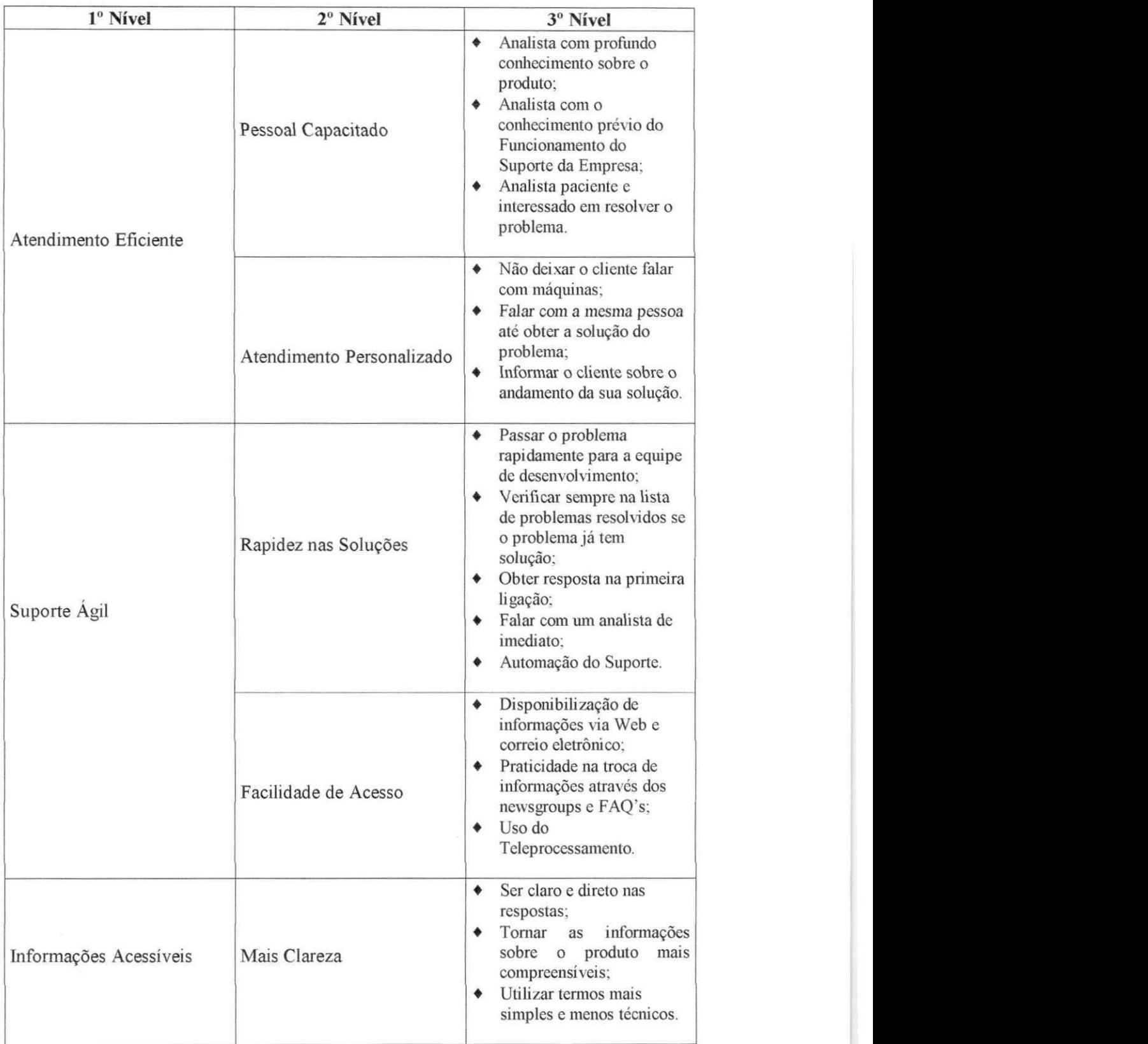

| Ter Feedback | Dar sempre feedback ao<br>cliente quando as<br>informações não forem<br>claras:<br>Deixar o cliente sempre<br>informado sobre as<br>soluções encontradas e<br>novas versões do produto. |  |
|--------------|----------------------------------------------------------------------------------------------------|--|
|--------------|----------------------------------------------------------------------------------------------------|--|

**Tabela 06** - Desdobramento das Qualidades Exigidas

Após a elaboração da Tabela de Desdobramento das Qualidades Exigidas, da qual se origina uma lista de "QUE's", esta se desdobrará em uma lista de "COMO's", ou ainda, Elementos da Qualidade - aqueles que podem ser usados como medida para avaliar a qualidade, possibilitando a conversao do mundo do mercado para o mundo da empresa. Ver **Tabela 07.** 

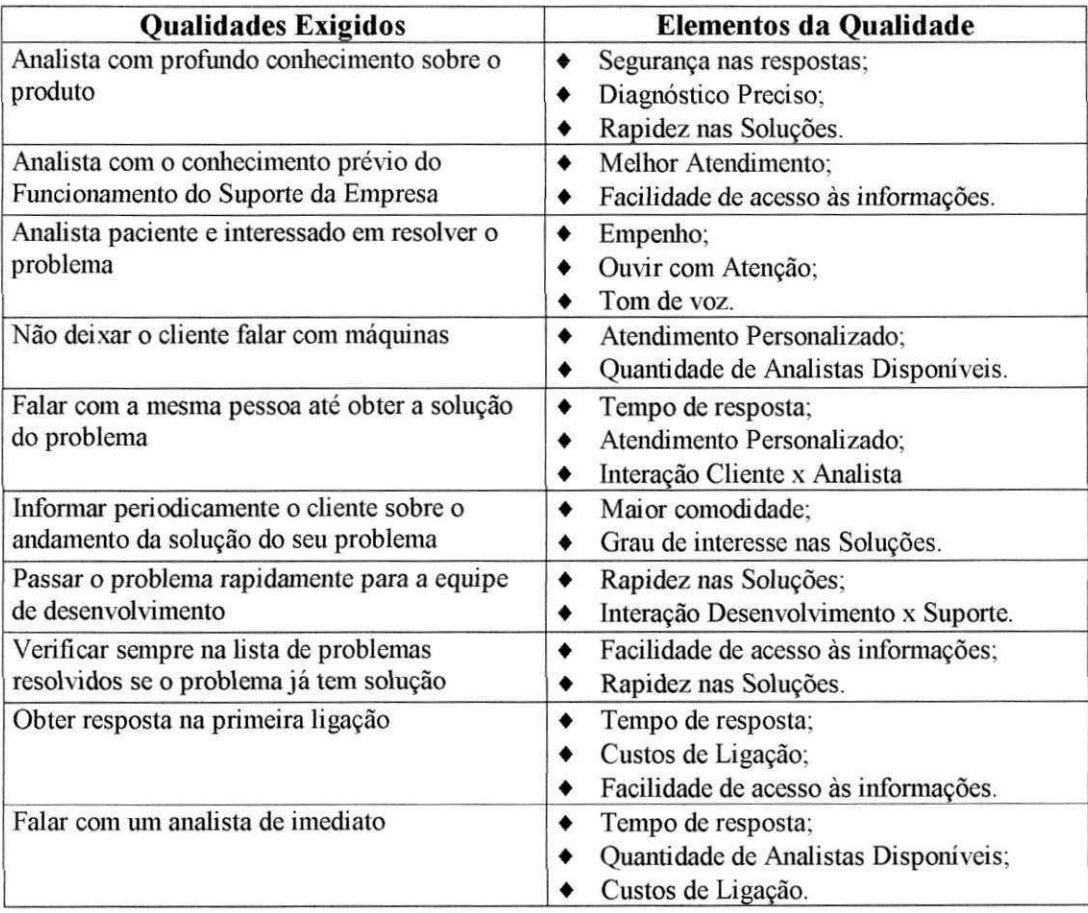

| Automação do Suporte                                                  | Rapidez nas Soluções;                      |
|-----------------------------------------------------------------------|--------------------------------------------|
|                                                                       | Maior agilidade no atendimento;            |
|                                                                       | Troca de informações entre os setores;     |
|                                                                       | Sistema atualizado a partir das sugestões. |
| Disponibilização de informações via Web e<br>correio eletrônico.      | Tempo de resposta;<br>٠                    |
|                                                                       | Maior Comodidade;<br>٠                     |
|                                                                       | Menor número de chamadas ao Suporte.       |
| Praticidade na troca de informações através<br>dos newsgroups e FAQ's | Compartilhamento de informações;<br>٠      |
|                                                                       | Resposta automática sobre problemas;       |
|                                                                       | Maior Comodidade.<br>٠                     |
| Uso do Teleprocessamento                                              | Facilidade na solução dos problemas;<br>٠  |
|                                                                       | Visualização direta do problema;           |
|                                                                       | Diagnóstico preciso;                       |
|                                                                       | Tempo de resposta;                         |
|                                                                       | Menos tempo gasto com visitas.             |
| Ser claro e direto nas respostas                                      | Melhor compreensão do usuário;<br>۰        |
|                                                                       | Tempo de resposta;                         |
|                                                                       | Facilidade na comunicação.                 |
| Tornar as informações sobre o produto mais                            | Melhor usabilidade do produto;<br>۰        |
| compreensiveis                                                        | Menor número de chamadas ao Suporte.<br>٠  |
| Utilizar termos mais simples e menos técnicos                         | Facilidade na comunicação;<br>٠            |
|                                                                       | Linguagem acessível e familiar.<br>٠       |
| Dar sempre feedback ao cliente quando as                              | Maior satisfação do cliente.<br>۰          |
| informações não forem claras                                          |                                            |
| Deixar o cliente sempre informado sobre as                            | Maior atenção ao cliente;                  |
| soluções encontradas e novas versões do                               | Produtos sem defeitos.                     |
| produto                                                               |                                            |

**Tabela 07** - Elementos da Qualidade

As matrizes de QFD têm duas partes principais, uma horizontal e outra vertical. A porção horizontal contém informações relativas ao cliente e a porção vertical contém a tradução técnica das informações do cliente.

Após a geração destas listas de QUE's e de COMO's, é construída a Matriz das Qualidades Exigidas pelos Elementos da Qualidade **( Tabela 08 ).** 

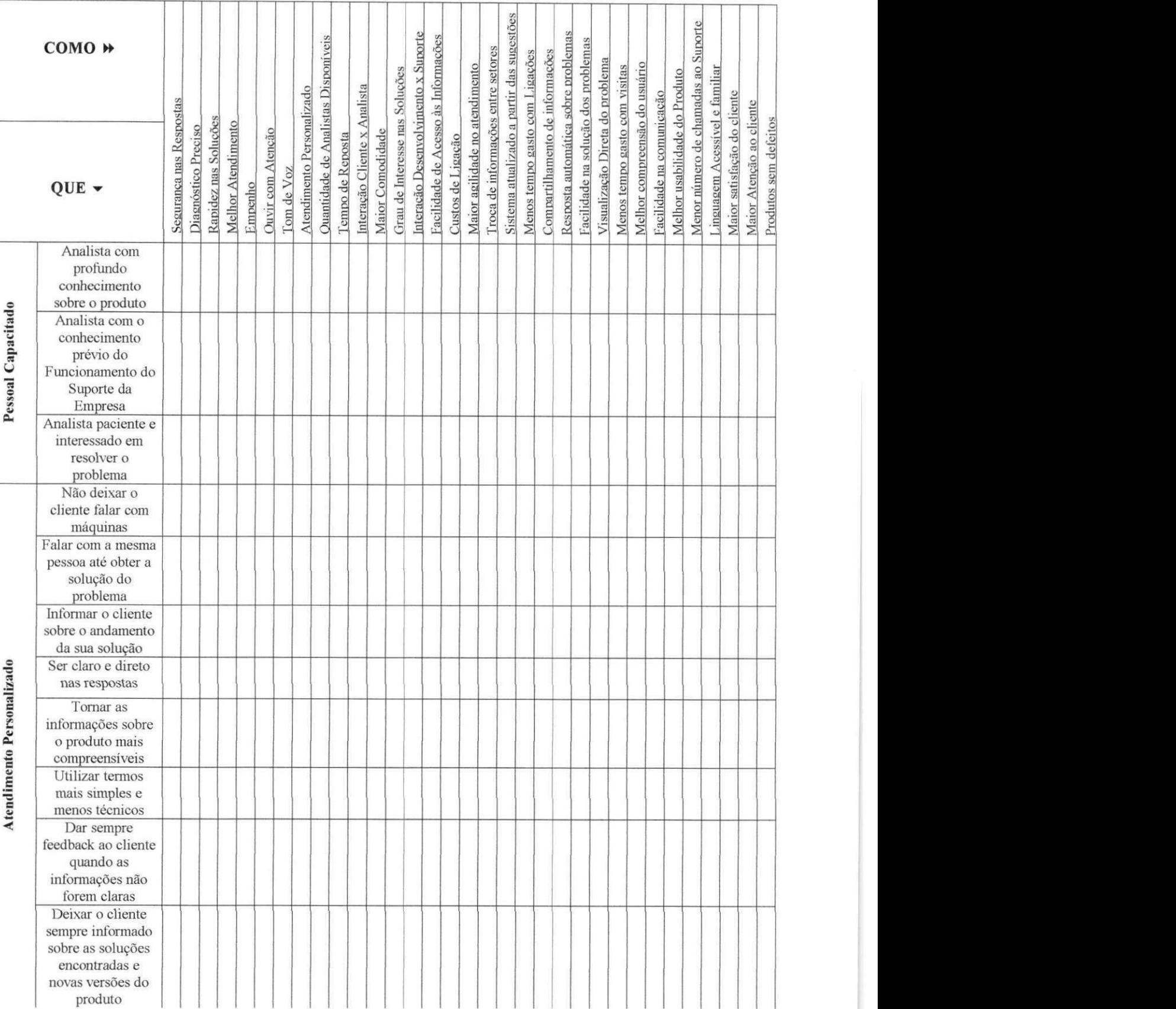
|                      | COMO <sup>N</sup>                                                                  |                         |                     |                      |                    |         |                   |            |                           |                                            |                  |                              |                  |                                |                                     |                                     |                   |                                |                                    | Sistema atualizado a partir das sugestões |                                |                                 |                                     |                                     |                                 |                               |                               |                           |                               |                                     |                                |                             |                          |                       |
|----------------------|------------------------------------------------------------------------------------|-------------------------|---------------------|----------------------|--------------------|---------|-------------------|------------|---------------------------|--------------------------------------------|------------------|------------------------------|------------------|--------------------------------|-------------------------------------|-------------------------------------|-------------------|--------------------------------|------------------------------------|-------------------------------------------|--------------------------------|---------------------------------|-------------------------------------|-------------------------------------|---------------------------------|-------------------------------|-------------------------------|---------------------------|-------------------------------|-------------------------------------|--------------------------------|-----------------------------|--------------------------|-----------------------|
|                      | QUE $\sim$                                                                         | Seguranca nas Respostas | Diagnostico Preciso | Rapidez nas Soluções | Melhor Atendimento | Empenho | Ouvir com Atenção | Tom de Voz | Atendimento Personalizado | <b>Ouantidade de Analistas Disponíveis</b> | Tempo de Reposta | Interação Cliente x Analista | Maior Comodidade | Crau de Interesse nas Soluções | Interação Desenvolvimento x Suporte | Facilidade de Acesso às Informações | Custos de Ligação | Maior agilidade no atendimento | Troca de informações entre setores |                                           | Mgnos tempo gasto com Ligações | Compartilhamento de informações | Resposta automática sobre problemas | Facilidade na solução dos problemas | Visualização Direta do problema | Menos tempo gasto com visitas | Melhor compreensão do usuário | Facilidade na comunicação | Melhor usabilidade do Produto | Menor número de chamadas ao Suporte | Linguagem Acessivel e familiar | Maior satisfação do cliente | Maior Atenção ao cliente | Produtos sem defeitos |
|                      | Falar com um<br>analista de<br>imediato                                            |                         |                     |                      |                    |         |                   |            |                           |                                            |                  |                              |                  |                                |                                     |                                     |                   |                                |                                    |                                           |                                |                                 |                                     |                                     |                                 |                               |                               |                           |                               |                                     |                                |                             |                          |                       |
|                      | Passar o problema<br>rapidamente para a<br>equipe de<br>desenvolvimento.           |                         |                     |                      |                    |         |                   |            |                           |                                            |                  |                              |                  |                                |                                     |                                     |                   |                                |                                    |                                           |                                |                                 |                                     |                                     |                                 |                               |                               |                           |                               |                                     |                                |                             |                          |                       |
| Rapidez nas Soluções | Verificar sempre<br>na lista de<br>problemas<br>resolvidos se o<br>problema já tem |                         |                     |                      |                    |         |                   |            |                           |                                            |                  |                              |                  |                                |                                     |                                     |                   |                                |                                    |                                           |                                |                                 |                                     |                                     |                                 |                               |                               |                           |                               |                                     |                                |                             |                          |                       |
|                      | solução<br>Obter resposta na<br>primeira ligação                                   |                         |                     |                      |                    |         |                   |            |                           |                                            |                  |                              |                  |                                |                                     |                                     |                   |                                |                                    |                                           |                                |                                 |                                     |                                     |                                 |                               |                               |                           |                               |                                     |                                |                             |                          |                       |
|                      | Automação do<br>Suporte                                                            |                         |                     |                      |                    |         |                   |            |                           |                                            |                  |                              |                  |                                |                                     |                                     |                   |                                |                                    |                                           |                                |                                 |                                     |                                     |                                 |                               |                               |                           |                               |                                     |                                |                             |                          |                       |
|                      | Disponibilização<br>de informações via<br>Web e correio<br>eletrônico              |                         |                     |                      |                    |         |                   |            |                           |                                            |                  |                              |                  |                                |                                     |                                     |                   |                                |                                    |                                           |                                |                                 |                                     |                                     |                                 |                               |                               |                           |                               |                                     |                                |                             |                          |                       |
| Facilidade de Acesso | Praticidade na<br>troca de<br>informações<br>através dos<br>newsgroups e           |                         |                     |                      |                    |         |                   |            |                           |                                            |                  |                              |                  |                                |                                     |                                     |                   |                                |                                    |                                           |                                |                                 |                                     |                                     |                                 |                               |                               |                           |                               |                                     |                                |                             |                          |                       |
|                      | FAQ's<br>Uso do<br>Teleprocessamento                                               |                         |                     |                      |                    |         |                   |            |                           |                                            |                  |                              |                  |                                |                                     |                                     |                   |                                |                                    |                                           |                                |                                 |                                     |                                     |                                 |                               |                               |                           |                               |                                     |                                |                             |                          |                       |

**Tabela 08** - Matriz das Qualidades Exigidas pelos Elementos da Qualidade

Determina-se, agora, a *Ordem* ou *Grau de Importancia* para cada *Qualidade Exigida* pelos clientes ( requisitos do cliente ou QUE's ), dando um valor em uma escala de 1 a 5 a cada QUE, associado a cada valor numerico um grau de importancia para **0**  cliente :

- O Valor 1 : sem importância;
- O Valor 2 : pouca importância;
- O Valor 3 : importante;
- O Valor 4 : muita importância;
- O Valor 5 : extrema importância.

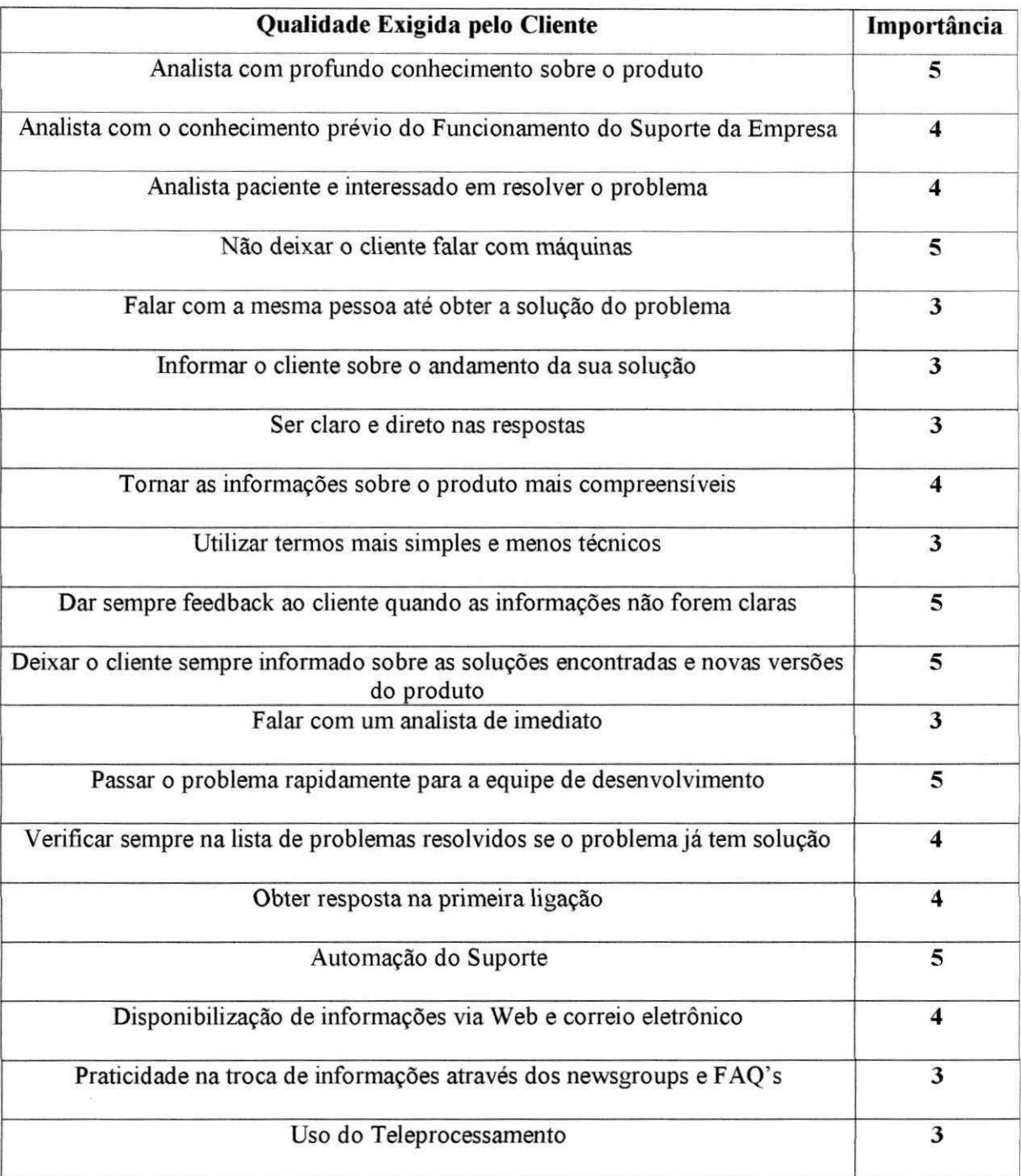

O Proximo passo e determinar se os COMO's ajudarao a realizar os QUE's. As respostas da equipe são registradas na matriz usando números ou símbolos descritos na **Tabela 2,** conforme visto no Capitulo V. A partir dos simbolos da tabela, descreveu-se o tipo de relacionamento existente entre as Qualidades Exigidas e os Elementos da Qualidade, a fim de ser montada a Matriz de Relação (ver Tabela 09).

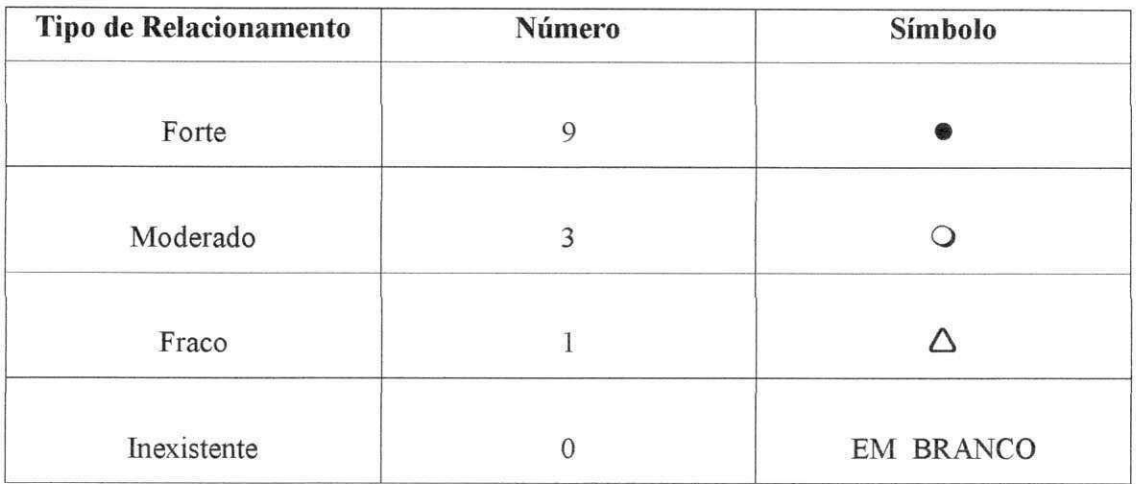

**Tabela 2** - Simbologia e pesos dos Relacionamentos

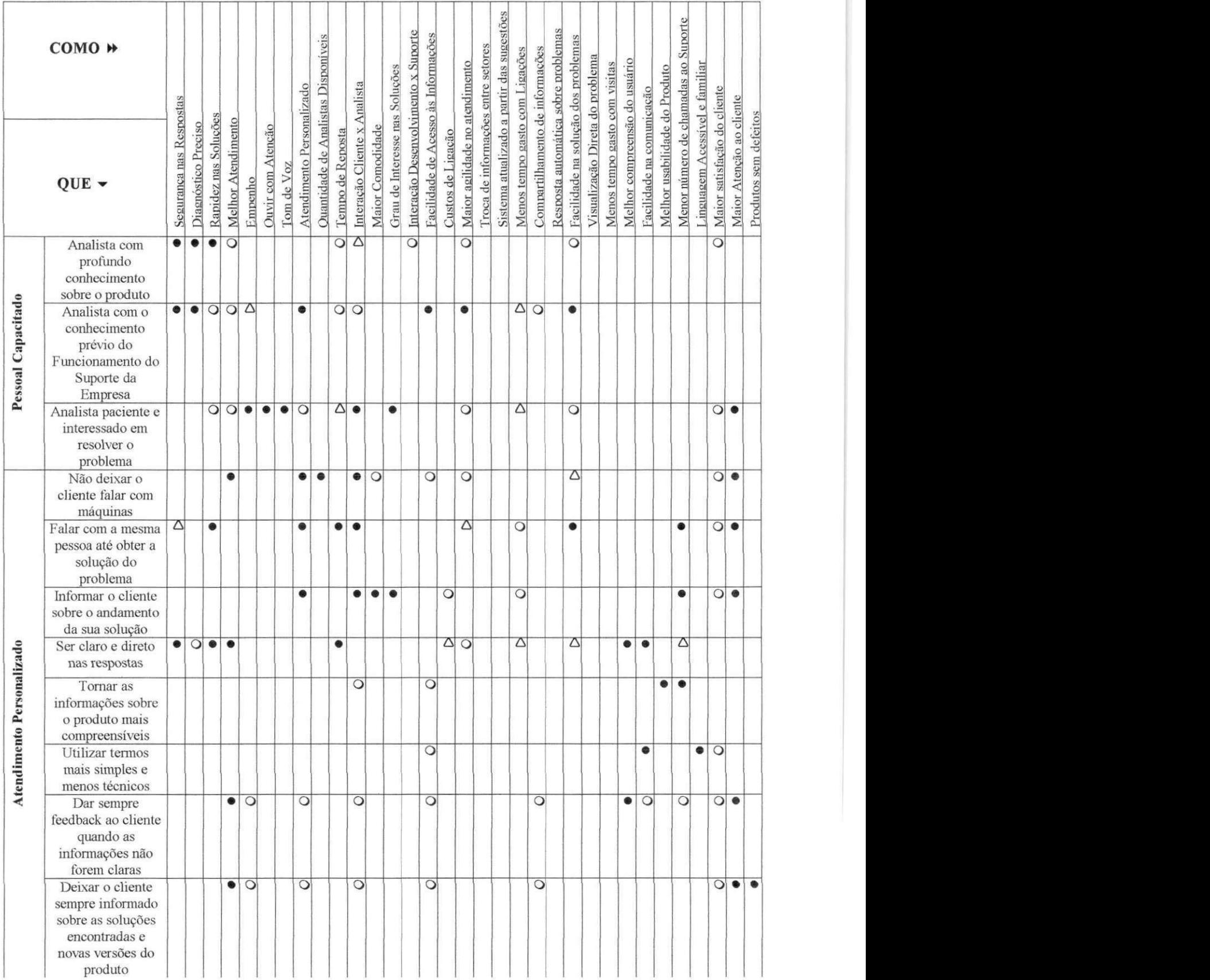

| COMO →               |                                                                                               |                         |                     |                      |                   |                    |                                                                                                    |                   |                    |                           |                                     |                  |                              |                  |                                |                                     |                                                                                         |                   |                                |                                    |                                           |                                |                                 |                                     |                                     |                                 |                               |                               |                           |                               |                                     |                                |                             |                          |                       |
|----------------------|-----------------------------------------------------------------------------------------------|-------------------------|---------------------|----------------------|-------------------|--------------------|----------------------------------------------------------------------------------------------------|-------------------|--------------------|---------------------------|-------------------------------------|------------------|------------------------------|------------------|--------------------------------|-------------------------------------|-----------------------------------------------------------------------------------------|-------------------|--------------------------------|------------------------------------|-------------------------------------------|--------------------------------|---------------------------------|-------------------------------------|-------------------------------------|---------------------------------|-------------------------------|-------------------------------|---------------------------|-------------------------------|-------------------------------------|--------------------------------|-----------------------------|--------------------------|-----------------------|
|                      | QUE -                                                                                         | Segurança nas Respostas | Diagnóstico Preciso | Rapidez nas Soluções |                   | Melhor Atendimento | Empenho                                                                                                    | Ouvir com Atenção | Tom de Voz         | Atendimento Personalizado | Quantidade de Analistas Disponíveis | Tempo de Reposta | Interação Cliente x Analista | Maior Comodidade | Grau de Interesse nas Soluções | Interação Desenvolvimento x Suporte | Facilidade de Acesso às Informações                                                     | Custos de Ligação | Maior agilidade no atendimento | Troca de informações entre setores | Sistema atualizado a partir das sugestões | Menos tempo gasto com Ligações | Compartilhamento de informações | Resposta automática sobre problemas | Facilidade na solução dos problemas | Visualização Direta do problema | Menos tempo gasto com visitas | Melhor compreensão do usuário | Facilidade na comunicação | Melhor usabilidade do Produto | Menor número de chamadas ao Suporte | Linguagem Acessivel e familiar | Maior satisfação do cliente | Maior Atenção ao cliente | Produtos sem defeitos |
|                      | Falar com um<br>analista de                                                                   |                         |                     | $\overline{\bullet}$ |                   | $\overline{\circ}$ | $\bullet$<br>$\overline{\circ}$<br>$\bullet$<br>$\bullet$<br>۰<br>$\overline{\circ}$<br>$\circ$<br>$\triangle$ $\bullet$<br>$\bullet$ |                   | $\overline{\circ}$ | $\bullet$                 | $\bullet$                           |                  |                              | $\circ$          |                                |                                     | $\circ$                                                                                 |                   |                                | $\overline{\circ}$                 |                                           |                                | $\bullet$                       |                                     | $\bullet$                           | $\overline{\circ}$              |                               |                               |                           |                               |                                     |                                |                             |                          |                       |
|                      | imediato                                                                                      |                         |                     |                      |                   |                    |                                                                                                    |                   |                    |                           |                                     |                  |                              |                  |                                |                                     |                                                                                         |                   |                                |                                    |                                           | Δ                              |                                 |                                     |                                     |                                 |                               |                               |                           |                               |                                     |                                |                             |                          |                       |
|                      | Passar o problema<br>rapidamente para a<br>equipe de<br>desenvolvimento.                      |                         |                     |                      | $\bullet$ $\circ$ |                    |                                                                                                    |                   |                    |                           |                                     |                  |                              |                  |                                |                                     |                                                                                         |                   |                                | $\overline{O}$                     |                                           |                                |                                 |                                     |                                     |                                 |                               |                               |                           |                               |                                     |                                | $\overline{O}$              |                          | $\circ$               |
| Rapidez nas Soluções | Verificar sempre<br>na lista de<br>problemas<br>resolvidos se o<br>problema já tem<br>solução | $O$ $\triangle$ $O$     |                     |                      |                   |                    |                                                                                                    |                   |                    |                           |                                     |                  |                              |                  |                                |                                     | $\qquad \qquad \bullet$                                                                 | $\triangle$       |                                | $\circ$                            |                                           | Δ                              | $\circ$                         |                                     |                                     |                                 |                               |                               | Δ                         |                               | $\bullet$                           |                                |                             |                          |                       |
|                      | Obter resposta na<br>primeira ligação                                                         |                         |                     | $\bullet$            |                   |                    |                                                                                                    |                   |                    | $\circ$                   |                                     | $\bullet$        |                              |                  |                                |                                     | $\begin{array}{c c c c c} \hline \circ & \circ & \circ & \bullet & \bullet \end{array}$ |                   |                                |                                    |                                           |                                |                                 | $\circ$                             |                                     |                                 |                               |                               |                           | ۰                             |                                     |                                | $\bullet$                   | $\bullet$                |                       |
|                      | Automação do<br>Suporte                                                                       |                         |                     | $\circ$              |                   |                    |                                                                                                    |                   |                    | $\circ$                   |                                     | ۰                | $\circ$                      | $\bullet$        |                                | $\circ$                             | $\circ$                                                                                 |                   | ۰                              | ۰                                  | ۰                                         | $\bullet$                      | $\circ$                         | $\circ$                             | $\qquad \qquad \bullet$             |                                 | Δ                             |                               |                           |                               |                                     |                                | $\circ$                     |                          |                       |
|                      | Disponibilização<br>de informações via<br>Web e correio<br>eletrônico                         |                         |                     |                      |                   |                    |                                                                                                    |                   |                    |                           |                                     | ۰                |                              | $\bullet$        |                                |                                     | ۰                                                                                       |                   | $\bullet$                      |                                    |                                           |                                | $\bullet$                       | $\bullet$                           |                                     |                                 | $\circ$                       | ۰                             |                           |                               |                                     |                                |                             |                          |                       |
| Facilidade de Acesso | Praticidade na<br>troca de<br>informações<br>através dos<br>newsgroups e<br>FAQ's             |                         |                     |                      |                   |                    |                                                                                                    |                   |                    |                           |                                     |                  |                              | $\bullet$        |                                |                                     |                                                                                         |                   |                                |                                    |                                           |                                |                                 | $\bullet\bullet$                    |                                     |                                 |                               |                               |                           |                               |                                     |                                |                             |                          |                       |
|                      | Uso do<br>Teleprocessamento                                                                   |                         | $\bullet$           | $\bullet$            |                   |                    |                                                                                                    |                   |                    |                           |                                     | ۰                |                              |                  |                                |                                     |                                                                                         |                   |                                |                                    |                                           |                                |                                 |                                     | ٠                                   | $\bullet$                       | $\bullet$                     |                               |                           |                               |                                     |                                | ٠                           |                          |                       |

**Tabela 09** - Matriz das Qualidades Exigidas pelos Elementos da Qualidade (Matriz de Relação)

Verificando se existem conflitos e concordancias entre os COMO's, utiliza-se uma matriz XY chamada Matriz Telhado ou Matriz das Correlações, buscando constatar se os recursos técnicos-operacionais alocados para viabilizar um COMO poderão reforçar outros COMO's, ou então, justamente o contrário. Deve-se indicar, antes de

preencher a Matriz telhado, qual direção que deve ser seguida para melhorar o desempenho do servico de suporte como um todo. Para tal, a simbologia escolhida foi a descrita abaixo :

- $\uparrow$  Quanto mais (maior), melhor;
- *i* Quanto menos (menor), melhor;
- 0 0 melhor valor e o nominal.

Ao percorrer cada linha de um COMO, analisam-se as correlações existentes entre os *Elementos da Qualidade* e observam-se os seguintes critérios de correlação:

- Correlação Inexistente Um Elemento da Qualidade é independente do outro;
- Correlacao Positiva- Ao melhorar um Elemento da Qualidade, melhora-se o outro;
- · Correlação Negativa Ao melhorar um Elemento da Qualidade, o outro é prejudicado.

Para preenchimento da matriz, é utilizada a seguinte convenção :

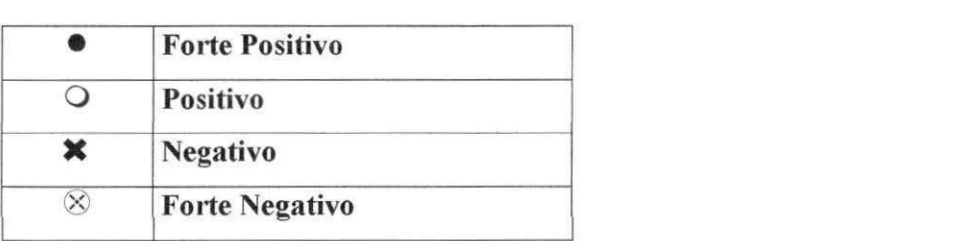

Com isso, monta-se a Matriz Telhado após a determinação das metas alvo e correlação da Matriz Telhado, conforme vemos na Figura 17 a seguir.

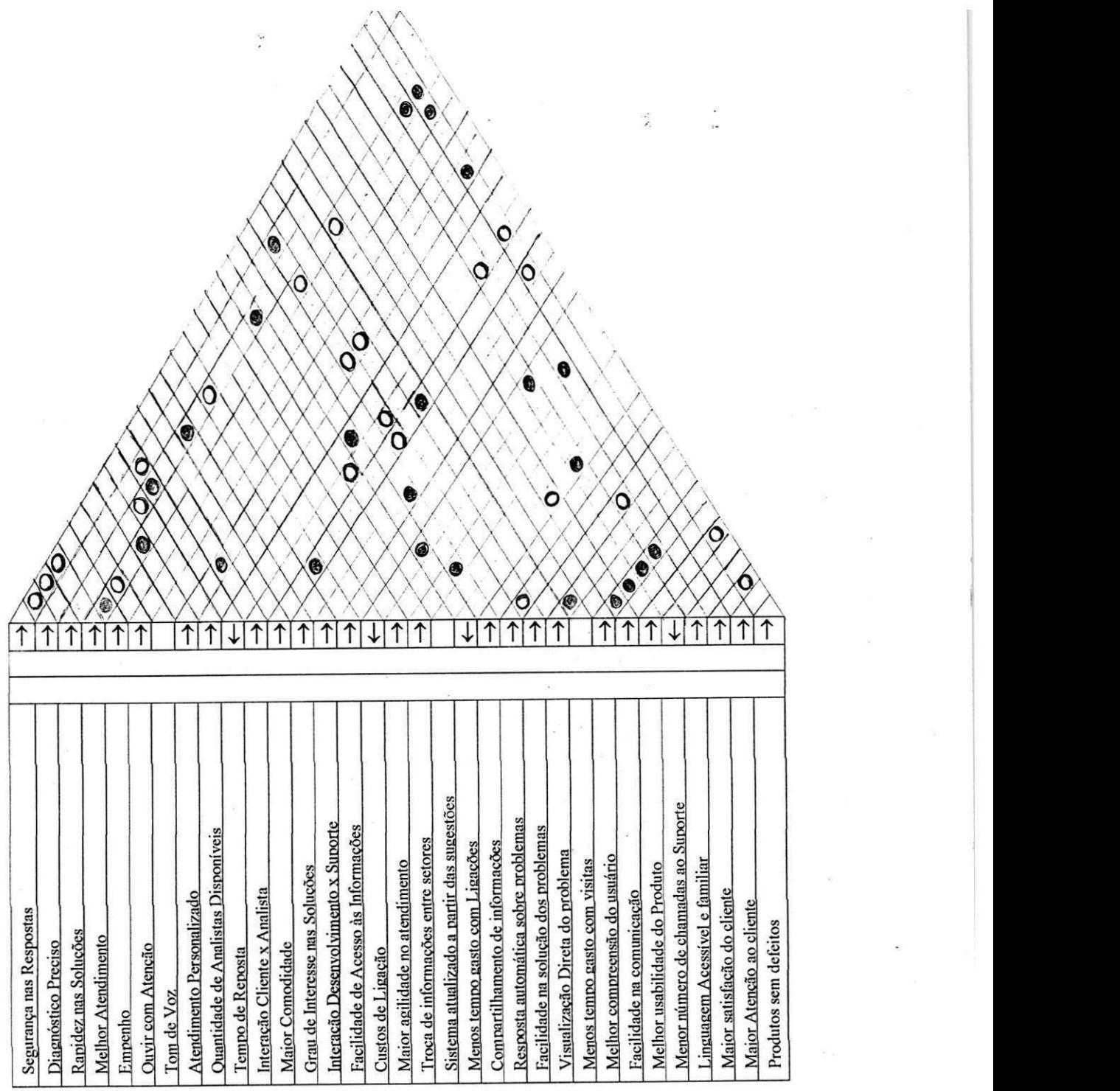

### Figura 17 - Matriz Telhado

Após o preenchimento da matriz de relação, verifica-se quais as colunas que estão em branco e quais COMO's apresentam relações com poucos QUE's. Ambas as situações devem ser avaliadas, pois indicam que o COMO não vai ajudar a satisfazer o requisito do cliente. A equipe deve reavaliar esses COMO's e decidir se permanecerao ou não na matriz.

Com a conclusão da Matriz da Qualidade, o próximo passo é calcular o número de pontos de cada campo da matriz. Ao multiplicar a Ordem de Importancia de cada QUE pelo número do campo, soma-se os totais de cada coluna de COMO's e transcreve-se a soma na Linha de Pesos Absolutos. Em seguida, divide-se o valor de cada coluna pelo somatorio da linha Peso Absoluto e coloca-se o valor na **Linha de**  Pesos Relativos.

Esses COMO's de mais peso relativo significam ter maior importância para o cliente.

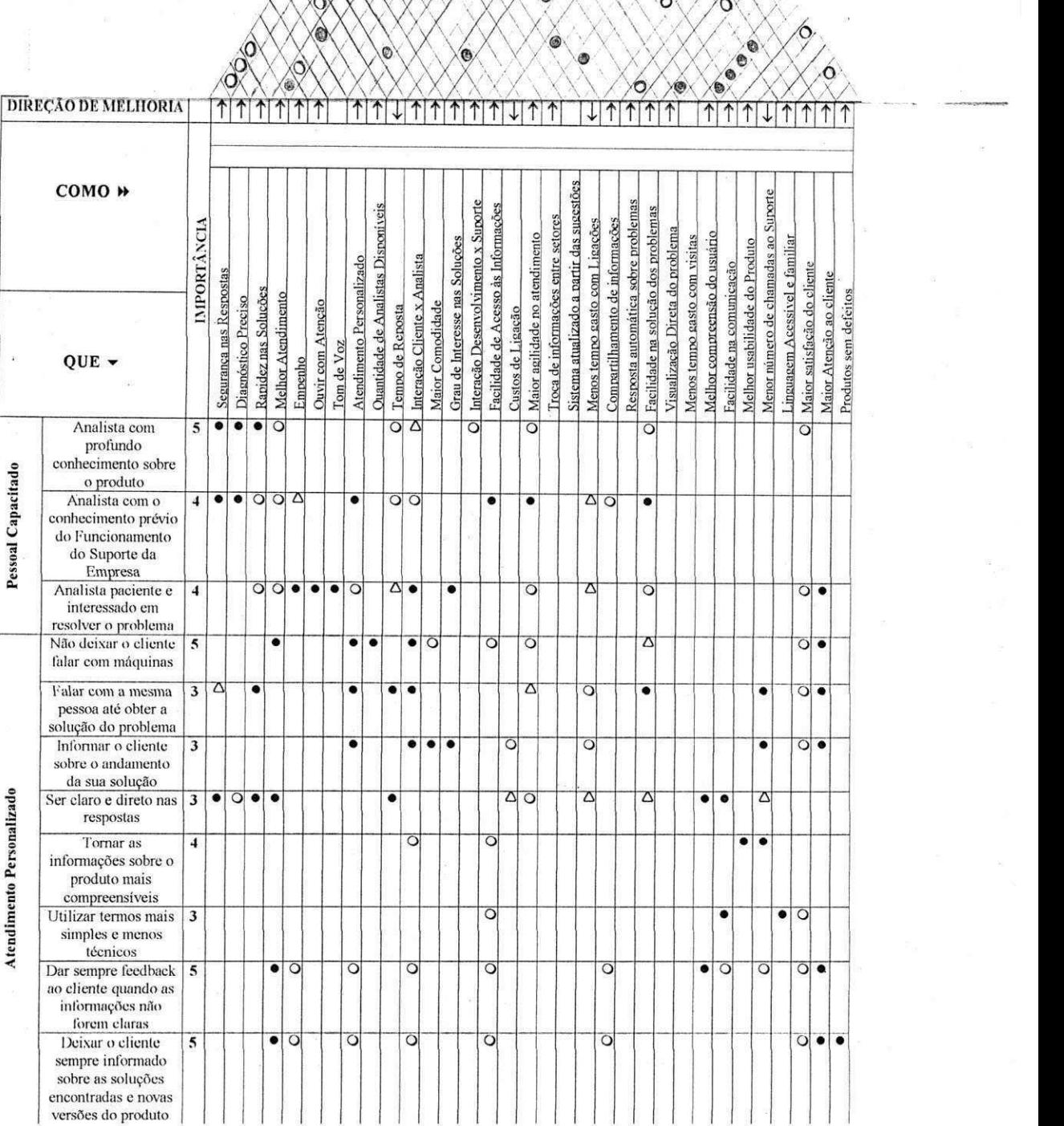

**PO** 

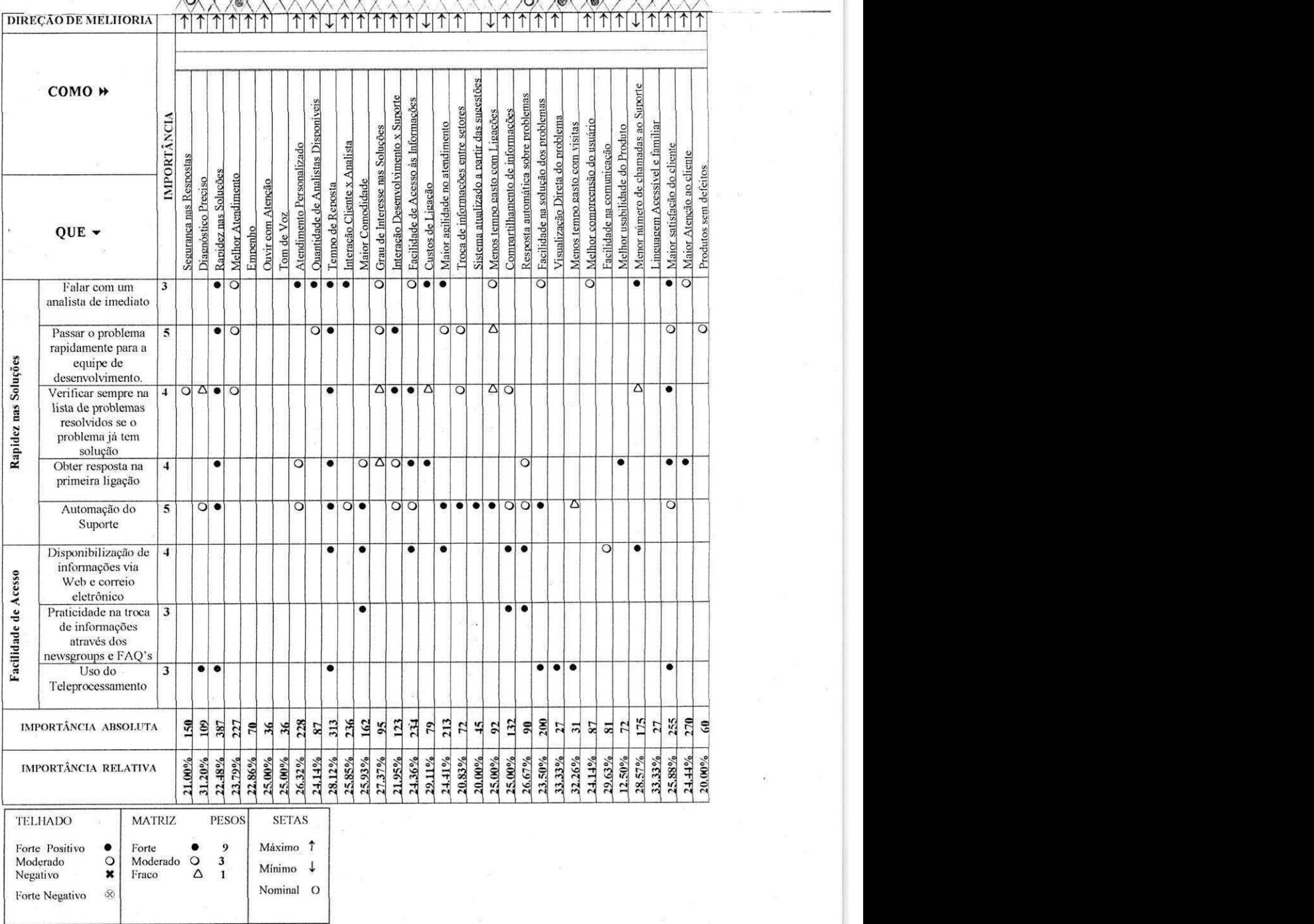

 $\frac{6}{6}$ 

 $\dot{\mathsf{o}}$ 

 $\circ$ 

Ö

Tabela 10 - Matriz da Qualidade para o Suporte Técnico ByteCom 127

#### Conclusões e Sugestões

A partir da lista de QUE's que desencadeiam numa lista de COMO's, podemos sugerir inúmeras mudanças para o Suporte Técnico da ByteCom Sistemas, a fim de atender as necessidades do cliente, obtendo a sua satisfação, bem como melhorar o desempenho das atividades realizadas pela equipe de analistas e desenvolvedores da empresa.

A princípio, vê-se uma profunda necessidade de elaboração e aplicação de um Plano de Treinamento e Capacitação de pessoal, deixando claro as regras de Suporte oferecido pela empresa, a fim de que todo e qualquer colaborador tenha profundo conhecimento a cerca do trabalho que devera realizar junto ao cliente. Deve-se, portanto, selecionar e recrutar pessoas as pessoas certas e colocá-las em funções adequadas ao seu perfil.

Num segundo momento, deve-se buscar a implantação de uma infra-estrutura adequada a realizacao do trabalho pelas diversas equipes da empresa. O atendimento ao Suporte deve estar de acordo com o que pretende-se oferecer, ou seja, deve-se disponibilizar ao cliente os servicos que ele espera receber, como : fax e-mail, Telemarketing, acesso às informações via Web etc. Deve haver, portanto, um conjunto de ferramentas eficazes que facilitem o acesso do cliente às informações desejadas, sem perder, com isso, em qualidade.

O Suporte deve ser automatizado, facilitando assim a interacao entre setores da empresa, com compartilhamento de informações e rapidez nas respostas. O investimento em sistemas que oferecam acesso imediato aos dados do cliente, as chamadas feitas ao suporte, aos problemas conhecidos, ao status de problemas em aberto, às FAQs (Frequently Asked Questions), etc. é primordial para a operação do suporte.

No sentido de encontrar soluções para o problema diagnosticado pelo cliente em dado momento, é importante ter uma base de dados na qual uma lista de problemas e soluções se encontra disponível, para que uma resposta precisa e mais detalhada seja repassada a este cliente. Esta base deve estar em sincronia com a equipe de desenvolvimento, responsável pela busca das soluções dos problemas relatados.

Um acompanhamento do andamento da resolução do problema do cliente, deve ser feito a medida que novas soluções forem surgindo, deixando-o a par de todo o processo como maneira de mostrar a preocupação da equipe em entregar um produto sem defeitos e aumentar a satisfação do cliente. Servicos Eletrônicos de Suporte (SES) incluindo a possibilidade do cliente submeter problemas e acompanhar sua solução automaticamente, via Web, sao cada vez mais utilizados e devem ser considerados com atencão.

Deve ser executado, a cada nova mudança, um processo de controle que deverá ser submetido à equipe de desenvolvimento a à autoridade controladora, para que ao ser modificado qualquer componente do produto em questao, esta mudanca seja avaliada e testada para garantir a qualidade do produto e gerar novas versões do mesmo. Neste sentido, um controle adequado de versões também se faz necessário.

Pesquisar e acompanhar, sistematicamente, as necessidades, desejos e atitudes dos clientes é um fator importante que não deve ser esquecido. Os clientes devem ser consultados periodicamente sobre os tipos de servicos oferecidos, a qualidade do suporte recebido, etc. Pesquisas podem ser feitas via Correios ou via Web, de acordo com o tipo de suporte usado pelo cliente. E preciso saber ate que ponto o trabalho da equipe de suporte esta sendo realizado de maneira eficiente e satisfatoria, e como o produto esta atendendo de fato as necessidades do cliente.

Definir padrões, medir desempenho e buscar periodicamente novos padrões para novas avaliações. O Departamento de Suporte deve estar em constante avaliação, medindo o seu desempenho através de simples indicadores que gerarão as informações necessarias para a busca de melhorias. O Indicador de Suporte, por exemplo, a Organização pode avaliar a produtividade de suas equipes de suporte. É essencial que este indicador seja observado juntamente com Indicadores da Qualidade, pois Produtividade sem Qualidade gera insatisfação do Cliente.

### **BIBLIOGRAFIA**

- KAN S. H. "Metrics and Models in Software Quality Engineering"; 1995
- C. Jones. Applied *Software* Measurement: Assuring Productivity and Quality. Prentice Hall, Second Edition, 1997.
- HAZAN C., SILVA P. A. L. "Implantando a Melhoria Contínua no Processo de
- C. Hazan. Metodologia para o Uso de Indicadores na Gerencia de Projetos de Desenvolvimento de *Software.* Tese de Mestrado, IME, Maio 1999. Desenvolvimento de Software".; RT032/DE9/OUT98
- HAZAN C., "Roteiro para Contagem de Pontos de Função", SERPRO/SUNAT/ATRJO/ATADE, Fevereiro/1999
- FPNQ. Critérios de Excelência. 1998 2000.
- S. H. Kan. Metrics and Models in *Software* Quality Engineering. 1995.
- L. Oswald and A. Lang. It Takes More Than Sparkling Water. Quality Progress, Marco 1998.
- CHENG, Lin Chih & Outros OFD Planejamento da Qualidade- Fundação Christiano Ottoni - Editora Littera Maciel, Contagem-MG, 1995.
- GALLAGHER, Richard S. Effective Software Customer Support Internacional Thomson Computer Press, New York-USA, 1995.
- SANTOS, Celso Jonas Uma proposta de Organização para Suporte Técnico, COPELE/CCT/UFPB Campina Grande-PB, 1995.
- ALMEIDA, Florinda M. P. de.; CASTRO, José Eduardo B.; BRAZ, Rita M. Neves - Avaliação de Serviços Focalizada no Cliente: Uso da Pesquisa, QFD e Indicadores - Brasilia-DF, 1996.
- $\mathcal{M}$  and  $\mathcal{M}$  and  $\mathcal{M}$ IV; 1992. The contract of the contract of the contract of the contract of the contract of the contract of the contract of the contract of the contract of the contract of the contract of the contract of the contract of the
- $\lambda$ ,  $\lambda$ , Competitiva; Makron Books; São Paulo; 1992.
- Normas serie ISO 9004-2; NBR; 1993.
- HESKETT, J.L; SASSER, W.E.JR.; HART,C.W.L.; Servicos Revolucionários: mudando as regras do jogo competitivo na prestação de serviços; Editora Pioneira; São Paulo; 1994.
- VALARIE A.Zeithaml; PARASURAMAN A.; BERRY Leonard L., The Delivering Quality Service, The Free Press, 1990
- WEBER, Kival Chaves; MILLET, Paulo Barreira & JUNIOR, Dorgival Brandão -Qualidade e Produtividade em Sofware. Termo de Referência do Sobprograma Setorial da Qualidade e Produtividade em Software, do Programa Brasileiro da Qualidade e Produtividade - PBQP. Editora Makron Books, Brasilia, 1994.
- WEBER, Kival Chaves; ROCHA, Ana Regina Cavalcanti & DE LUCA, Jose Carlos Moreira - Qualidade e Produtividade em Sofware: Termo de Referência do Sobprograma Setorial da Qualidade e Produtividade em Software, do Programa Brasileiro da Qualidade e Produtividade - PBQP. Editora Makron Books, Sao Paulo, 1997.
- CAMPOS, Vicente Falconi TQC Controle da Qualidade Total ( no estilo japones ) - Fundacao Christiano Ottoni - Bloch Editores, Rio de Janeiro-RJ, 1994.
- R-CYCLE Projeto do Nucleo Softex para a Producao de Software Comercial. Procedimentos para o Desenvolvimento, Marketing, Vendas e Suporte. Parte VI -Fase de Disponibilização, 1991.
- $M_{\rm e}$  , as sete Ferramental Gerenciais da  $\sim$

Makron Books. Sao Paulo-Sp, 1994. Sao Paulo-Sp, 1994. Sao Paulo-Sp, 1994. Sao Paulo-Sp, 1994. Sao Paulo-Sp, 19<br>1994. Sao Paulo-Sp, 1994. Sao Paulo-Sp, 1994. Sao Paulo-Sp, 1994. Sao Paulo-Sp, 1994. Sao Paulo-Sp, 1994. Sao

- PRESSMAN, Roger S. Engenharia de Software. Sao Paulo : Makron Books, 1995.
- Ministerio da Ciencia e da Tecnologia MCT
- http://www.mct.gov.br/Temas/Desenv/Default.htm
- JURAN, J.M; Planejamento para a Qualidade; Livraria Pioneira Editora; Sao Paulo; 1990.
- DENTON, D. Keith; Qualidade em Servicos: o atendimento ao cliente como fator de vantagem competitiva; McGraw Hill; Sao Paulo; 1990.
- HESKETT, J.L; SASSER, W.E.JR.; HART,C.W.L.; Serviços Revolucionários: mudando as regras do jogo competitivo na prestação de serviços; Editora Pioneira; São Paulo; 1994.
- D1KA, Robet J., Overwiew of Quality Function Deployment, In Transactions from The Third Symposium on QFD - pp. 21-85, Michigan-USA, 1991.
- JONES C. "Applied Software Measurement, Assuring Productivity and Quality"; Prentice Hall, Second Edition, 1997
- KAN S. H. "Metrics and Models in Software Quality Engineering"; 1995
- GUINTA, Lawrence R. & PRAIZLER, Nancy C. Manual de QFD. Editora LTC,  $\pm$ Rio de Janeiro, 1993.
- L. Oswald and A. Lang. It Takes More Than Sparkling Water. Quality Progress, Marco 1998.
- ZULTNER, Richard E. Quality Function Deployment (QFD) for Software : Structured Requirements Exploration - Total Quality Mangement for Software, Zultner & Company, 1991.
- OHFUJI, Tadashi Método de Desenvolvimento da Qualidade Vol. 2. Fundação Chsritiano Ottoni. Belo Horizonte, 1997.
- SESC ON LINE Fatores de Risco ( L.E.R. ), 2001.
- Fatores **Ambientais** Físicos [http://200.231](http://200.23).246.32/sesc/convivencia/ler/02\_1\_fatores.htm
- SEGURANCA DO TRABALHO ERGONOMIA, 2001.
- Area de trabalho [http://www.geocities.com/aflora.geo/Erg\\_area.html](http://www.geocities.com/aflora.geo/Erg_area.html)

# ANEXOS

### **MODELO DE QUESTIONARIO DE FEEDBACK SOBRE A SATISFAÇÃO DO CLIENTE**

A ByteCom Sistemas Ltda agradece pela sua preferencia e pede para que preencha o questionario abaixo, a fim de conhecermos a sua opiniao como nosso Cliente a respeito de nossos servicos e produtos.

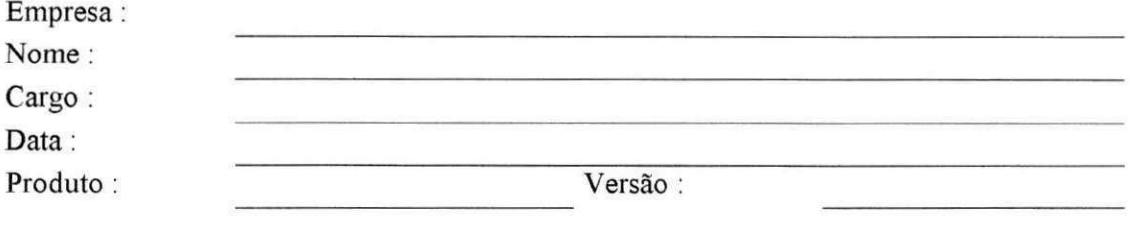

1. Voce utiliza o produto com que fmalidade e com que freqiiencia no seu dia-a-dia ?

2. Como você descreveria seu nível de desempenho com o produto que utiliza î

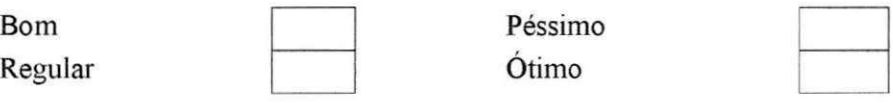

3. Usando uma escala de 1 ( ruim ) a 10 ( excelente ), favor dar notas para cada item abaixo relacionado ao produto que utiliza, de acordo com a sua opiniao:

Embalagem do Produto Instalação do Produto Desempenho Seguranca Versatilidade / Funcionalidade Facilidade de Uso Facilidade de Iniciar o Trabalho Apresentação Gráfica Documentação Facilidade de Esclarecer Dúvidas Serviços de Suporte ao Usuário Satisfação Global com o Produto

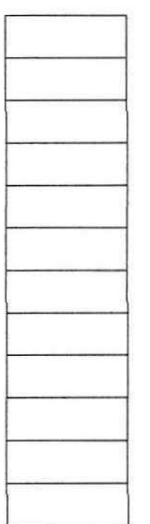

4. Com relação ao Suporte Técnico, leia atentamente todos os itens abaixo e em seguida faça a sua avaliação para cada um deles marcando o número de acordo com o grau de importância para você : muito importante ( peso 5 ), importante ( pesos 4 e 3 ), pouca importancia ( peso 2 ) e os itens sem nenhuma importancia ( peso 1 ).

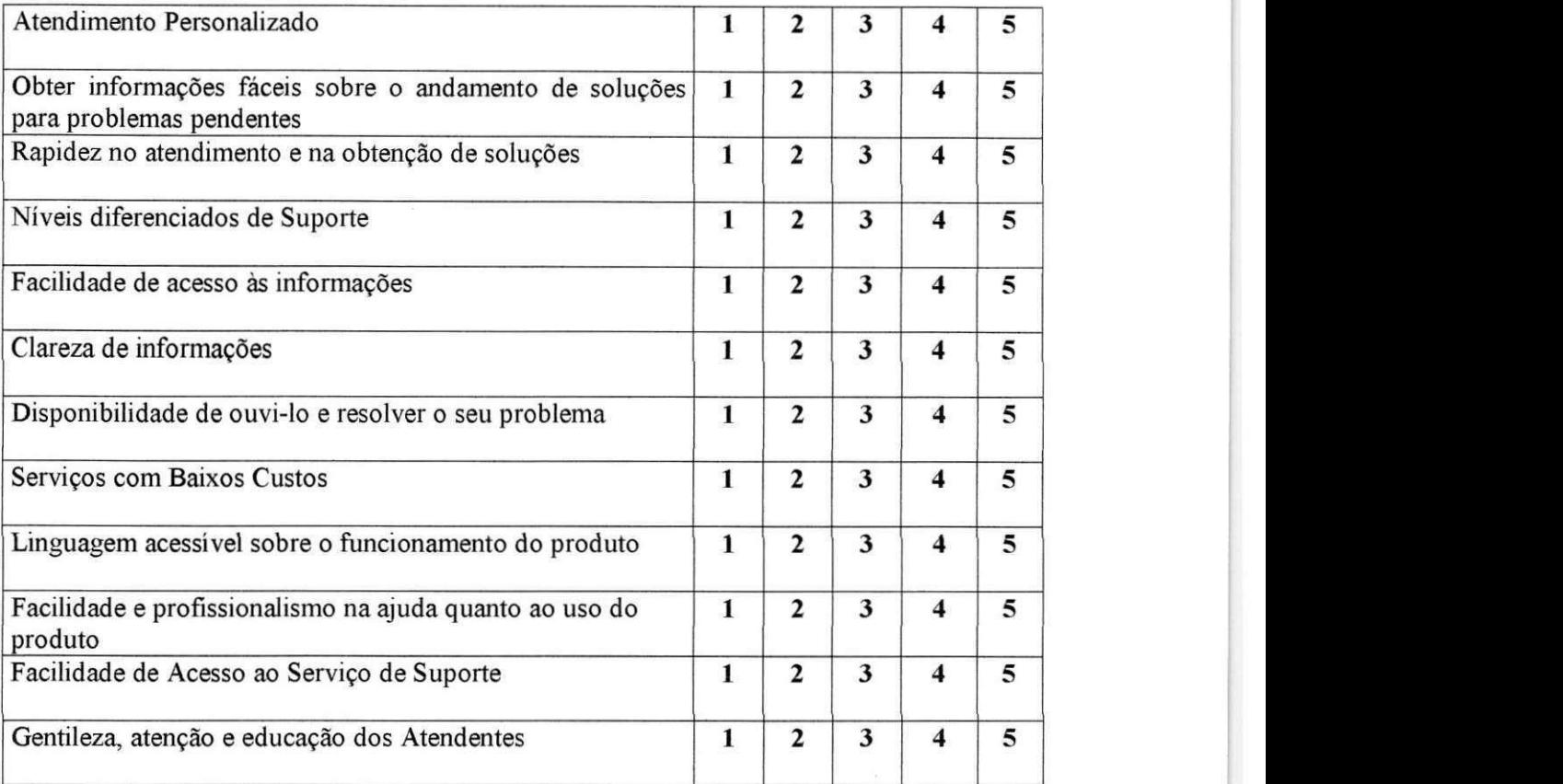

5. Com relação ao tipo de Suporte, qual você prefere utilizar para a solução dos problemas que o produto pode vir a lhe oferecer ?

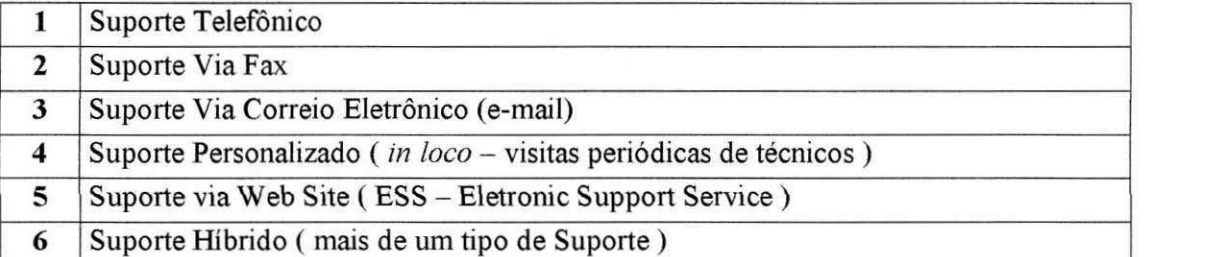

6. Dos itens relacionados abaixo, indique em quais a empresa mais se destacou favoravelmente com relação aos serviços prestados.

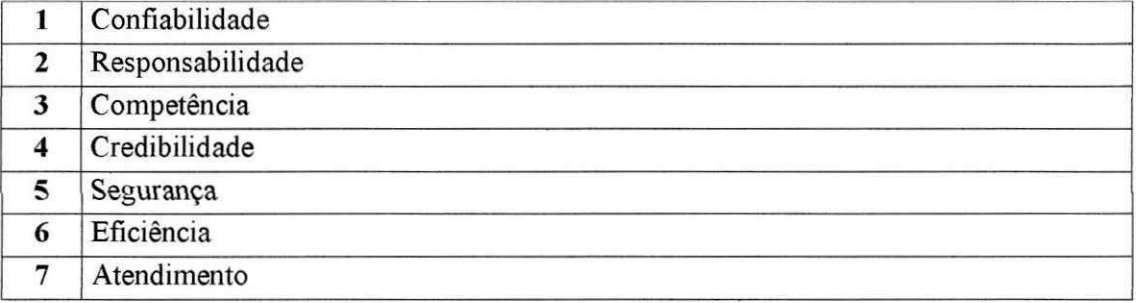

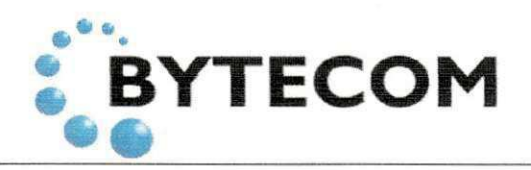

**Av. Aprigio Veloso . 882. Bodocongo**  CEP 58109-907- Campina Grande<sub>,PB,</sub> **Brasil - Fone/Fax: (0xx83) 310-1438 E-mail:** bytecom@uol.[com.br](http://com.br) http://www.bytecom.com.br

## **FORMULÁRIO DE PEDIDO DE MUDANCAS**

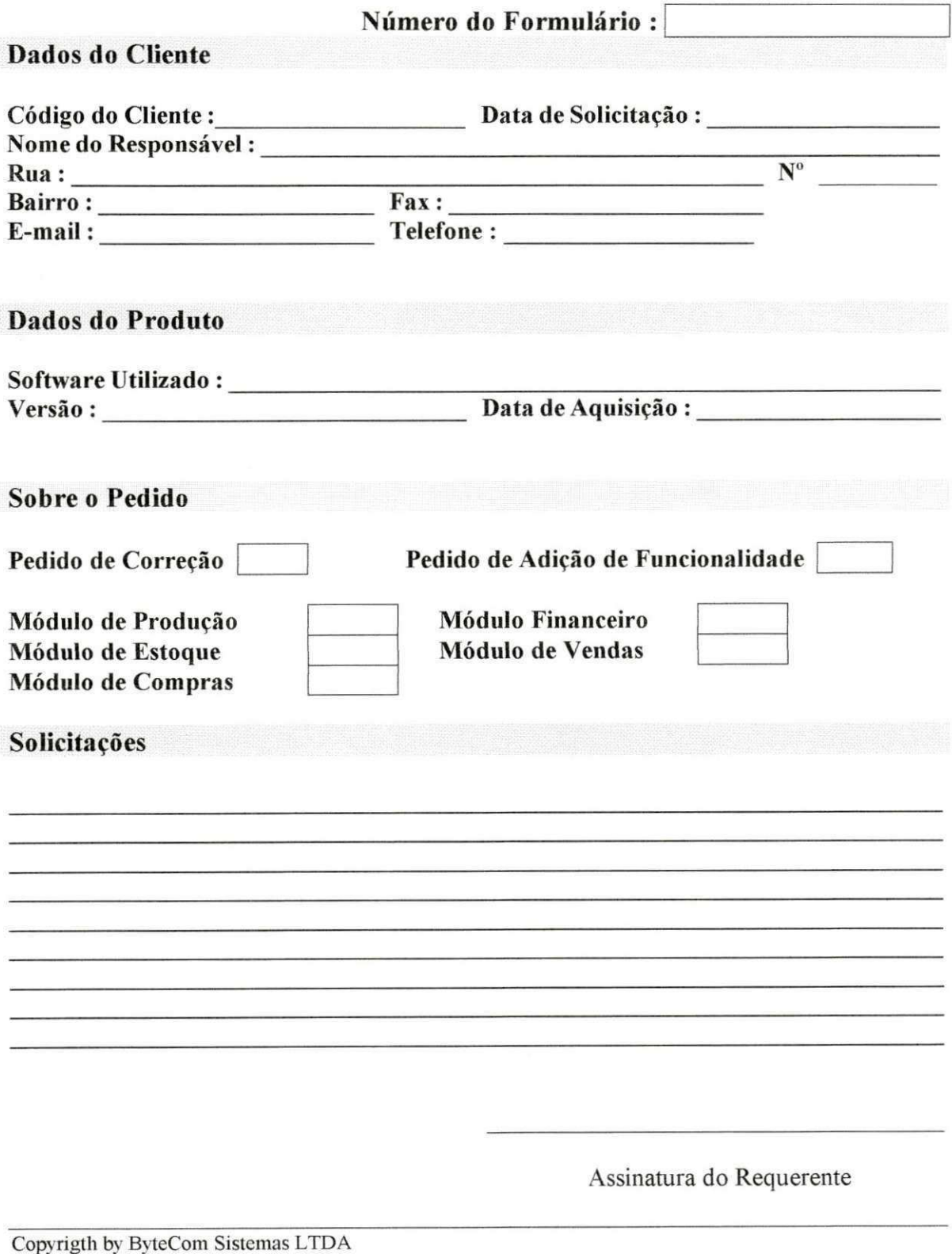

### **1NDICE DE FIGURAS**

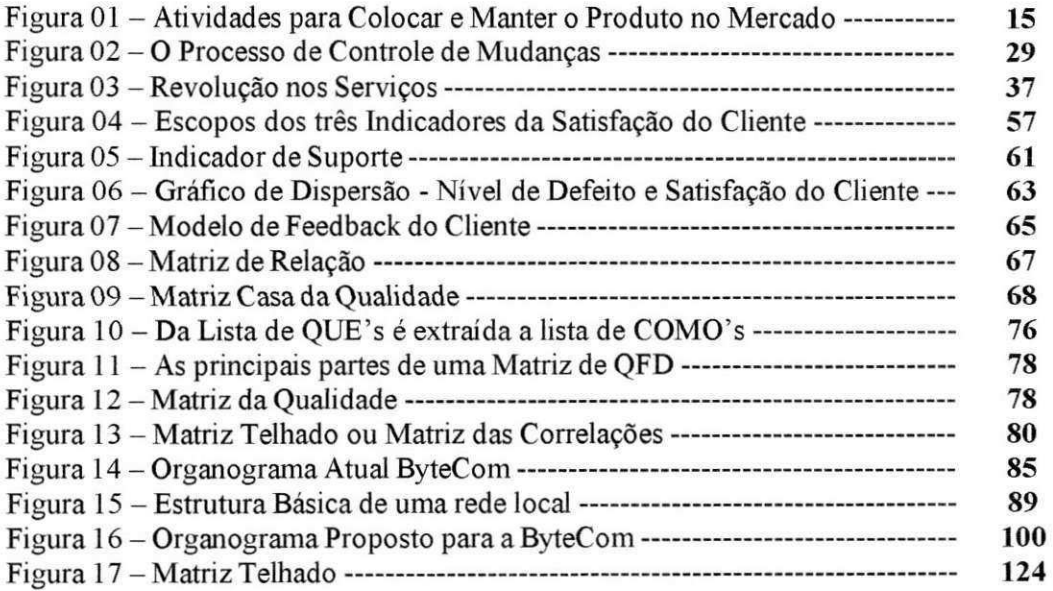

#### **INDICE DE TABELAS**

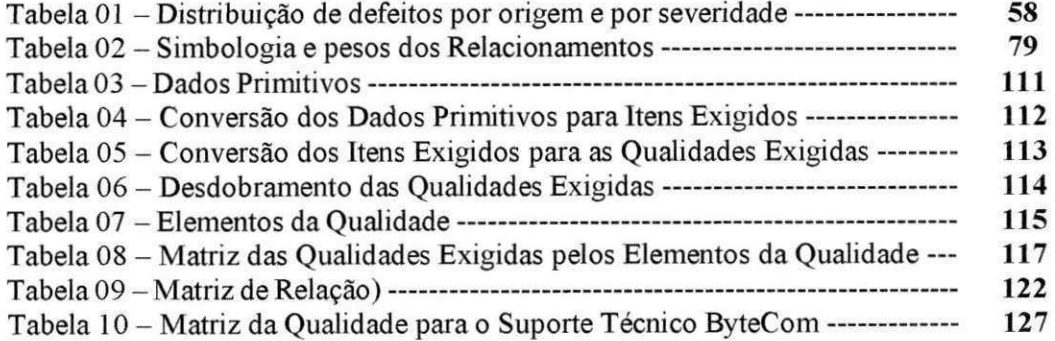

### **INDICE DE ANEXOS**

Anexo 01 - Formulário de Feedback quanto à Satisfação do Cliente

Anexo 02 - Formulário de Pedido de Mudança

Anexo 03 - Modelo de Questionario de Feedback sobre o Cliente

### **MODELO DE QUESTIONÁRIO DE FEEDBACK SOBRE O CLIENTE**

A ByteCom Sistemas Ltda agradece pela sua preferencia e pede para que preencha o questionário abaixo, a fim de conhecermos um pouco mais sobre voce, como nosso Cliente.

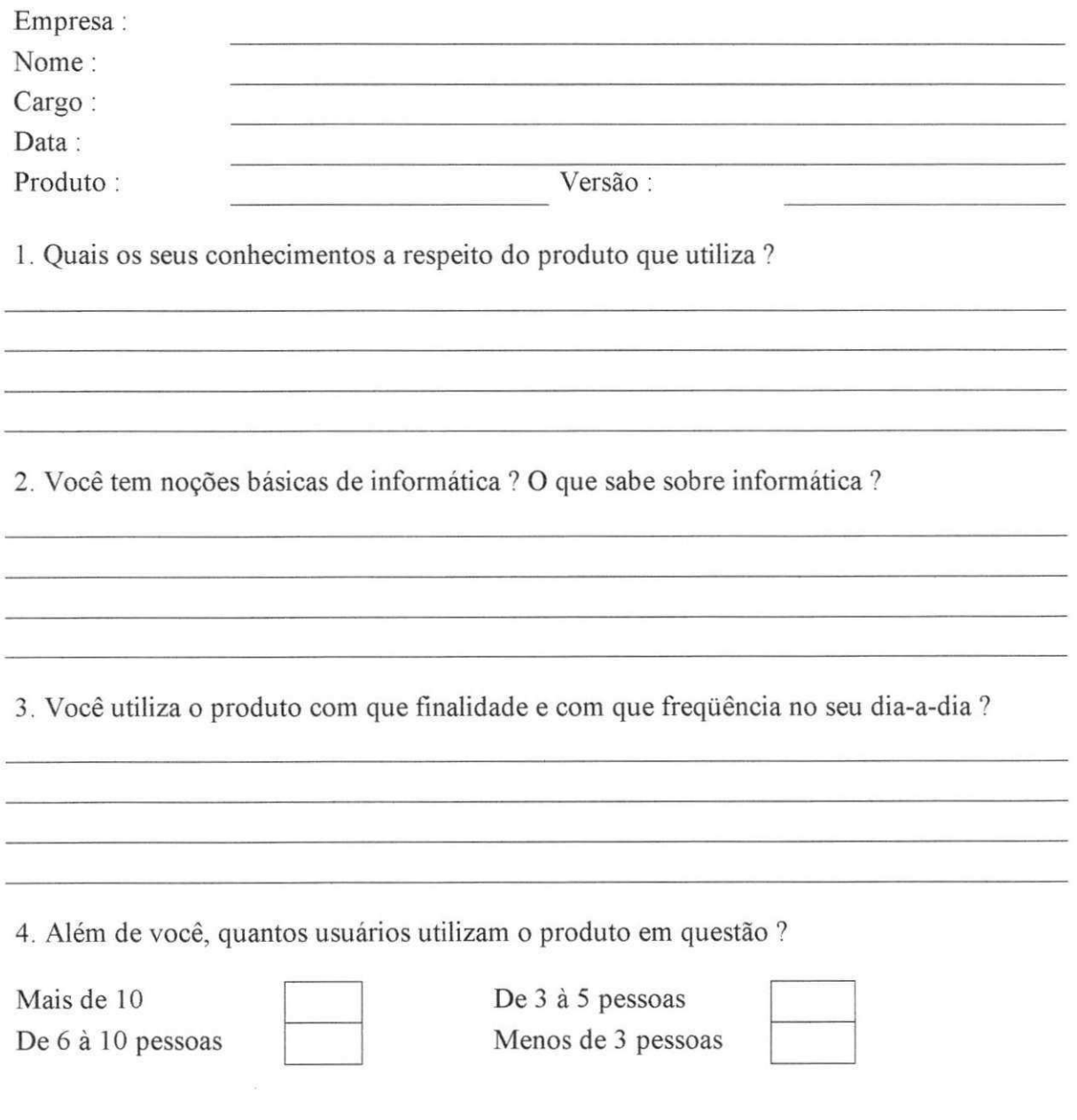

5. Como voce descreveria seu nivel de desempenho com o produto que utiliza ?

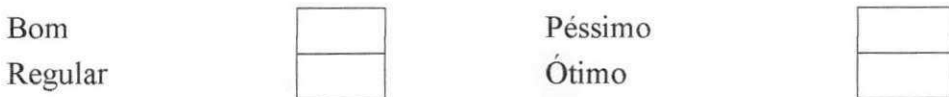

6. Qual a sua opinião a respeito do processo de informatização que a empresa onde trabalha está passando com a implantação deste produto ?